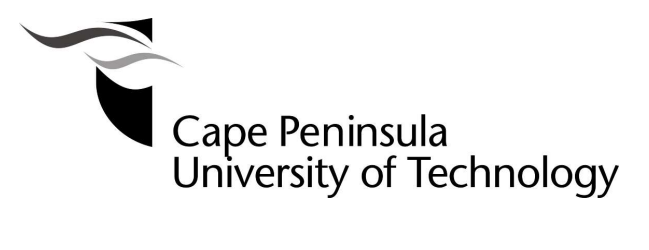

#### APPLICATION OF MASS AND ENERGY BALANCES TO DETERMINE COAL, AIR REQUIRED AND FLUE GAS FLOW RATES IN A POWER PLANT

by

LANDRY MBANGU KATENDE

#### Thesis submitted in fulfilment of the requirements for the degree

**Master of Engineering: Mechanical Engineering** 

in the Faculty of Engineering

at the Cape Peninsula University of Technology

**Supervisor: Prof Graeme John Oliver** Co-supervisor: Michael Petersen **External Supervisor: Prof Walter Schmitz (Wits) Industrial Mentor:** Prof Louis Jestin (EPPEI)

Bellville Campus Date submitted March 2019

#### CPUT copyright information

The dissertation/thesis may not be published either in part (in scholarly, scientific or technical journals), or as a whole (as a monograph), unless permission has been obtained from the **University** 

#### **DECLARATION**

I, Landry Mbangu Katende, declare that the contents of this dissertation/thesis represent my own unaided work, and that the dissertation/thesis has not previously been submitted for academic examination towards any qualification. Furthermore, it represents my own opinions and not necessarily those of the Cape Peninsula University of Technology.

Signed Date Date

#### **ABSTRACT**

The primary objective of this study was to determine the heat rate of the power plant using the measurements of critical parameters and MEB calculations. An additional goal of the project was to determine the flue gas and air mass flow rates which influence the efficiency of the coal power plant.

The consumption of coal is a critical parameter affecting the efficiency of coal-fired steam boilers. From an operational perspective, the mass flow rate of pulverised coal is a major indicator of the rate of combustion and plant heat rate. However, the cost of electricity production in thermal coal power plants operated by ESKOM, is predominantly influenced by pulverized coal which represents between 60-70% of the total cost. Monitoring the consumption of coal can determine corrective actions which will ultimately improve the power plant's efficiency, reliability and associated economic benefits.

Initially, the fundamental concepts of a boiler and its auxiliaries were studied, which led to the required coal, air and flue gas systems required in a coal-fired boiler plant. From the literature review, it was established that coal consumption is a critical indicator of a plant's performance in terms of cost and efficiency. The different methods used for the flow measurements of coal, air and flue gas in a coal-fired boiler plant, such as MEB and CFD were reviewed. The MEB method was used to determine the pulverised coal, air, and flue gas mass flow rates and the plant's heat rate. The MEB method was used to establish a coherent set of input and output data for the boiler, as well as to troubleshoot existing measurements from ESKOM's coal-fired power plant. The plant's coal consumption and heat rate results were calculated by means of a Mathcad model that was developed using BMEB methodology. Mathcad was chosen because it allows to visually check calculations. Furthermore ANSYS Fluent was used for the CFD simulation in the secondary air system.

#### ACKNOWLEDGEMENTS

First of all, my sincere thanks to EPPEI for the bursary funds provided to me in order to complete this Master's project.

I would like to direct my sincere gratitude and appreciation to my supervisors at CPUT, Prof Graeme Oliver, and Michael Petersen for their continuous support, encouragement, and guidance throughout the duration of my research.

I would like to thank my industrial mentor/supervisor Professor Louis Jestin from EPPEI and my external academic supervisor Professor Walter Schmitz from Wits for their guidance throughout the thesis.

I would like also to thank Prof Stephen Bosman for the project planning and PLMCC facility with advanced engineering software.

I would like to thank Mrs Charlene Govender as Process Manager at the coal-fired power plant who organised process engineers and technical personnel to assist me during site visits at the power station.

I would also like to thank Mr Waleed Moses at ESKOM Megawatt Park for the technical assistance, Smartplant/Bentley training and General arrangement 2D drawing of the plant. I would also like to acknowledge Assoc Prof Wim Fuls and Prof Pieter Rousseau from UCT for the Power Plant Analysis, MEB and MathCAD course.

Lastly, I would like to thank my lovely wife Clarisse for total support and encouragement.

# **TABLE OF CONTENTS**

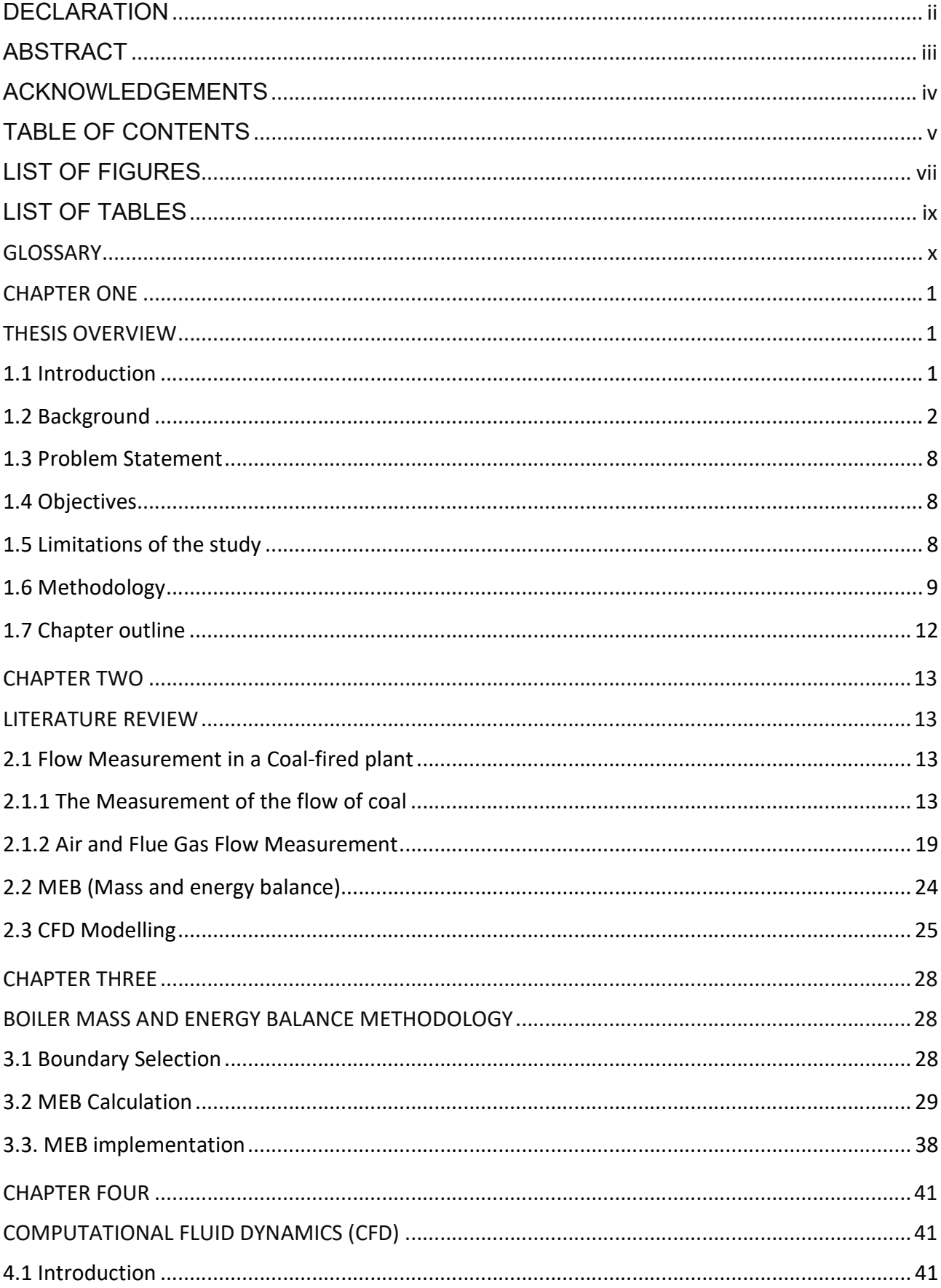

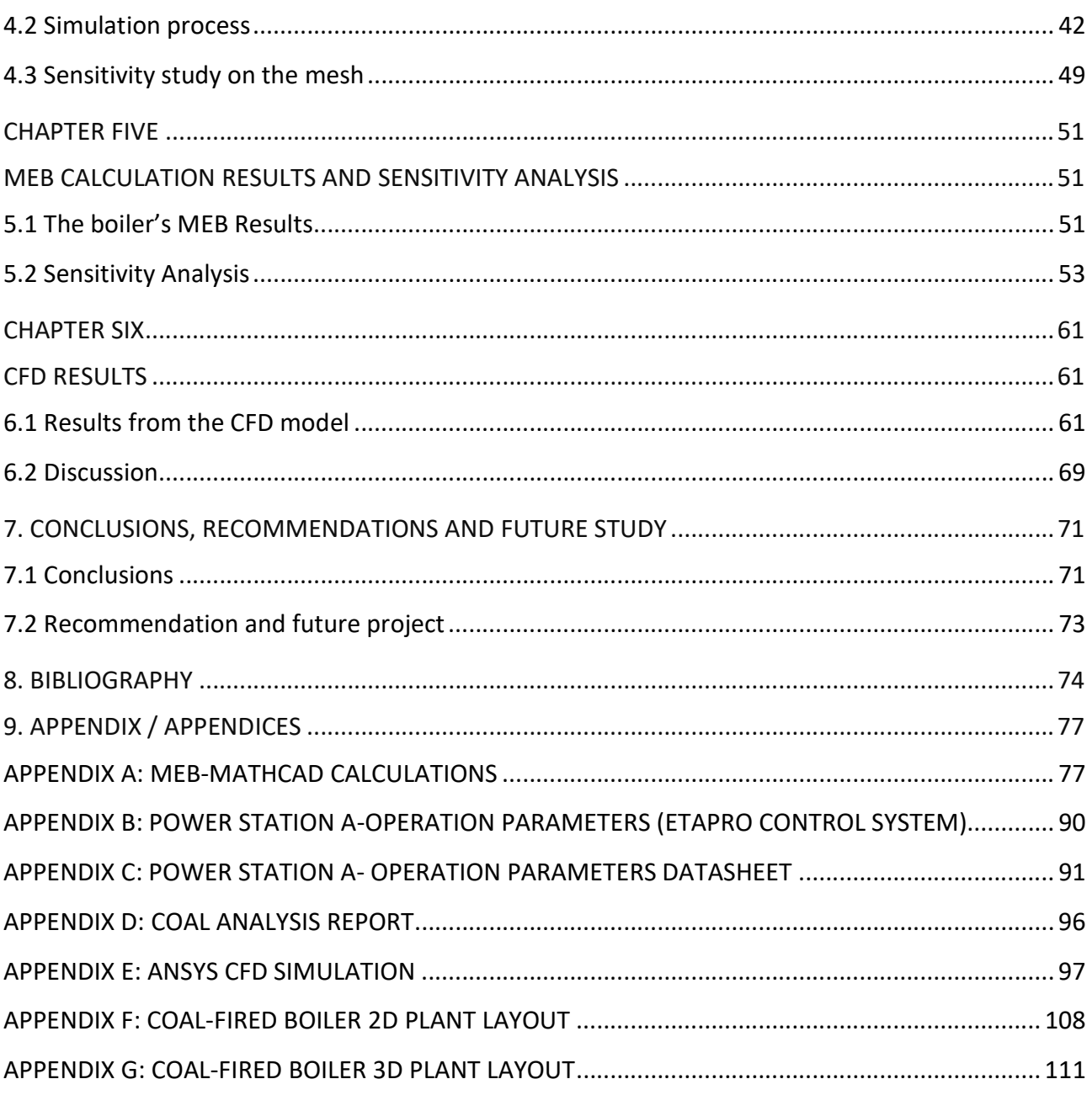

# LIST OF FIGURES

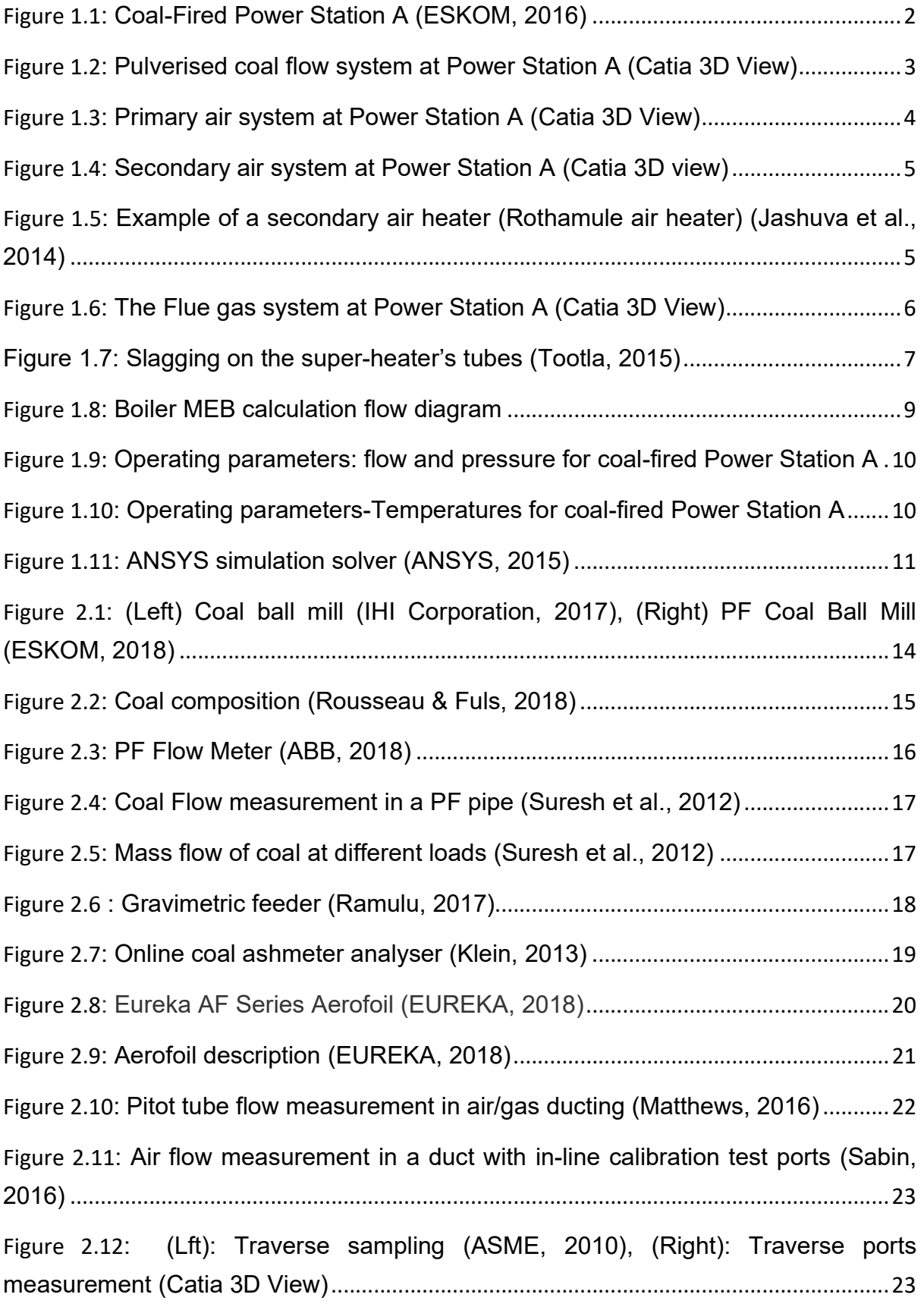

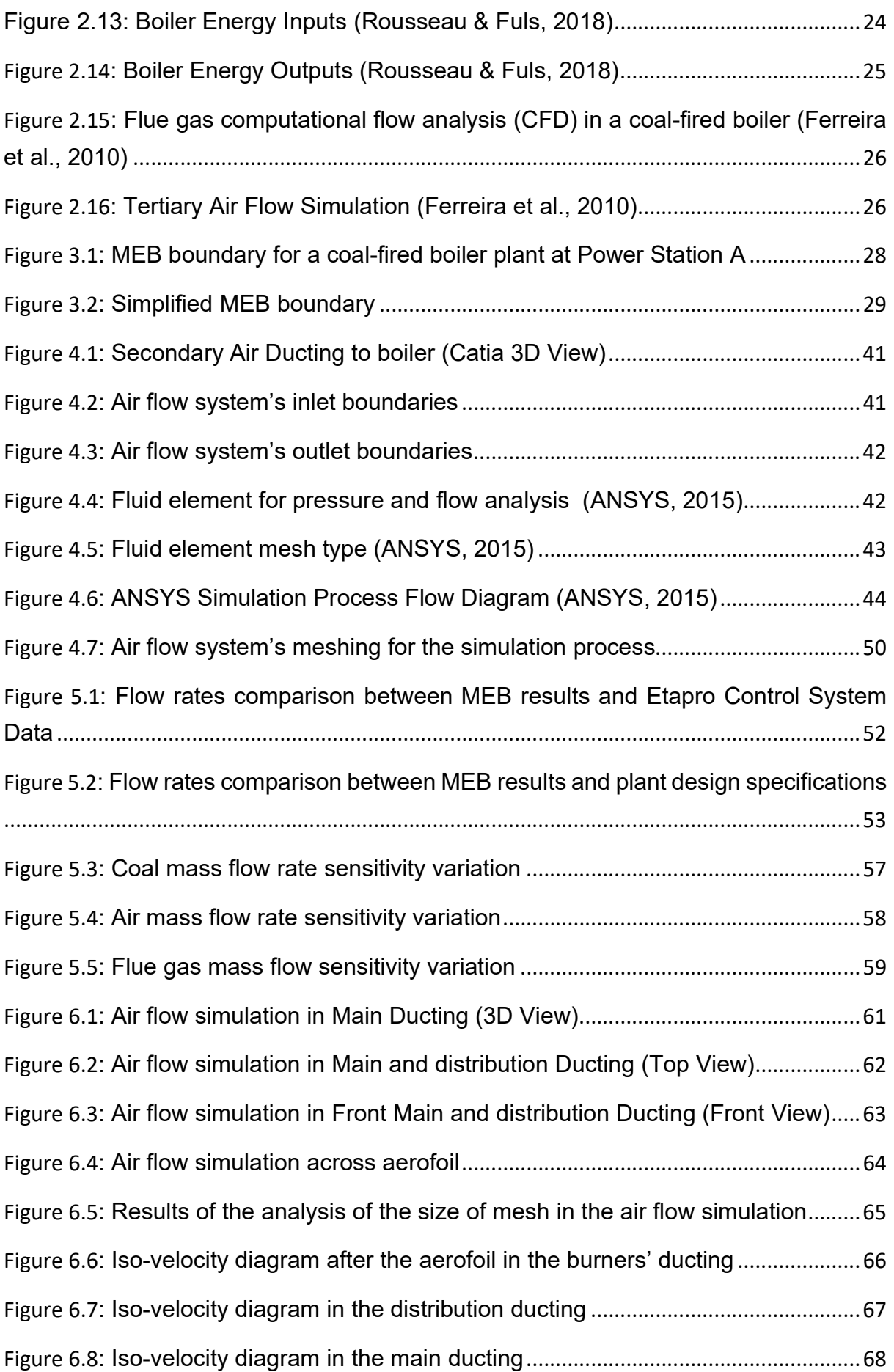

Figure 6.9: Measurement points for the analysis of secondary air flow ......................... 70

# LIST OF TABLES

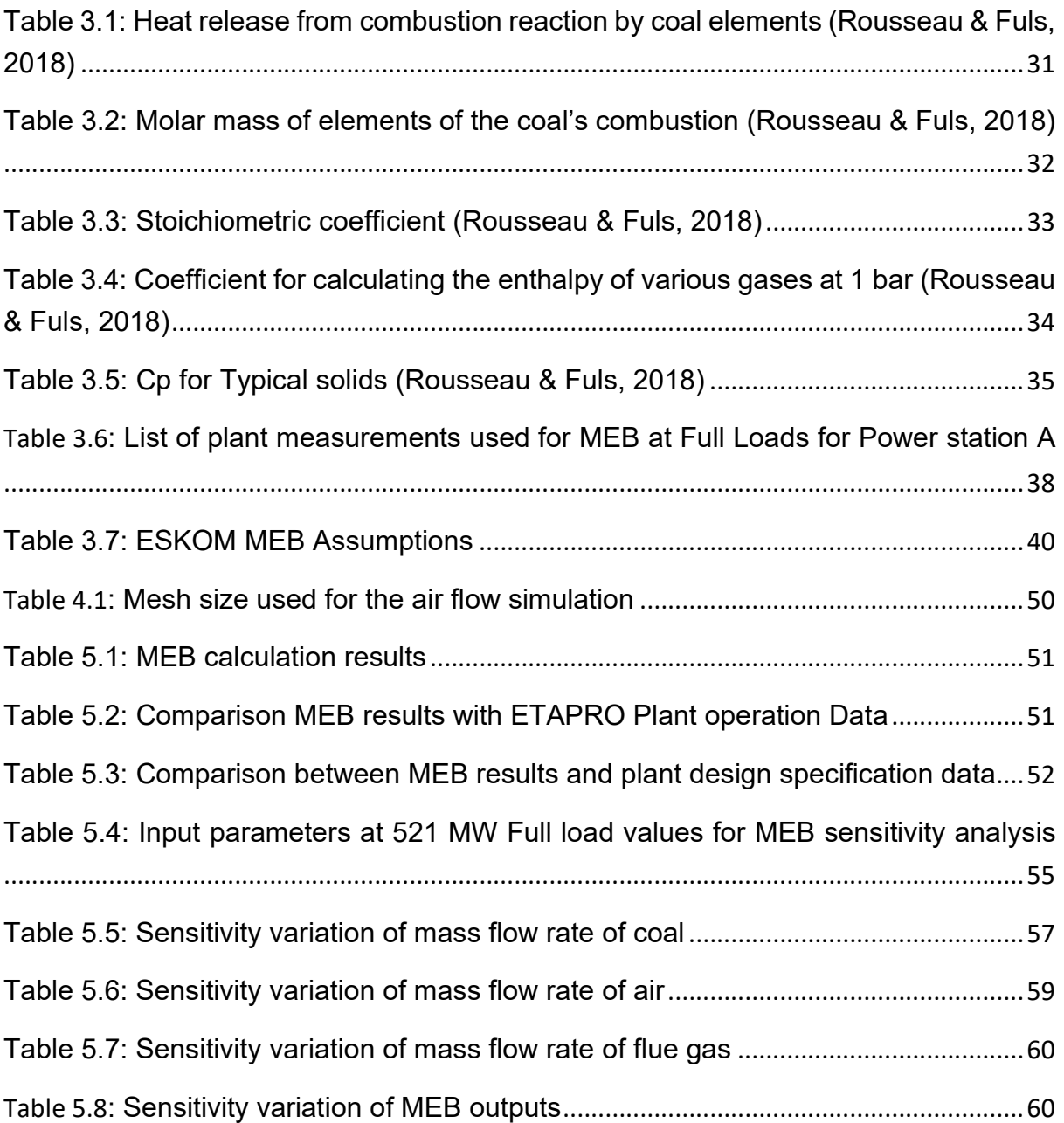

# **GLOSSARY**

# Acronyms and Abbreviations

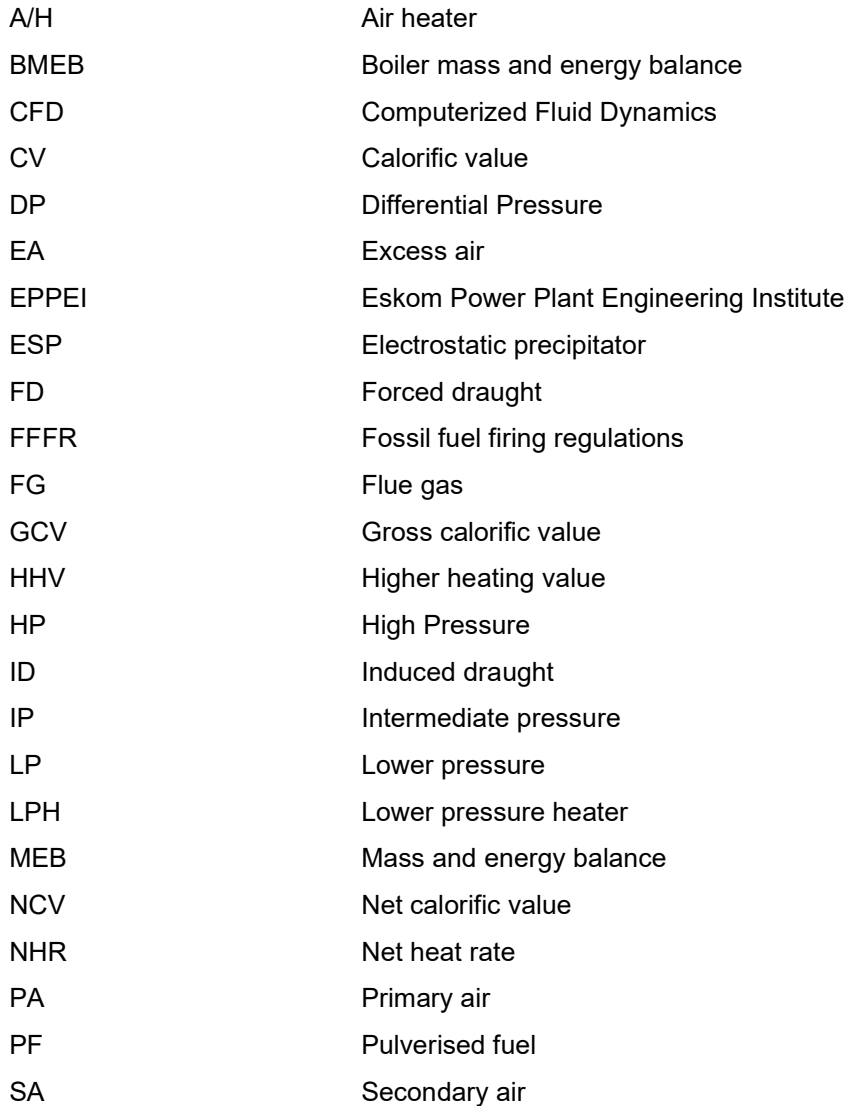

# List of Nomenclature

# General symbols

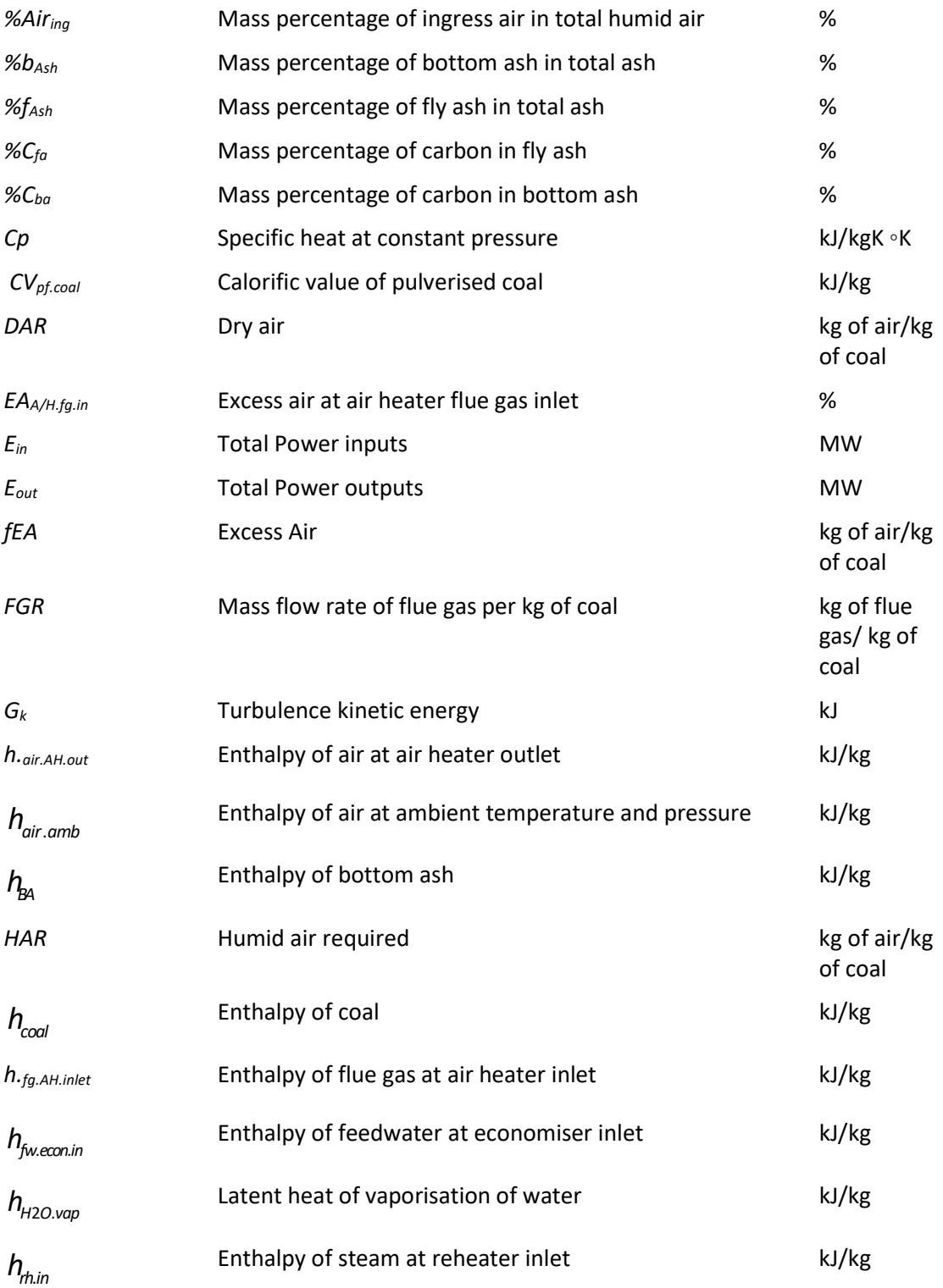

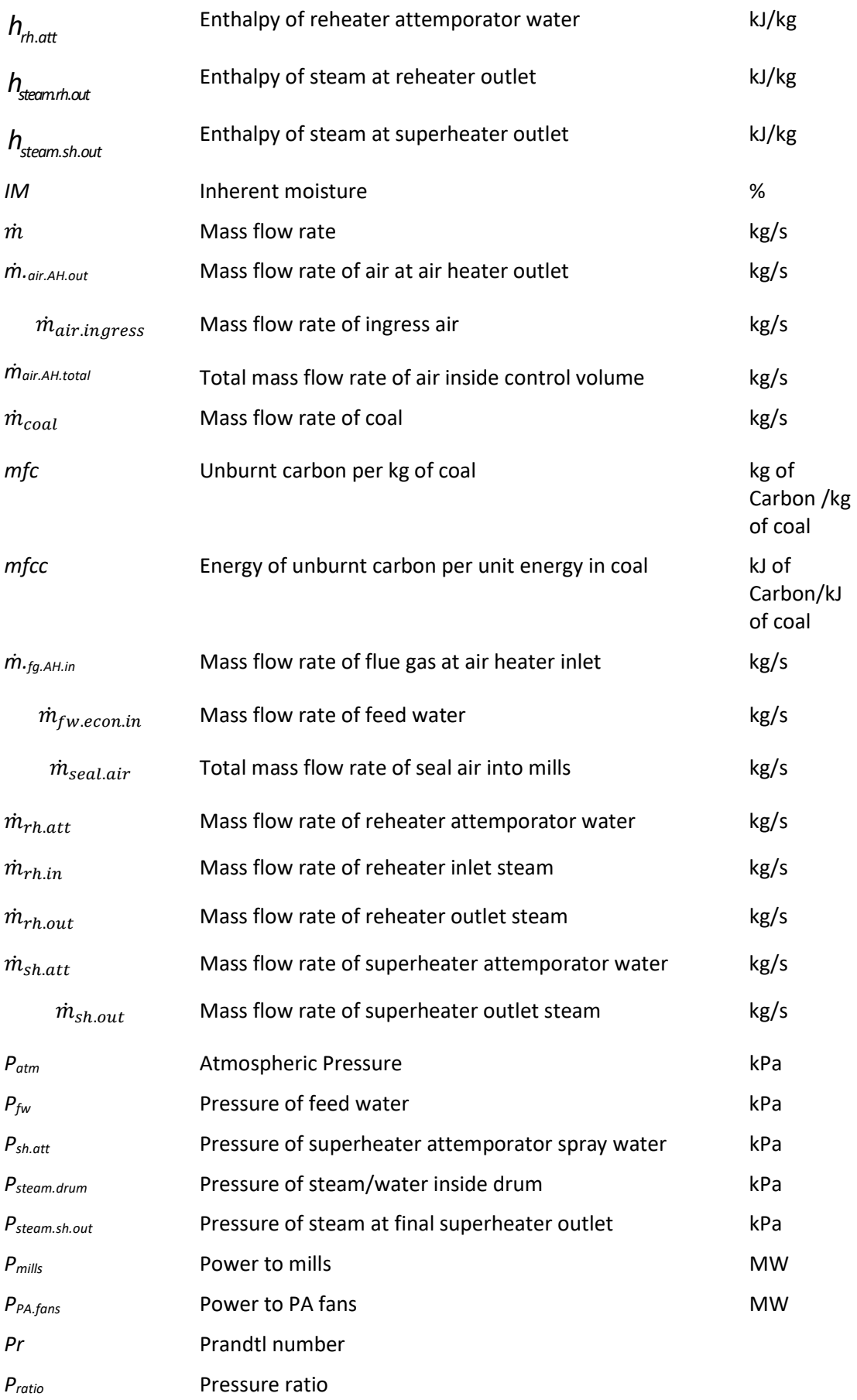

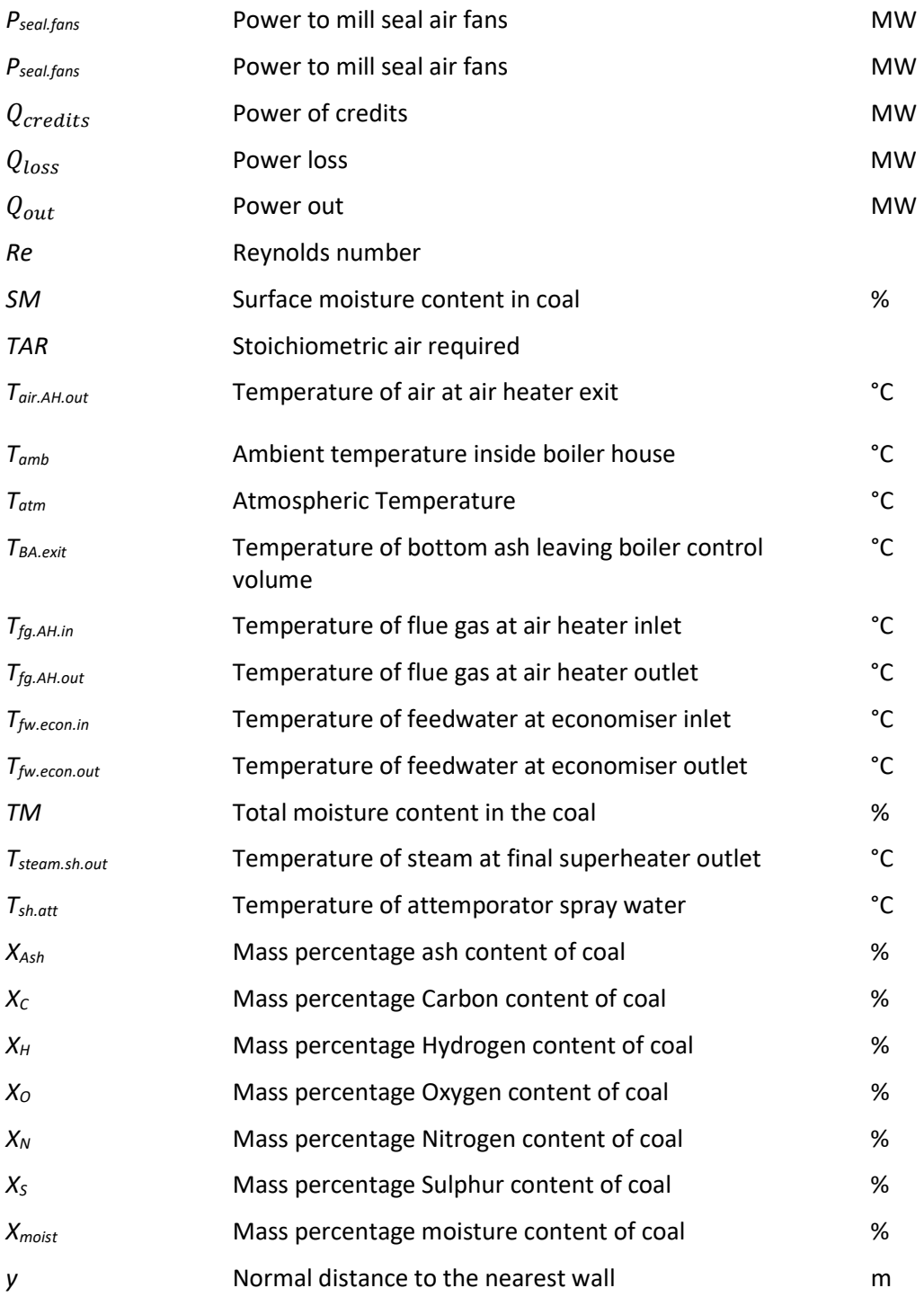

# Greek symbols

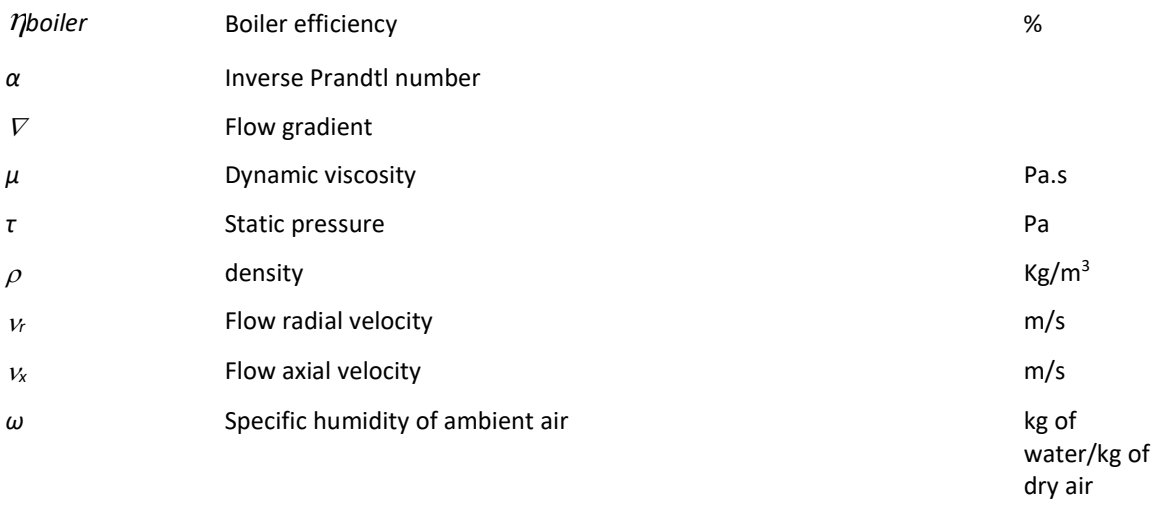

# CHAPTER ONE THESIS OVERVIEW

#### 1.1 Introduction

Coal is the primary source of energy in a country like South Africa and contributes substantially to the economic growth. According to the National Department of Statistics, for the past decade, the electricity production from coal-fired power stations has increased coal consumption, which accounted for 60-70% (Constenla et al., 2013) of the total power energy supplied to the grid. This is due to its abundance in South Africa where the necessary quantities can be continuously supplied by mines located near the coal power stations. Coal will still be one of the most reliable source of electrical energy production in South Africa for years to come, in spite of the many challenges such as global warming and the decline in coal quality (ESKOM, 2016).

Power stations using coal-fired processes are the most important suppliers of electricity in many countries and contribute to job creation. However, the consumption of coal has a major impact on production costs for power producers like ESKOM. In a coal-fired power station, the pulverised coal-fired boiler and its auxiliary system (air, flue gas and mills) constitute the major components that produce the heat energy required to generate steam to drive the turbines. The coal-fired boiler as well as condensing system, turbines and feed heaters are the main components that influence the heat rate of the total power plant. The mass flow rate of coal is influenced by the overall combustion or process system which includes the air system, PF milling plant and burners' arrangement. Coal consumption is an indicator of power plant efficiency which eventually has a significant effect on both boiler efficiency and overall plant reliability (Constenla et al., 2013).

Traditional methods have proven that, it is difficult to measure accurately the quantity of pulverized coal fuel used in the furnace at many ESKOM plants, with equipment and instruments available on site, due to the size of ducting which requires advanced technologies. The mass flow rate of the coal can be determined indirectly using the boiler mass energy and balance (MEB) calculation method, taking into consideration flue gas and air flows that are key relative parameters influencing the total energy output. The accuracy of these MEB calculations in most cases is still dependent on the plant's input parameters, and the suitability of this method, for online monitoring, depends on the availability of measurements from the plant (ESKOM, 2016). In effect, the comparison of the mass flow rates determined with the MEB calculation and plant online ETAPRO data, is necessary in order to provide a clear analysis of the actual plant's performance as specified by its design.

# 1.2 Background

#### 1.2.1 Boiler and auxiliary system at Power Station A

This section gives an overview of power station A which has been used for the implementation of this research project.

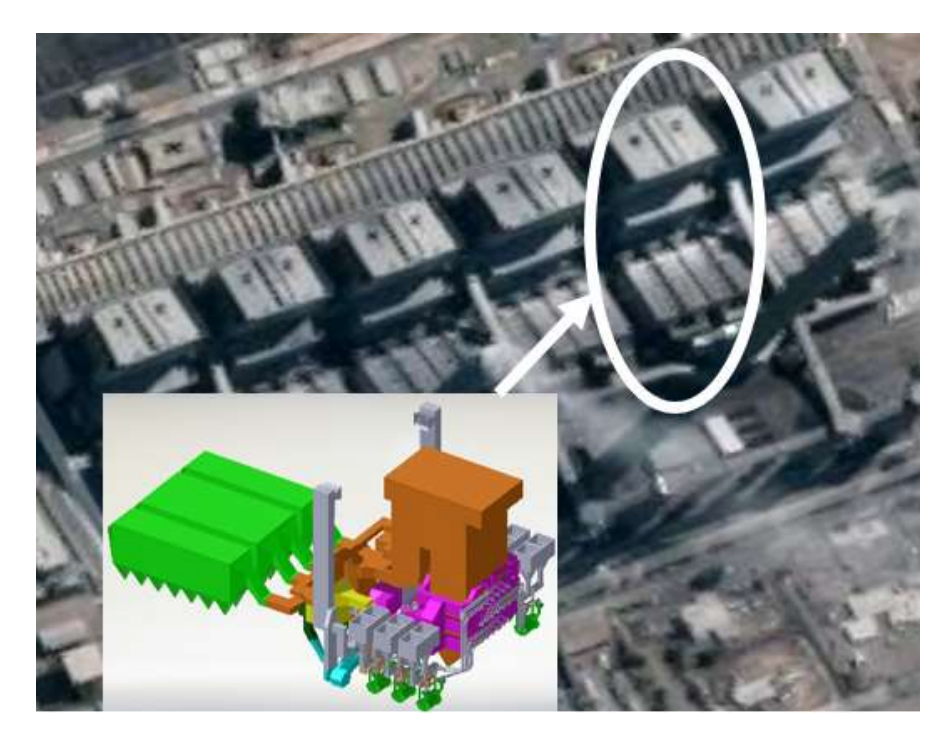

Figure 1.1: Coal-Fired Power Station A (ESKOM, 2016)

The six boiler units at the Coal-Fired Power Station A, as shown in Figure 1.1, are the size of an office building of 35 floors, and in a unique configuration when compared to other coal power stations. These boiler units have been designed to allow for the efficient use of coal energy extracted during combustion to heat up water. The pulverised coal supplied by the six horizontal ball mills is carried by the hot primary air into the boiler's furnace, where it ignites by a series of burners located on the rear and front walls. The air is extracted from the surrounding atmosphere by two FD fans and supplied to the air heater (A/H) where its temperature is increased (on average) to  $250^{\circ}$ C, as required for an efficient combustion process. The combustion of the pulverized coal is activated by the fuel oil which is injected in the furnace at high pressure, by means of a series of nozzles as mentioned above. Inside the boiler furnace the maximum temperature reached during combustion is  $\pm$  1400°C during full load. The flue gas is extracted from the boiler by the ID fans and then exhausted into the atmosphere through smoke stacks after some pollutant substances are removed in the ESP unit (ESKOM, 2016).

#### a) The Coal system at Power Station A

The coal system in a boiler unit at the Coal-Fired Power Station A, as shown in Figure 1.2, comprises of 6 ball mills supplying 36 burners (18 burners in the front and back walls respectively) through high (PF) pipes carrying the pulverized fuel.

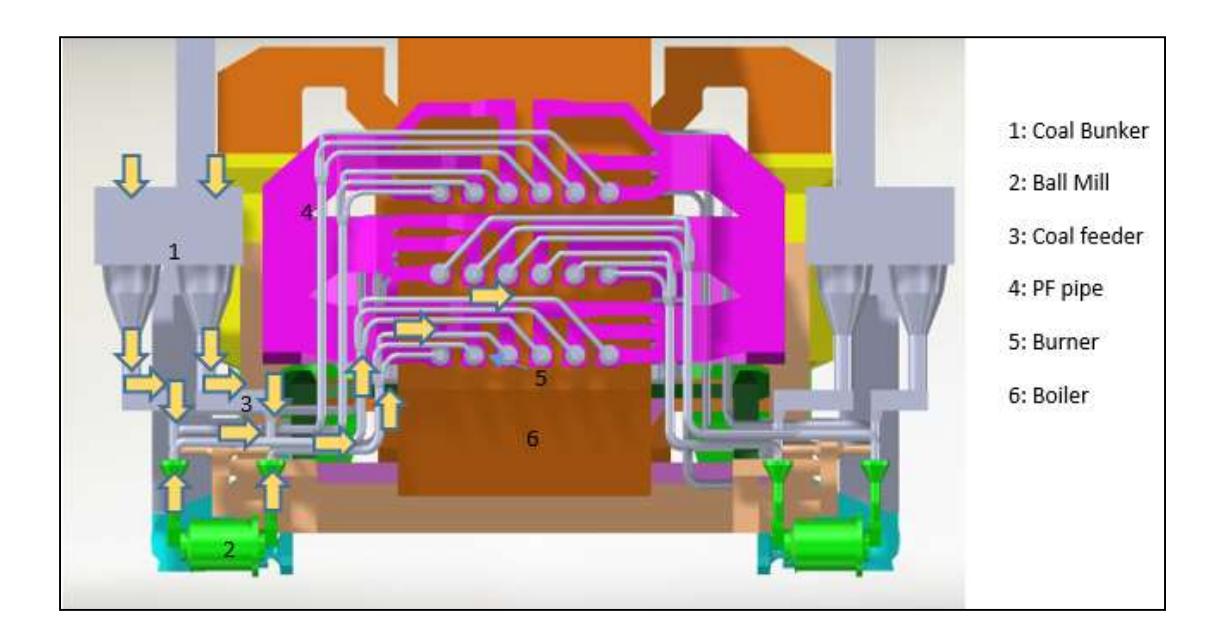

Figure 1.2: Pulverised coal flow system at Power Station A (Catia 3D View)

PF boilers are the most common type of boiler used for steam generation in coal power stations, due to the way they have been designed to burn pulverised coal, which consists of very small highly flammable particles. The raw coal is sourced from a nearby mine via a set of conveyor belt systems, to multiple bunkers which supply the mill feeders. The mill feeders adjust the rate at which the coal is fed into the ball mills, in order to be ground down to the required size. There are two coal feeders per ball mill at two inlets; the pulverised coal is supplied to the burners through two outlets. An air seal is used in the mills to prevent any PF leak and external contamination. The seal is supplied by a seal fan which is mounted on the mill (ESKOM, 2016).

#### b) The Air system at Power Station A

The total air supplied to the PF boiler at Power Station A is supplied by the FD fans which are installed on the left and right-side walls. The FD fans extract all the required air from the atmosphere, from the highest point on the boiler where the temperature is higher than the ambient, in order to reduce the energy required to heat it up. The mass flow rate of the air supplied is required for stoichiometric combustion of the pulverized coal, together with the excess to achieve efficient and complete combustion. The air is firstly heated up inside the heater and fed to the boiler at a temperature in the range between  $250^{\circ}$ C to  $300^{\circ}$ C.

The PA fan draws air from the FD steam to be supplied to the mills in order to pneumatically convey the PF particles to the burners. The remainder of the FD stream, the secondary air (SA), is directly supplied to the boiler to accelerate and increase the combustion process (ESKOM, 2016).

The air system at the coal-fired power station A can be further specified as follows:

#### PA System:

Figure 1.3 illustrates the primary air flow at the ESKOM power station A. The PA is taken from the FD ducting before the secondary air heater and is heated up by the hot flue gas in the tubular primary air heater (A/H). Then it is mixed with tempering air to avoid overheating the air supplied to the mill via the primary air ducting.

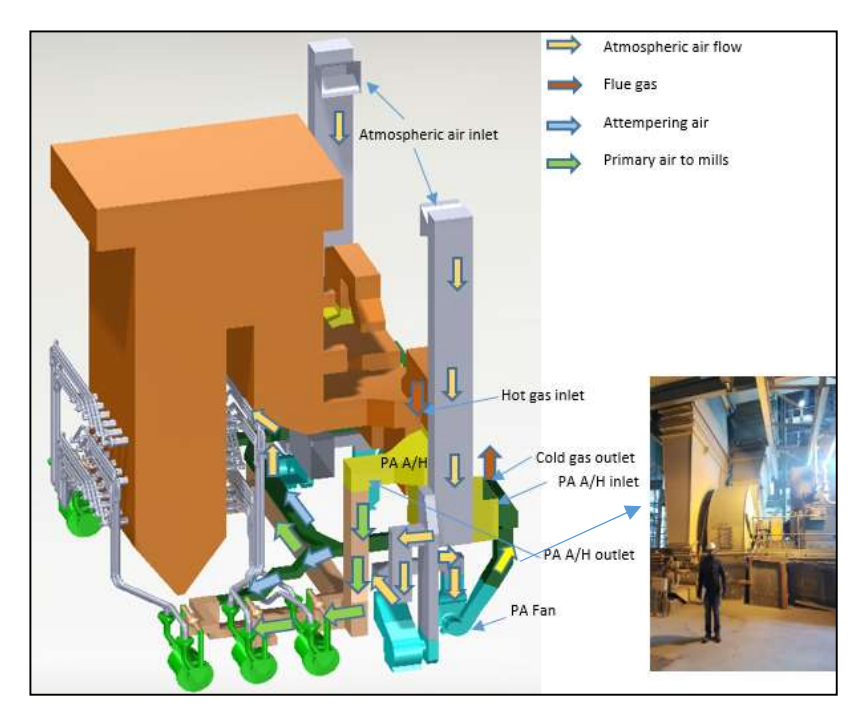

Figure 1.3: Primary air system at Power Station A (Catia 3D View)

#### SA System

The secondary air flow as shown in Figure 1.4 is divided into multiple streams by different ducts connected to all the burners. This allows the pulverised coal to be distributed rapidly for the combustion process in the boiler's furnace.

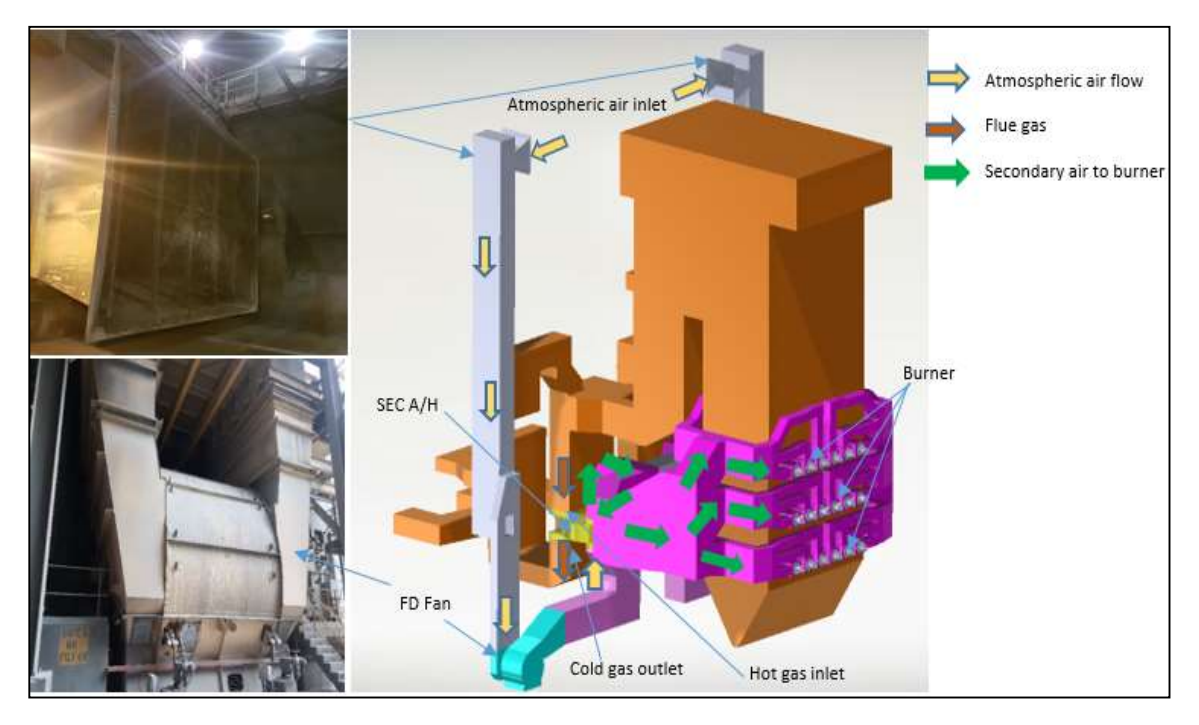

Figure 1.4: Secondary air system at Power Station A (Catia 3D view)

The secondary air at Power Station A is heated up by the Rothamule/Ljungstrom type heater (A/H) situated at the exit of the boiler's economiser on the ducting of the flue gas. The secondary air heater (SEC A/H) as shown in Figure 1.5, is a rotary heater with stationary or moving plates which extract the heat of the flue gas flowing out of the boiler. The temperature of the flue gas, at the exit of the secondary air heater, is lower than the temperature at the inlet, because of the heat recovered and transferred to the secondary air. This process increased the PF boiler efficiency by roughly 1% (Jashuva et al., 2014).

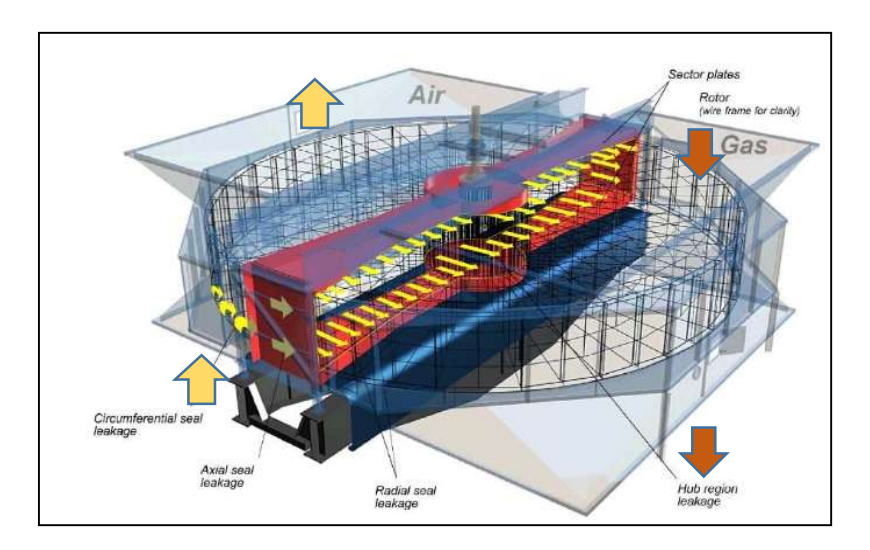

Figure 1.5: Example of a secondary air heater (Rothamule air heater) (Jashuva et al., 2014)

#### c) The Flue gas system at power plant A

The path of the flue gas at Power Station A as shown in Figure 1.6 starts from the furnace to the air heater's exit where the heat is extracted gradually. The flue gas passes through a series of heat exchangers from across the top of the super heater and the evaporator to the bottom of the boiler's exit. The maximum temperature of the flue gas is at the exits; of the furnace 1200 $\degree$ C, between 200 to 400 $\degree$ C of the economiser, and between 120 to 140 $\degree$ C of the air heater. The most important role of the flue gas is to transfer the heat produced by the combustion process to the water that is supplied to the boiler by the feed pump through the economiser, in order to generate superheated steam. The water temperature is slightly increased in the lower pressure heater (LPH) just before it is fed into the economiser which is situated at the bottom of the boiler (ESKOM, 2016).

The flue gas temperature decreases gradually while it passes through the super heater, reheater, evaporator, economiser and air heater as the useable heat energy is recovered for boiler efficiency. At the economiser's exit, the discharge duct splits into two equal conduits supplying the left and right secondary air heaters. However, a portion of the flue gas flow bypasses the secondary air heater at the inlet from the top through to another side duct and discharges in the primary air heater. The flue gas exits the primary and secondary air heaters (left and right) in separate discharge ducting, which are connected to a main duct just before it goes through the ESP (ESKOM, 2016). The flue gas extraction from the boiler is done by two ID fans located at the ESP's exit which removes pollutant substances before it discharges through the stack to the atmosphere (Tootla, 2015).

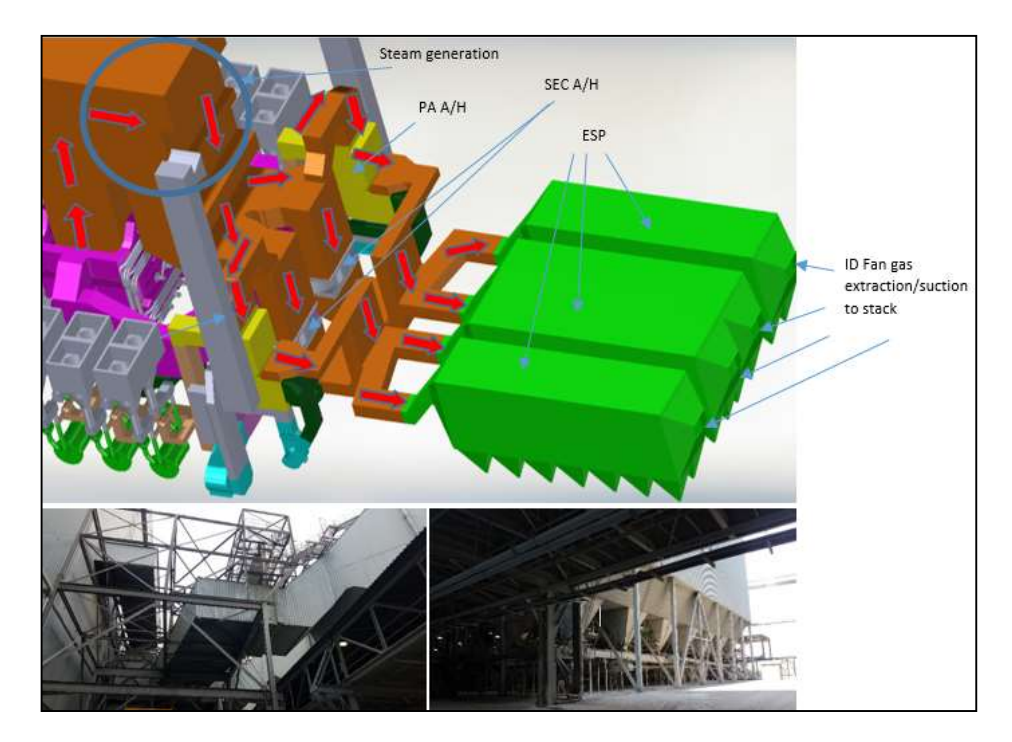

Figure 1.6: The Flue gas system at Power Station A (Catia 3D View)

#### 1.2.2 The consumption of Coal

Electricity in South Africa is largely produced by coal power plants run by ESKOM. Inside the power station, the coal is pulverised to a fine powder by large grinding mills. Pulverised coal burns quickly, like gas, when fed into the furnace during the combustion process, producing the heat energy and steam inside the boiler to run the turbine for power generation (ESKOM, 2016).

However, competition in the production of electricity in many countries, has introduced new challenges to power plants to reduce production cost and operate more efficiently. Degrading coal quality and plants operating at maximum capacity are the main factors that reduce the efficiency of the coal-fired power stations. In effect, the coal power plant processes should be monitored constantly by means of accurate measurements of coal flow while controlling the efficiency of the boiler, which is the main component for generating steam to drive a turbine in order to produce electrical energy (Palmqvist, 2012).

The most common problem found in many coal-fired power stations in recent years is the waste of coal due to the inefficiency of the plant when operating at full load. New technology is needed for the optimal control of pulverised coal. It has been demonstrated that there is a critical need for a coal-fired power plant, to control accurately the mass flow rate of coal in order to reduce its consumption (Jing et al., 2017).

The overconsumption of coal leads to excessive increase in operating costs that affect the reliability of the power plant. When coal is supplied excessively to the burner, it causes overheating and slagging to occur on the heat exchangers' tubes such as the super-heater or the re-heater as shown by Figure 1.7. This has negative influence on the heat transfer process which is very important for steam generation. In effect, the heat transfer is reduced and this causes higher flue gas temperature that lead to heat exchanger tubes failure as well as corrosion. Therefore, the boiler's efficiency is reduced and the operating cost increased. High operating cost could lead to plant's closure and economic slowdown (Tootla, 2015).

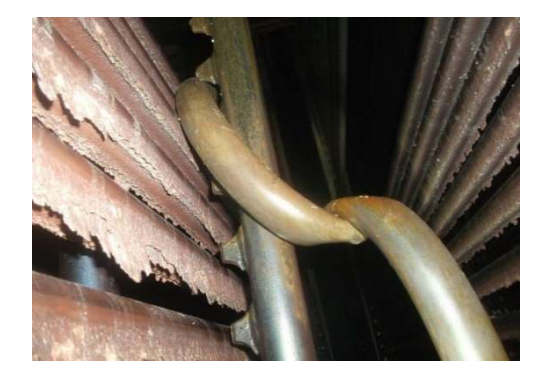

Figure 1.7: Slagging on the super-heater's tubes (Tootla, 2015)

# 1.3 Problem Statement

The coal consumption at Power Station A is not monitored accurately, and there is not an exact coal flow rate quantity determined by the plant. The cost of electricity production in modern thermal coal power stations is predominantly influenced by fuel/pulverized coal consumption (Jing et al., 2017).

Over consumption of coal causes a substantial increase in operating costs, slagging of boiler tubes and unstable steam energy required to drive the turbines, while considerably reducing the efficiency of the power plant (Plamqvist 2012; Usman 2007). The boiler tubes in which steam flows are overheated by the flue gas which is at very high temperature, thus damaging the tube material (Blondeau et al., 2016; Constenla et al., 2013; Sargent, 2009).

It is difficult to measure pulverized coal and gas flow in the furnace accurately with the equipment and instrumentation available, due to the large sizes of pipe and ducting, which requires advanced technologies that are very expensive to be implemented in many coal power plants (Huang et al., 2010; Plamqvist 2012) like those operated by ESKOM in South Africa. Therefore, the mass flow rate of the coal has to be determined indirectly using a MEB calculation, taking into account the flue gas and air flows that are key relative parameters that also influence total energy output.

### 1.4 Objectives

The main objectives of the project are:

- $\div$  Determine the heat rate of the plant using measurements (air, flue gas and steam) and MEB calculations
- $\div$  Develop a 3D visual system of the different circuits like coal flow, air and flue gas that will be useful for the process/operation teams, at the coal power station, to have a better understanding of the plant and easily locate or access different measurement sensors and devices
- Compare MEB results and plant performance data
- Develop an air flow simulation to identify key measurement points

# 1.5 Limitations of the study

The project is limited to the analysis of the coal, flue gas and air systems inside the boiler, using thermodynamics and combustion engineering principles. Additionally, the project does not engage with development of new technology but analyses the current means of measurement used by ESKOM to determine the heat rate of the plant. Furthermore, the

research project is based only on the analysis of measurement parameters used in plant MEB calculations.

### 1.6 Methodology

The anticipated study was conducted in the following stages:

 $\div$  The boiler MEB methodology was used in this project to calculate the heat rate of the power plant. The MEB is based on a series of thermo-fluid and coal combustion equations to calculate critical parameters like coal, gas (air and flue gas) mass flow rates in the coal-fired power plants. This is illustrated with the calculation diagram shown in Figure 1.8.

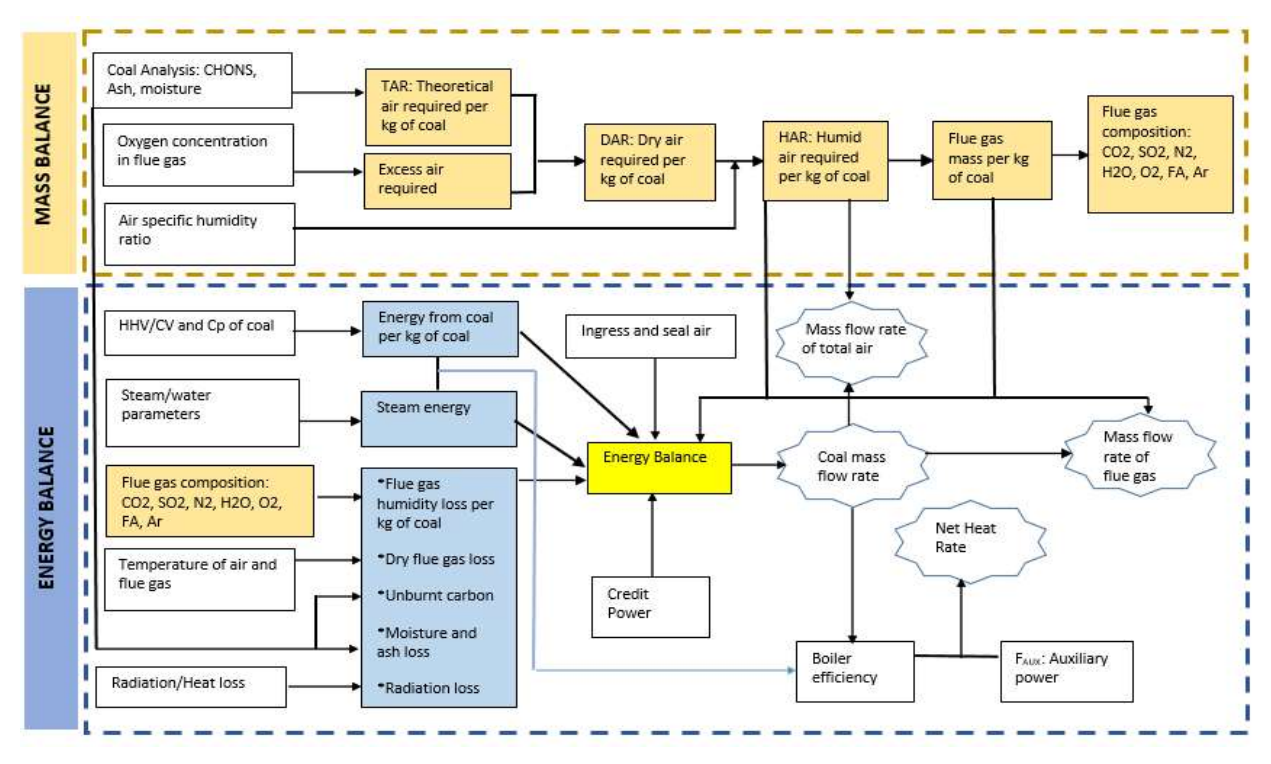

Figure 1.8: Boiler MEB calculation flow diagram

 $\cdot \cdot$  Plant parameters were used to implement the MEB model in order to calculate the coal, air, flue gas mass flow rates and the power plant heat rate. For this project, the plant data was supplied by Power Station A run by ESKOM. A site visit was scheduled and took place during full load operation of the boiler plant at the ESKOM power station to collect the MEB data and identify measurement instruments as well as their location in the boiler plant. The plant operating parameters were extracted from the ETAPRO control system for a period of three months, as summarized by Figure 1.9 and Figure 1.10.

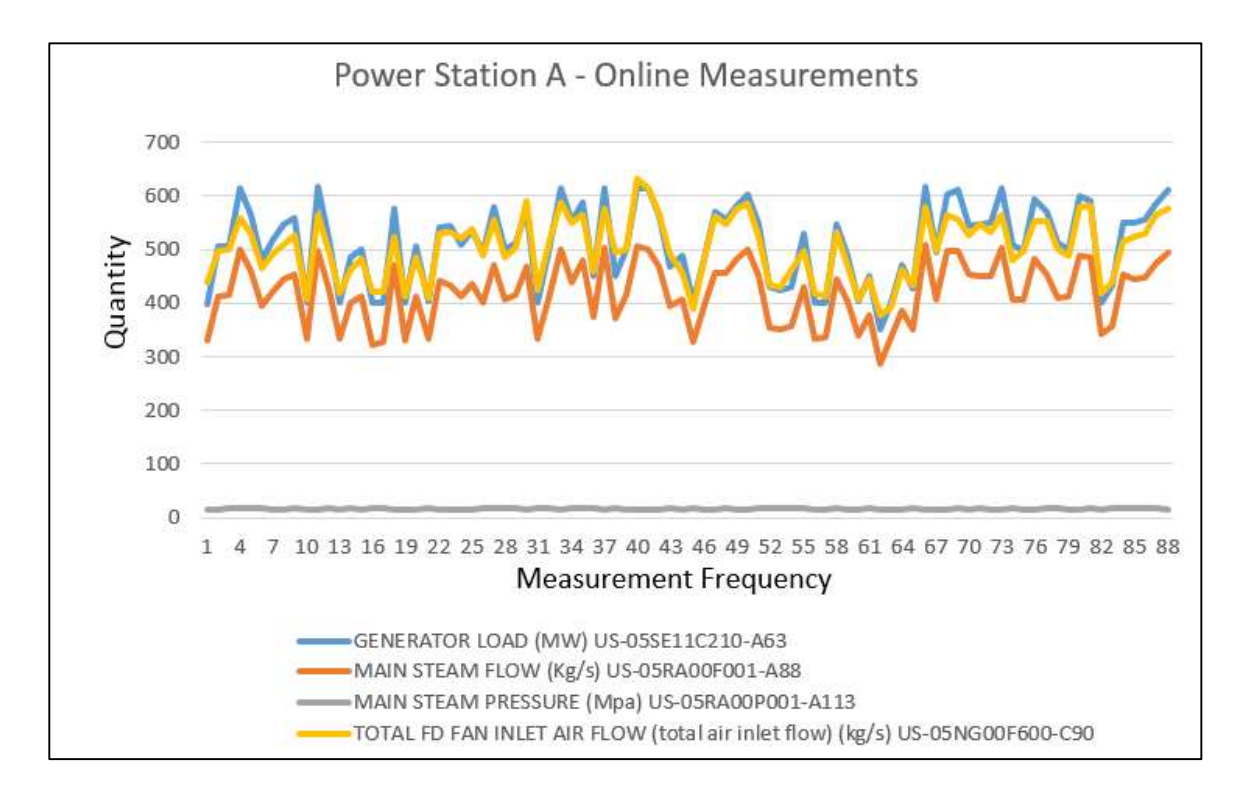

Figure 1.9: Operating parameters: flow and pressure for coal-fired Power Station A

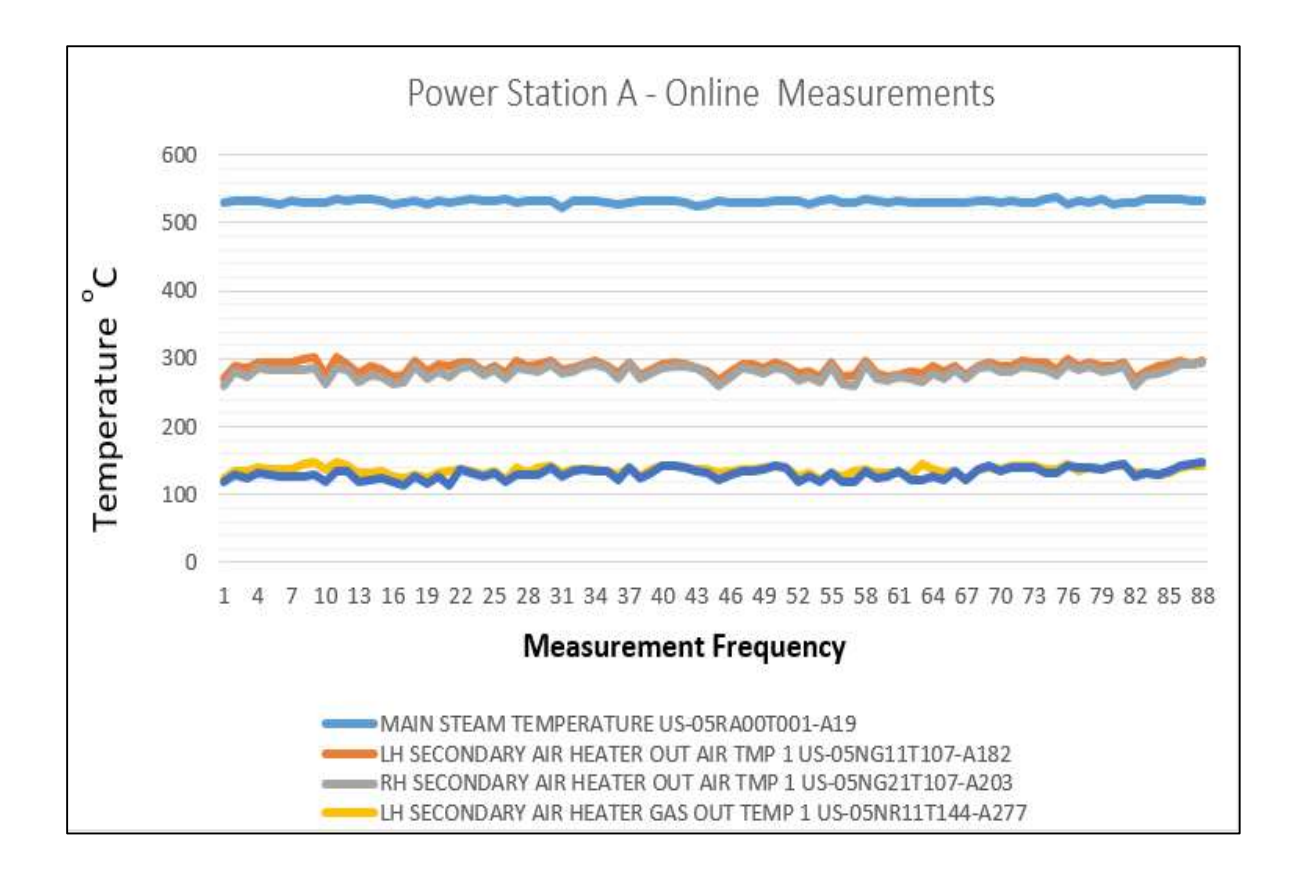

Figure 1.10: Operating parameters-Temperatures for coal-fired Power Station A

 The air flow simulation was done using ANSYS Fluent CFD. ANSYS Fluent is flow simulation software based on set of equations such as continuity, momentum and energy. Additionally, a transport equation is used by the software for turbulent flow. The process for the simulation by ANSYS Solver is illustrated in Figure 1.11.

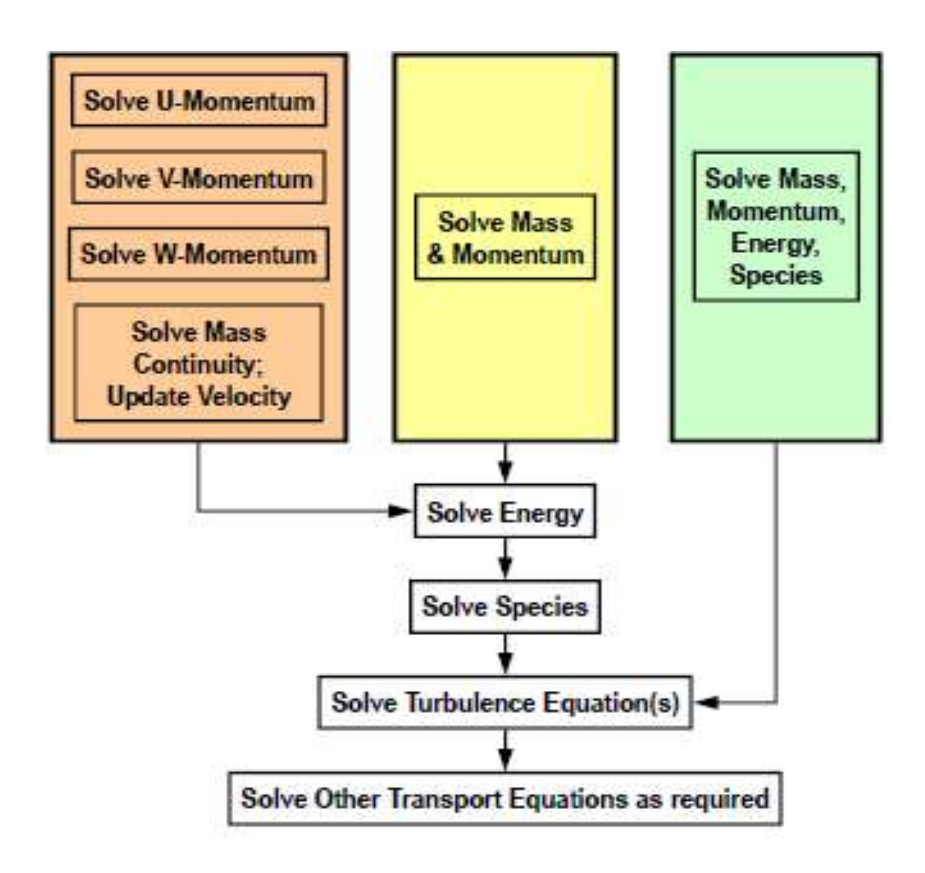

Figure 1.11: ANSYS simulation solver (ANSYS, 2015)

# 1.7 Chapter outline

#### 1.7.1 Chapter One

This chapter presents the background, problem statement, objectives, limitation of study and methodology.

1.7.2 Chapter Two

The second chapter covers the literature review of the boiler flow measurements (coal, air and flue gas), and gives an overview of the MEB and CFD methodologies.

1.7.3 Chapter Three This chapter describes the MEB methodology

1.7.4 Chapter Four The four chapter is focused on modelling and flow simulation (CFD)

1.7.5 Chapter Five

This chapter covers the MEB results and sensitivity analysis

1.7.6 Chapter Six This chapter discusses the CFD results

1.7.7 Chapter Seven

The seventh chapter presents the conclusion, findings and recommendation for future work

1.7.8 Appendix

This section contains the MEB calculations, CFD simulations and a 2D/3D Layout of the Plant's boiler

# CHAPTER TWO LITERATURE REVIEW

This chapter is firstly focused on the different flow measurement techniques used for the coal, air and flue gas streams in a coal-fired boiler. Thereafter, the basic theory of the MEB method and CFD modelling is reviewed.

### 2.1 Flow Measurement in a Coal-fired plant

The demand for electrical energy worldwide has resulted in increased demand for more costeffective power production, and tough policies to reduce pollution. In effect, the coal-fired power suppliers are searching for new solutions to optimize different processes during the production of electricity. Coal is still largely used in the production of electricity in many countries, and accounts for 40% (Constenla et al., 2013) of global electrical energy production. PF coal boilers are among the most reliable and largest suppliers of electrical energy in the world. In this regard, it is critical for the optimization of the combustion process to be implemented in order to increase boiler efficiency and reduce operational costs. The optimization of the combustion process in these power stations can be done in many ways, such as replacing old equipment with new measurement technologies, or re-calibrating the existing instruments for accurate control of all power plant operations (Constenla et al., 2013).

However, it is very difficult to accurately control the combustion processes taking place in many coal-fired furnaces due to limited measurement methodologies particularly for flow of coal. The improved stability of critical parameters for sustainable operations has been requested by many coal-fired power stations to be implemented with advanced control systems, in the last decade. There is an increasing demand for ideal and flexible operations systems in coal power plants in order for them to achieve economic and profitable performance. Many research experiments done on coal combustion process have contributed to the optimization of power plants by in-depth analyses of process input and output parameters (Huang et al.,2010).

### 2.1.1 The Measurement of the flow of coal

In many coal fired plants, the accuracy of measurement of the coal flow rate is a critical requirement to maintain the reliability of operations (Matthews, 2016). In effect, the efficiency of electrical power production in a thermal coal-fired power plant is indicated by the heat rate, which is the measure of the energy used to generate a kilowatt-hour per coal quantity burnt. In effect, the heat rate of the plant is a clear indicator of the plant's performance that can help to reduce coal consumption. Production cost can be reduced by continuously improving the heat rate (Walsh et al., 2015).

A power plant's heat rate is the most common indicator/parameter, used in the electrical energy generation industry, to assess their performance and efficiency. The heat rate of a power station is mainly influenced by the flow of coal at full load operation. The actual plant heat rate is generally higher than the design value in many coal-fired power plants due to operational inconsistencies that vary according to the various process systems in place (Sargent, 2009). Sharp increases in the cost of coal has led many power plants to search for ways to reduce their annual fuel bills (Edward, 2009).

Blondeau et al. (2015) conducted a study based on online monitoring of coal particle size and flow distribution in coal-fired power plants. The size of the pulverised coal and the consistency of the mass flow rate of coal supplied to the burners were critical parameters for an efficient combustion process. The project illustrated a system for online control of the PF particle distribution and flow across all burners from the coal mill outlets in a 660 MW coal-fired power plant. The results obtained when changing the speed of various mill centrifugal classifiers was analysed and the PF flow inside the burners was improved enormously.

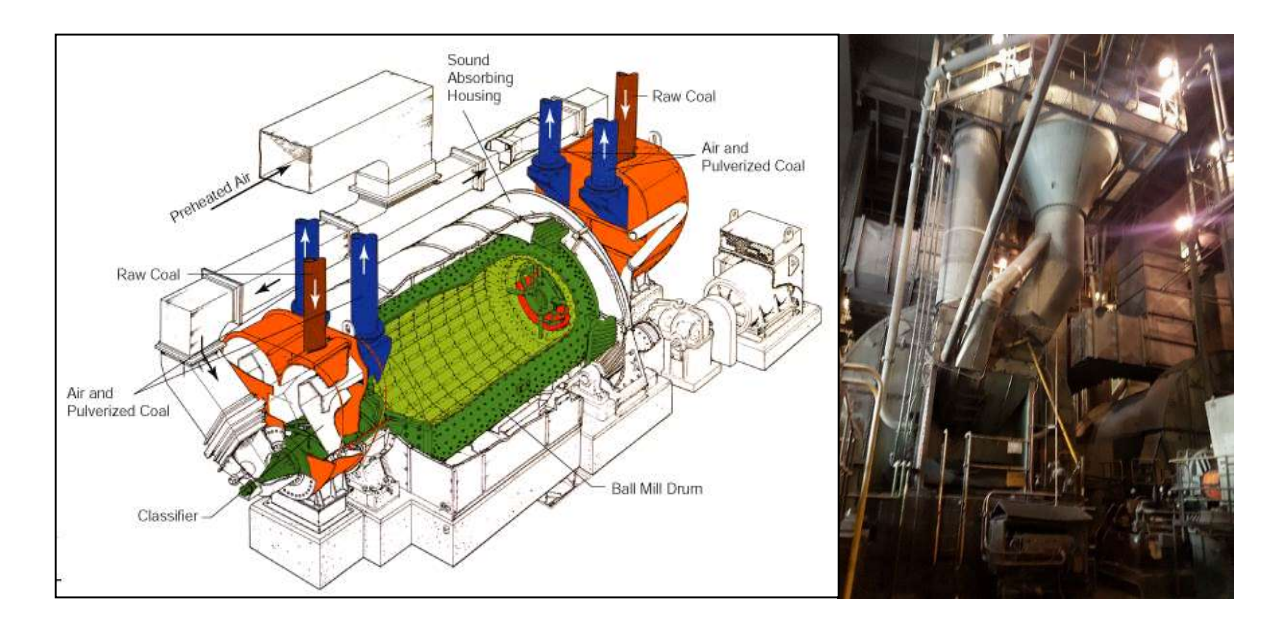

Figure 2.1: (Left) Coal ball mill (IHI Corporation, 2017), (Right) PF Coal Ball Mill (ESKOM, 2018)

However, the average size of the pulverised coal from the PF mill as shown in Figure 2.1 is in the range of 60 to 70 microns in diameter. The benefit of pulverised coal is the fast and efficient combustion rate that results, because the fine particles are highly flammable in the complete combustion when mixed up with hot air. This allows PF boiler manufacturers to design various size coal-fired boilers with the same efficient combustion process that is useful for steam generation (Tootla, 2015). The fine size of the PF particles and the consistency of the coal flow supplied to the burners are very important parameters for efficient combustion.

Coal consists of pure coal, mineral matter and moisture as detailed in Figure 2.2. The pure coal consists of fixed carbon and volatile organic matter. The mineral matter consists of volatile mineral matter with ash while the total moisture is made up of inherent moisture and surface moisture. Moisture is essentially the water contained within the coal and typically ranges between 3% and 7% for South African coals (Rousseau & Fuls, 2018).

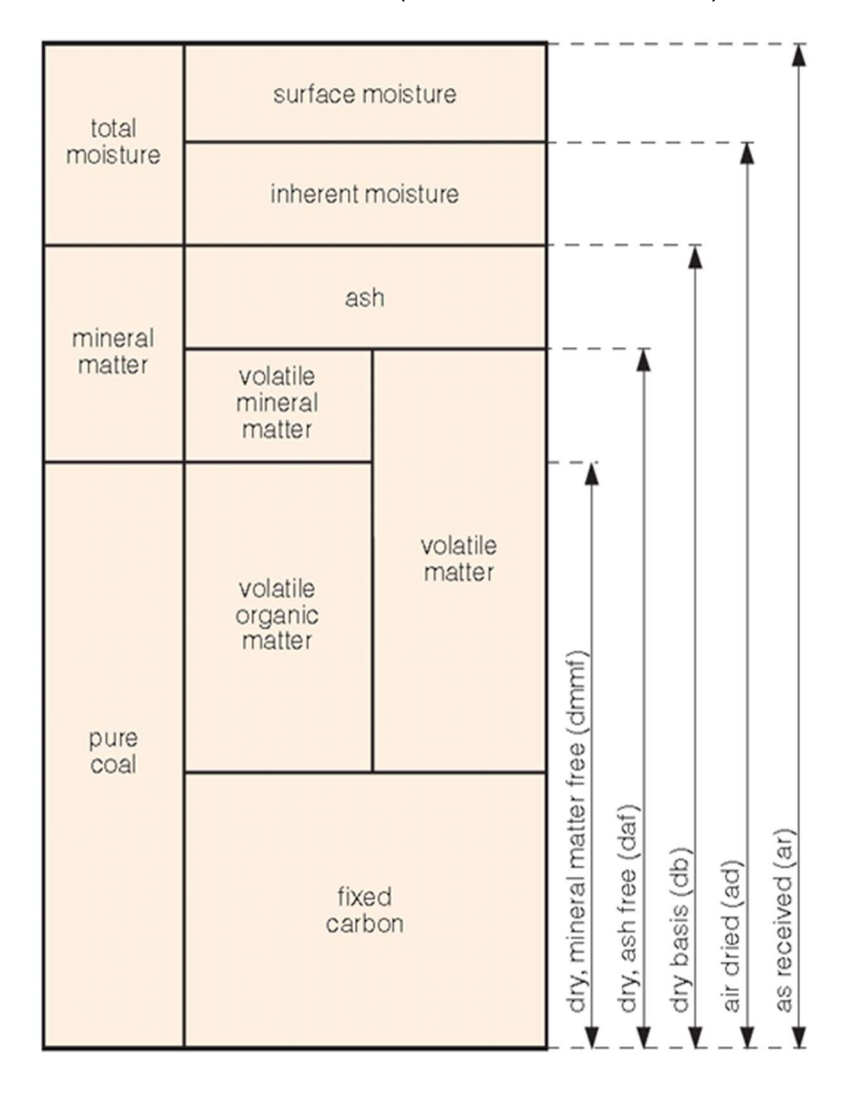

Figure 2.2: Coal composition (Rousseau & Fuls, 2018)

#### PF flow-meter

Coal-flow and distribution to boiler burners has, up until now, proved difficult to be measured with a dedicated instrument like the PF flow-meter. The dynamics of the flow of coal is very dependent on factors such as particle size, roping and the physical plant layout (Palmqvist, 2012).

The new generation of PF Flow-meters as shown in Figure 2.3 are capable of making continuous measurements of the flow of coal in all the burner feed pipes simultaneously. Measurements are continuously updated and hence the output signals respond accordingly.

Each sensor features a completely smooth internal bore which enables the longest possible interval between measurements (ABB, 2018).

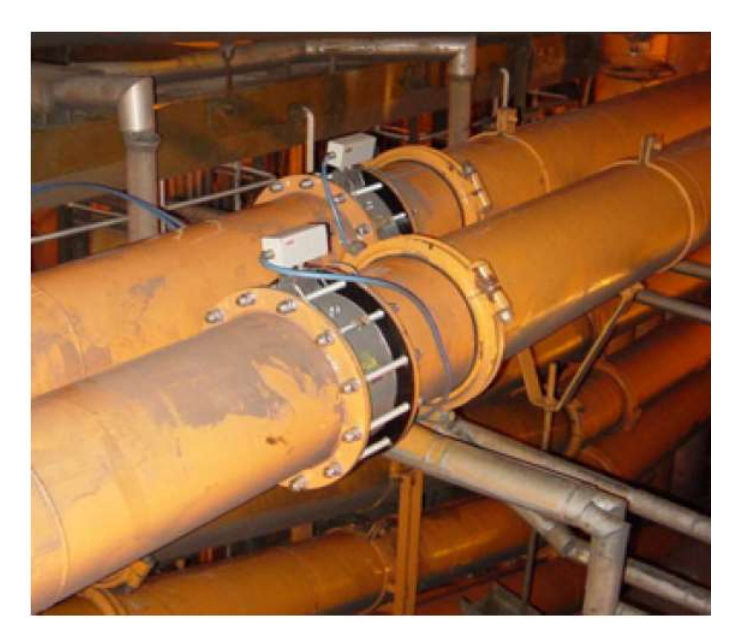

Figure 2.3: PF Flow Meter (ABB, 2018)

#### **Probes with Orifice Valve**

The measurement system helps to monitor continuously the flow of coal from the PF pipe supply to the burners. This measurement system is designed to work continuously in a closedloop. It can be easily integrated into an existing monitoring and control environment. A systematic series of test measurements can be done to validate the reliability of the system. The sensor probes, in combination with variable orifice valves displayed in Figure 2.4, allow simultaneous measurements of the flow of coal and hence improve the combustion process at burners' level significantly. A robust, micro-wave based system is installed to continuously measure the mass flow and velocity of the coal in all the PF pipes of the boiler (Suresh et al., 2012).

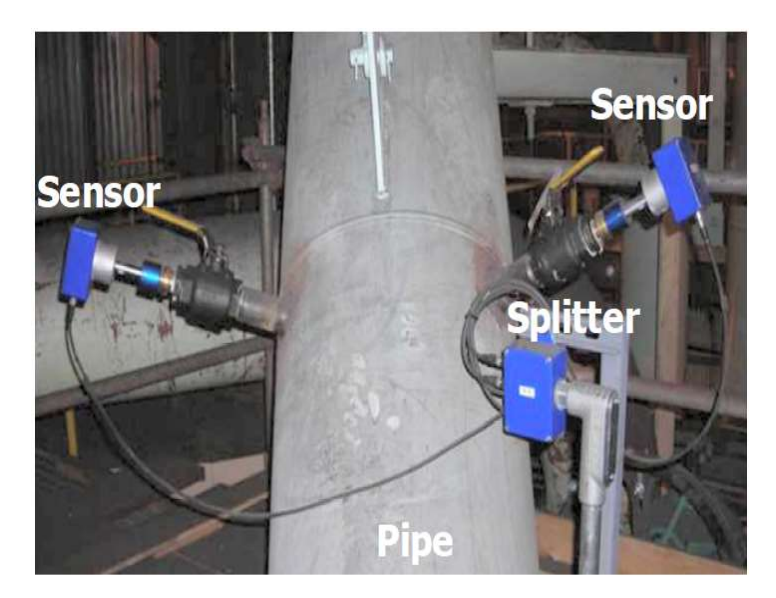

Figure 2.4: Coal Flow measurement in a PF pipe (Suresh et al., 2012)

All measurements are collected in a data acquisition unit and processed to determine the flow of coal in each pipe, in real-time. All signals are permanently monitored to identify failures in a very early stage (Suresh et al., 2012). Figure 2.5 shows the measurement of the flow of coal during operation at various loads.

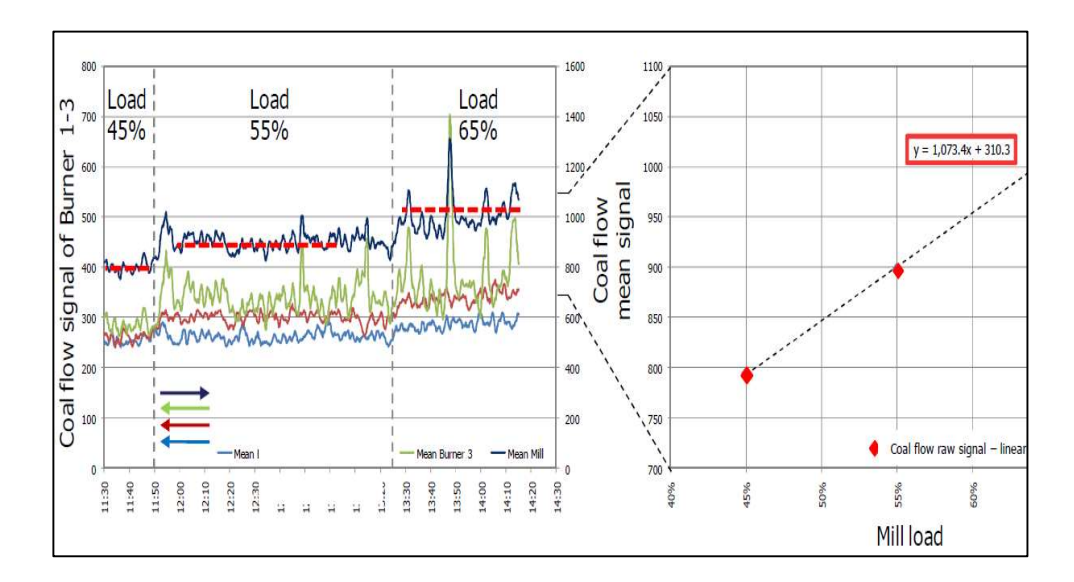

Figure 2.5: Mass flow of coal at different loads (Suresh et al., 2012)

#### Gravimetric Feeder – measurement of the Mass of Coal

The gravimetric feeder control system helps in compensating the variation in density and volume by facilitating precise feeding of fixed weight of coal in response to a boiler fuel demand. This ability to accurately weigh the coal provides significant improvement over

volumetric types in terms of matching the fuel delivered by the feeder to the actual process required in a coal-fired unit. The gravimetric feeder thus facilitates proper planning of coal requirement, feeding of coal as per demand and continuous monitoring of the fuel flow (Ramulu, 2017).This special type of coal feeder as shown in Figure 2.6 monitors the weight of coal and adjusts the flow speed to compensate for the change in density. This precise control of feed rate allows maintaining of proper fuel to air ratio which leads to optimum combustion (Ramulu, 2017).

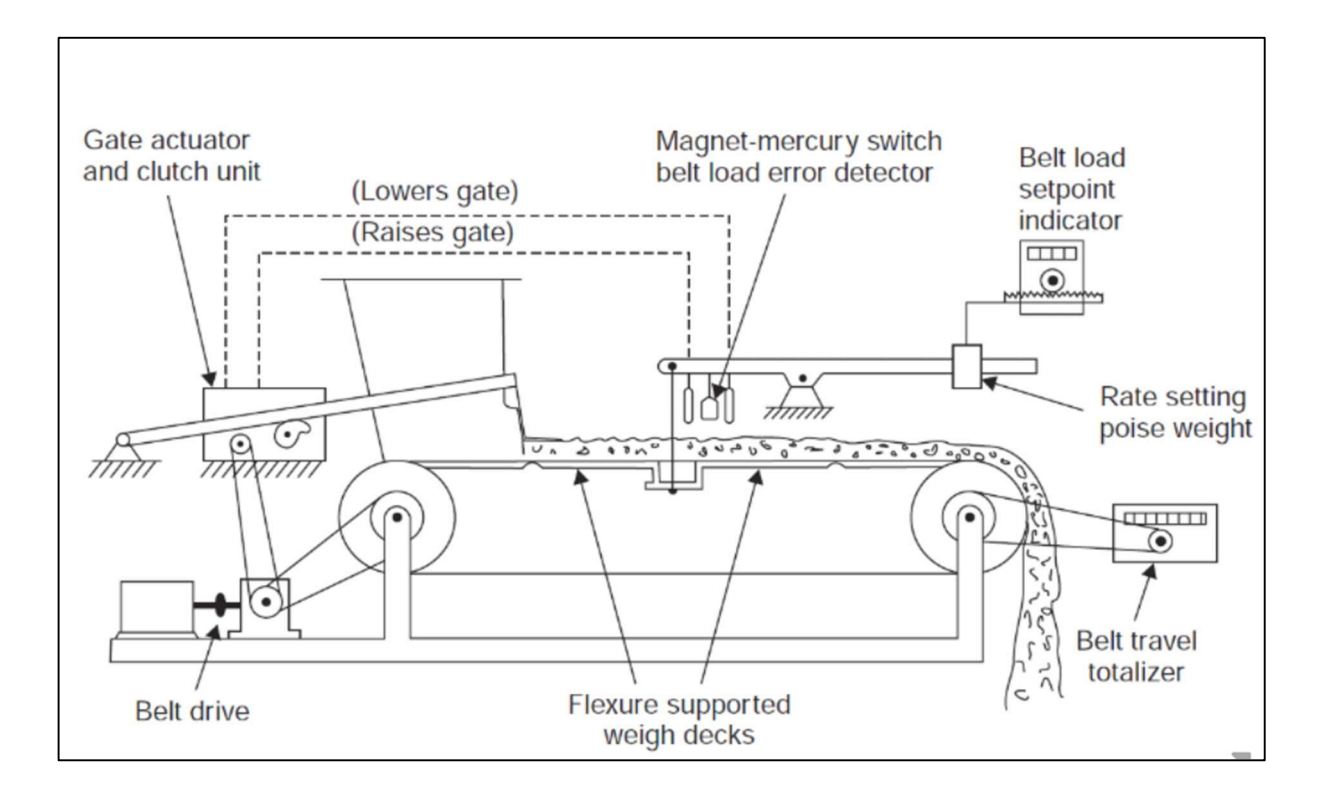

Figure 2.6 : Gravimetric feeder (Ramulu, 2017)

#### Online Analyser of the flow of coal

In a modern coal-fired power plant, online analysers as shown in Figure 2.7 are installed on bypass conveyor belts to control the process of coal preparation plants. The coal analysers are also installed on the main conveyor line but the accuracy of results is better on the bypass conveyor as the PF particles flow with a constant distribution along a section profile. This reduces the need for sample preparation as the PF particles in the stream are fine and are usually optimized for large material streams on the main conveyor belt. Three major components comprise the analyser system: a coal elemental analyser, a microwave moisture and a trace element analyser for heavy elements. The analyser system is designed to measure the ash content as well as the complete elemental composition of ash from sodium to strontium, moisture, sulphur, calorific value and mercury. The material is taken from the main belt with the use of an automatic sampling system, sent to the bypass belt, crushed down to the optimal size of around 6 mm and then sent to the analyser for analysis (Klein, 2013).

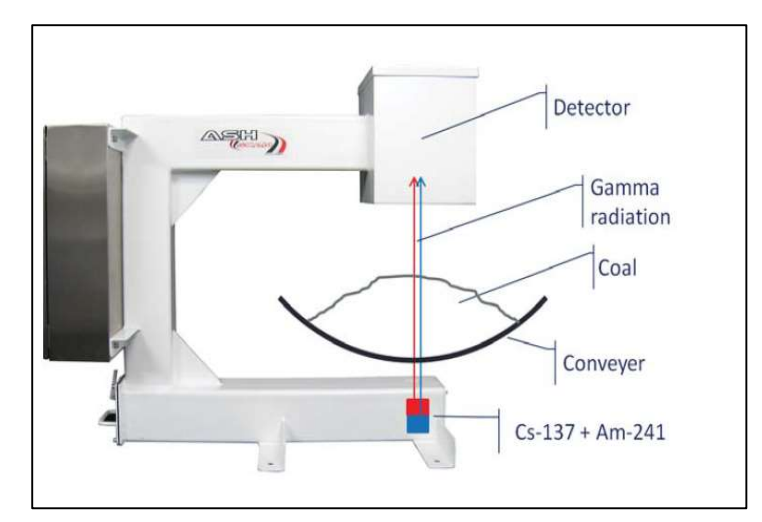

Figure 2.7: Online coal ashmeter analyser (Klein, 2013)

An online analyser is a standard instrument used to measure online the ash content on a stream of coal. It consists of a source and detector mounting that is generally installed across the conveyor line. The detector is linked to the electronic control system which consists of a computer that processes all the incoming signals from the detectors and shows the final measurement results on a screen during operation (Klein, 2013).

# 2.1.2 Air and Flue Gas Flow Measurement

The flow measurement of fluids like air, regularly presents challenges due to the arrangement of the boiler plant and sizes of the ducting system. Ducts in many coal power plants have an odd geometry, with dampers, expansion joints, internal restrictions, conditioning vanes and service access doors. The internal condition of ducts is always not easily accessible and not documented accurately. Standard air flow instruments' specifications usually require extension in the straight upstream and downstream portion of the duct where there are no bends or obstructions in front of the measurement point. In many coal-fired power plant units, it is difficult to install instruments at the ideal measurement points. Instruments installation in some ducts in the boiler are often obstructed by internal structures (Sabin, 2016).

In effect, to achieve an efficient combustion process, it is very important to control the flow of primary and secondary air into the boiler. This is also critical in order to achieve the correct or stoichiometric air fuel (A/F) ratio, which is an indicator of the combustion rate (Sargent, 2009).

#### Aerofoil

Air flow measurement in the main supply and secondary ducts of burners at power station A is accomplished by means of aerofoils which are permanently installed in these ducts (ESKOM, 2016). Aerofoils are designed to measure air and gas flow though ducting systems with a square or rectangular cross section. They are used where other flow measurement instruments like orifice plates are not suited. An aerofoil is a flow measurement instrument that has the shape of an aircraft's wing, which creates a differential pressure between the upper and lower surfaces. The aerofoil as shown in Figure 2.8 is made of a set of three foils which obstruct the flow while creating the decrease in pressure known as differential pressure (DP). It is connected to a piezo-metric system that calculates the average DP for the higher and lower side in order to determine the flow's velocity. In effect, a popular aerofoil like Eureka's AF series is a very appropriate device for the measurement of the velocity in ducting systems using air or gas. The aerofoil has an aerodynamic shape that allows the fluid to flow over it with less pressure loss (EUREKA, 2018).

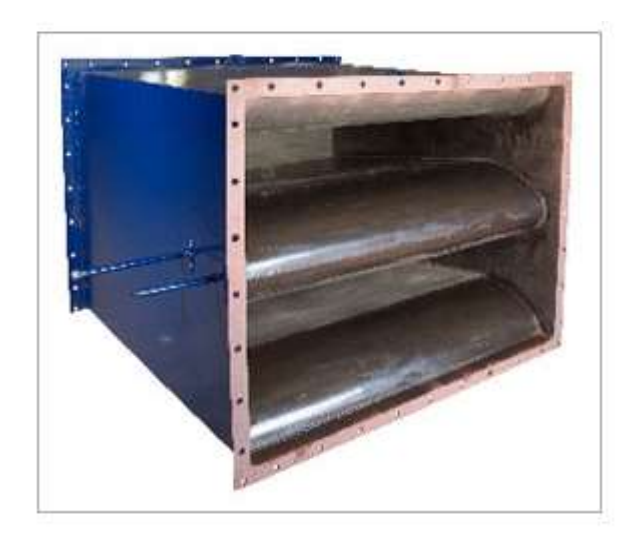

Figure 2.8: Eureka AF Series Aerofoil (EUREKA, 2018)

Standard aerofoils are made of aerodynamic foils with a smooth profile on the upstream front side, and a divergent cone on the downstream side which vary in size according to the duct dimensions. They are fitted with HP and LP sensing ports as illustrated in Figure 2.9 (EUREKA, 2018).

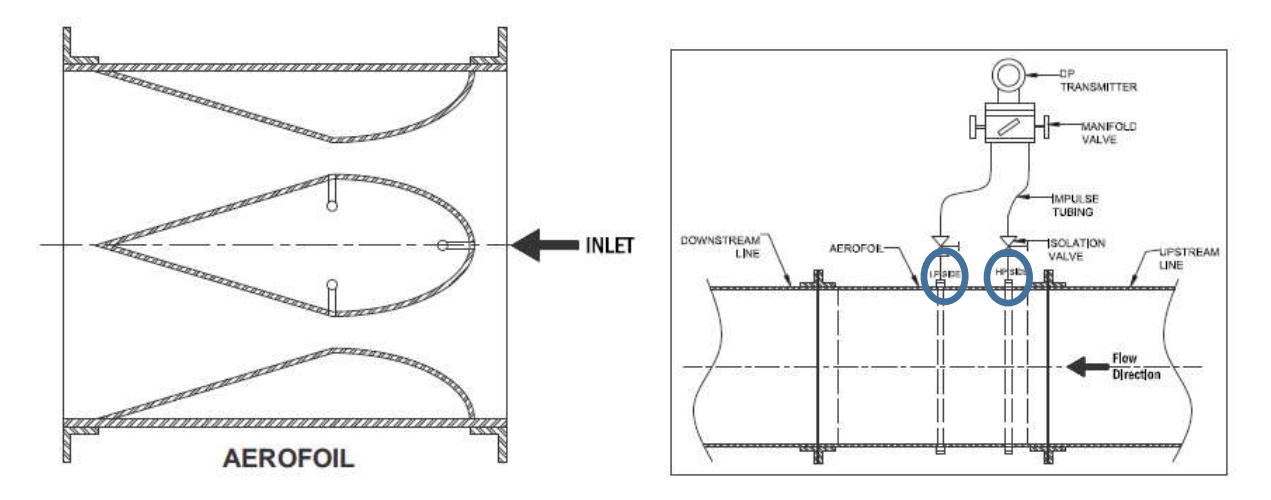

Figure 2.9: Aerofoil description (EUREKA, 2018)

In effect, the need to improve coal-fired power plant efficiency in the past few years has motivated the development of reliable and accurate measurement techniques for air flow such as the aerofoil, in order to have better control of the air-to-fuel stoichiometric ratio (Sabin, 2016).

#### Pitot tube

The pitot tube is a measuring device usually inserted parallel to the flow of air or gas in a duct to measure its velocity. However, turbulent flow of air can cause great difficulty in the measurement of its velocity. According to ASTM standards, pitot tubes require sufficient upstream and downstream length of duct for accurate measurement. In most power plants, there are rarely sufficient straight lengths of ducting to permit accurate measurements (Sabin, 2016).

Figure 2.10 illustrates a pitot tube mounted in a duct facing the stream in order to measure accurately the flow's velocity. This is achieved by introducing the pitot tube facing the air or gas stream through a small hole in the duct (Matthews, 2016).

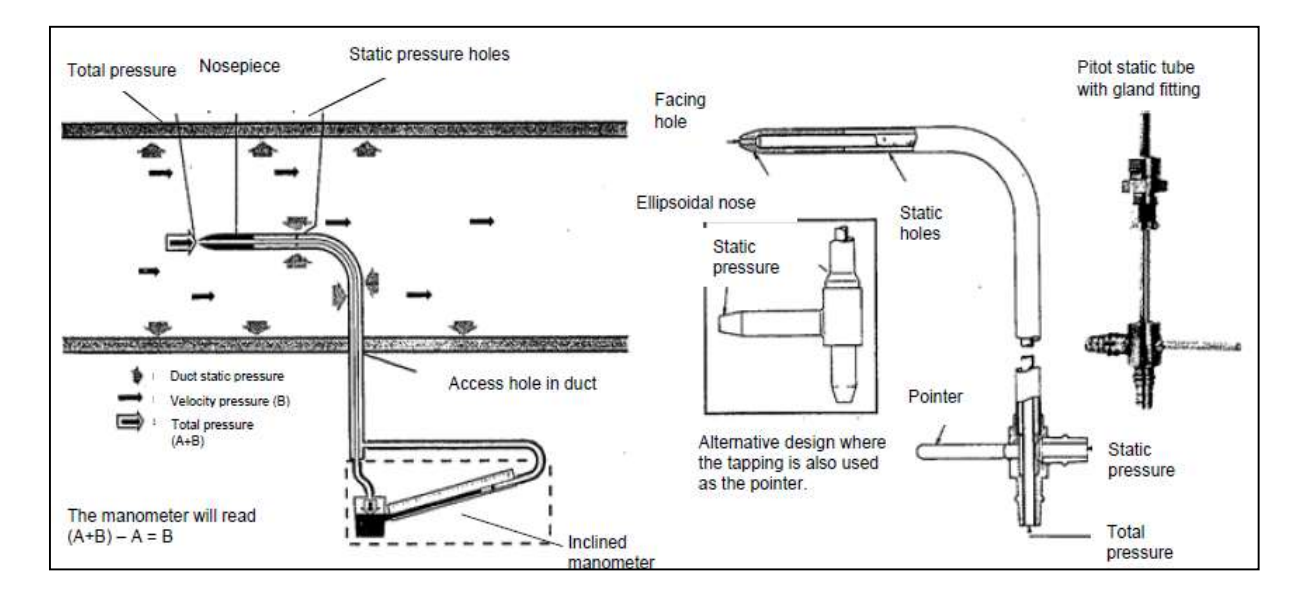

Figure 2.10: Pitot tube flow measurement in air/gas ducting (Matthews, 2016)

The advantage of the static pitot tube is that it is possible to obtain a quick measurement with reproducible results. Compared to other techniques for measuring velocity in air or gas flows, it offers another key advantage: the medium does not flow through the measurement apparatus. This eliminates the possibility of errors occurring due to changes in the system (Sabin, 2016). The fact there is no flow through the apparatus also prevents dust deposits accumulating in the pitot static tubes. This makes the method simple to use even with contaminated media like exhaust gases containing dust or combustion residues (Sabin, 2016).

.

Pitot tubes should be carefully calibrated when used in uncommon ducts with restricted straight lines for measurement's accuracy. The calibration can be done in-line for uncommon ducts as shown in Figure 2.11 if there is a considerable amount of the turbulence in the flow. This involves the analysis of the flow at different sampling points to determine accurate flow profile measurements in a coal-fired boiler plant system (Sabin, 2016).
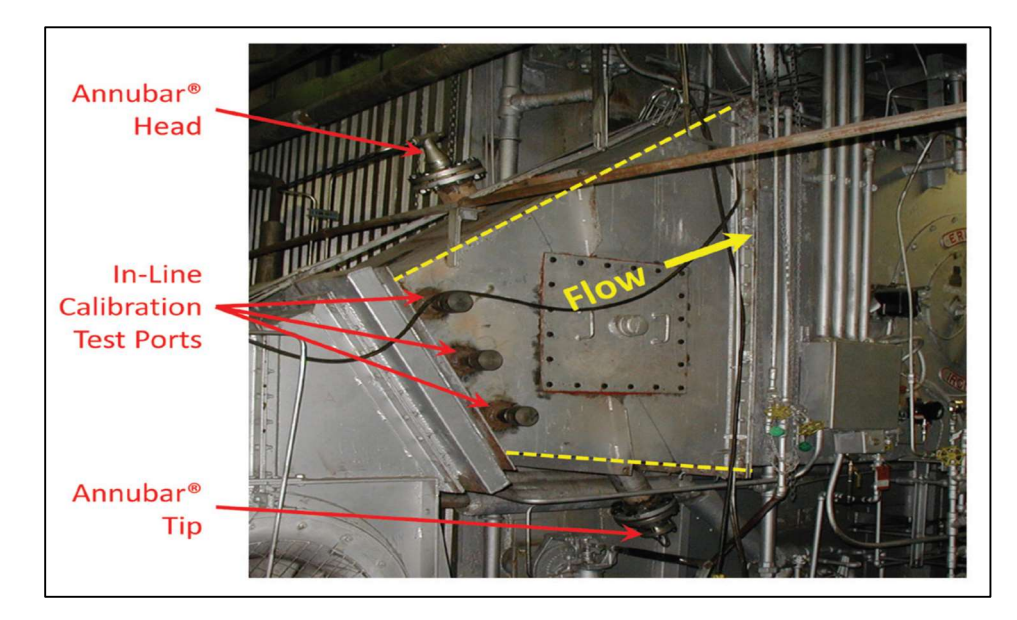

Figure 2.11: Air flow measurement in a duct with in-line calibration test ports (Sabin, 2016)

### Traverse measurement with Pitot tube

Traverse measurement is a technique that consists of manually inserting instruments like a pitot tube in open points on the flue gas duct in order to measure the flow's velocity. Several points as shown in Figure 2.12 can be used in an array to increase the number of sample locations and improve the accuracy of the measurement. The number and type of instruments required for conducting traverse measurement depends on the unit being tested (ESKOM, 2016). Figure 2.12 is an illustration of the ideal location for the traverse measurement in the ducting system of the flue gas for accurate measurement. The traverse plane on the flow of the flue gas has to be as far downstream from the location of the air heater so that the air ingress from the mechanical collectors or the ESP does not slip through into the flue gas stream (ASME, 2010).

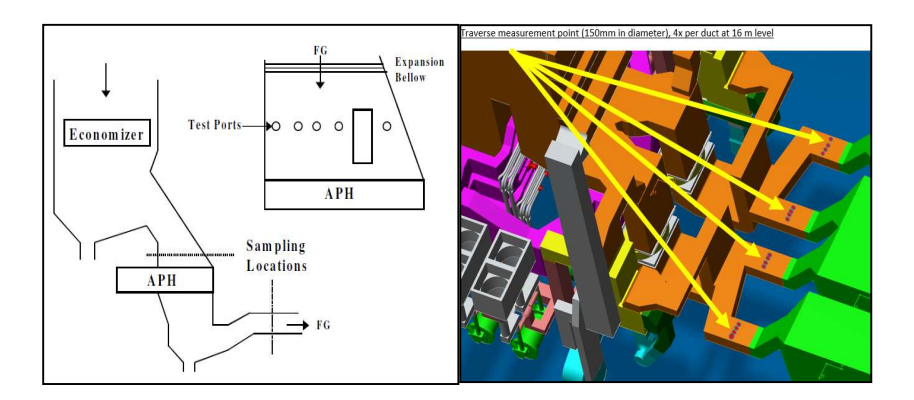

Figure 2.12: (Lft): Traverse sampling (ASME, 2010), (Right): Traverse ports measurement (Catia 3D View)

# 2.2 MEB (Mass and energy balance)

The MEB method is widely applied for the thermal analysis and performance test as well as to calculate the boiler's efficiency. This technique, has been detailed by both the European standard EN12952-15 and American standard ASME PTC-4-2008 for its application, in order to evaluate the boiler performance and determine the coal, air and flue gas flow rates at different power loads (Tootla, 2015).

However, the MEB method can also be used to verify the consistency of online measurements from installed/existing control system and evaluate the plant's performance as per design specification. Figure 2.13 and 2.14 illustrate the different MEB energy inputs and outputs of a coal-fired boiler (Rousseau & Fuls, 2018).

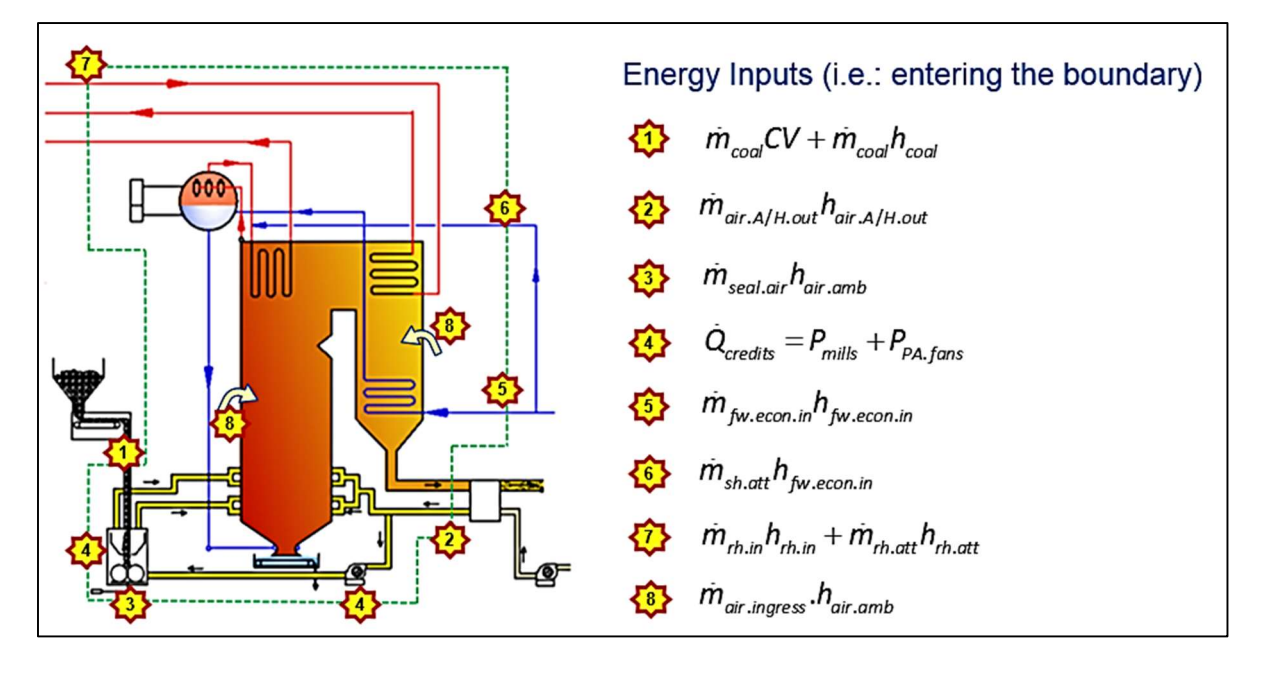

Figure 2.13: Boiler Energy Inputs (Rousseau & Fuls, 2018)

The main MEB energy inputs are the mass flow rate and enthalpy of coal, the heated ambient air from the air heater supplied to the boiler for combustion process and the water fed into the economiser. The energy outputs of the boiler as specified in Figure 2.14 are indicated by the steam energy gained from combustion flue gas and heat losses (Rousseau & Fuls, 2018).

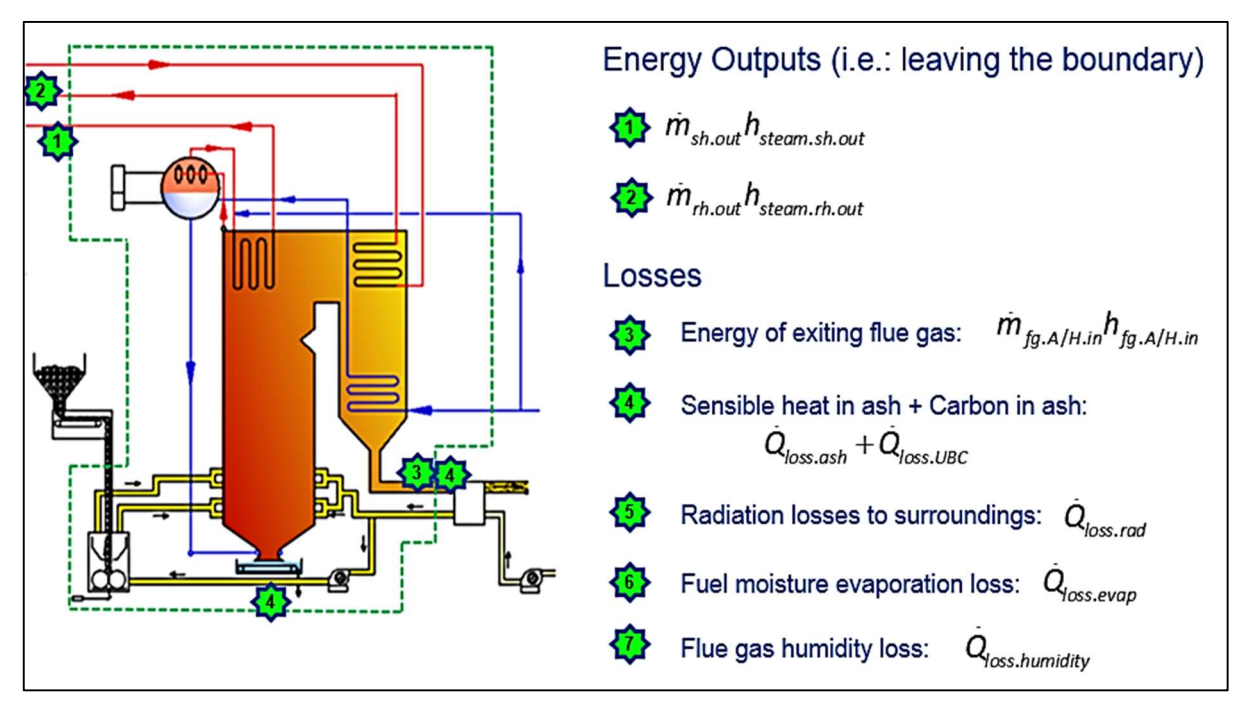

Figure 2.14: Boiler Energy Outputs (Rousseau & Fuls, 2018)

# 2.3 CFD Modelling

Computational fluid dynamics (CFD) is used for the evaluation of concepts and a better understanding of the complexity of fluid systems. CFD has been extensively applied in flow analysis and simulation (Scholtz, 2016).

Constenla et al. (2013) conducted a numerical CFD study of a 350MW tangentially fired pulverized coal furnace at the A's Pontes power plant. The purpose of their research was to predict the flow characteristics with actual operations' data of the boiler in order to analyse the phenomena occurring inside of the furnace and to validate the simulation model. Figure 2.15 is an illustration of the simulation done with the CFD flow software ANSYS Fluent.

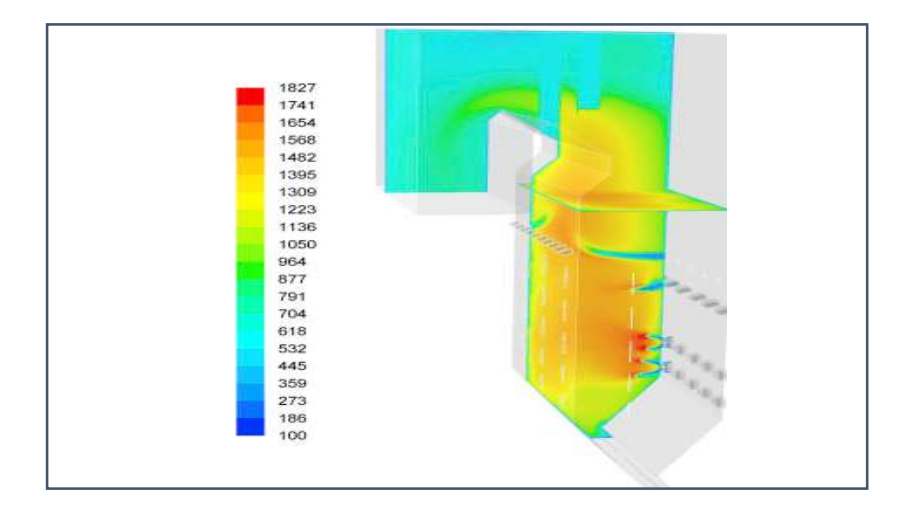

Figure 2.15: Flue gas computational flow analysis (CFD) in a coal-fired boiler (Ferreira et al., 2010)

Ferreira et al. (2010) performed a CFD study as shown in Figure 2.16 to assess the air flow in a coal-fired boiler. The simulation's solutions proved to be logically relevant to the parameters available and confirmed the efficiency of the air flow in the tertiary system running into the boiler. In their research, CFD simulations were completed in order to analyse the configuration of the ports used by the secondary and tertiary air.

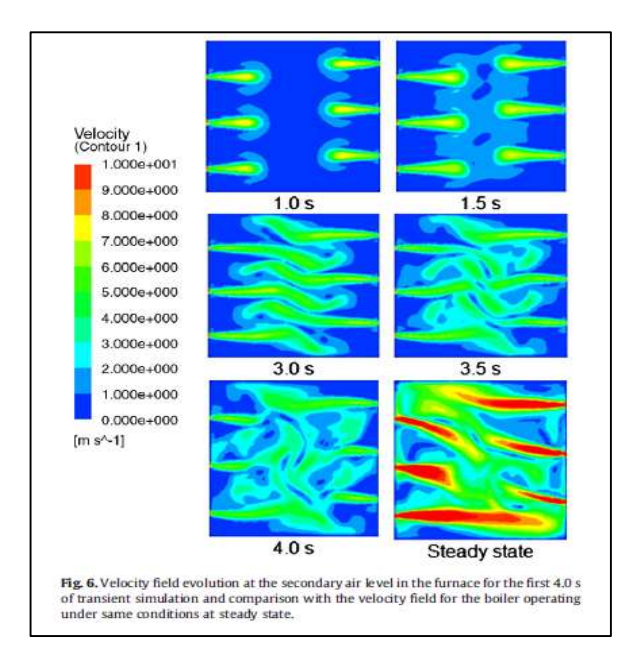

Figure 2.16: Tertiary Air Flow Simulation (Ferreira et al., 2010)

Yang et al. (2007) implemented an ideal way to perform CFD simulation modelling for a coalfired plant furnace by means of the ANSYS Fluent software. The model represented the entire turbulent flow of air supplied to the furnace using the regular  $k - \varepsilon$  equations. The  $k - \varepsilon$  equation was selected since the flow of air in the boiler was turbulent and the simulation results indicated the points where important measurements could be taken.

Miltner et al. (2007) developed a CFD simulation of the flow of gas with ANSYS Fluent to determine the turbulent flow condition in a coal-fired boiler with 1.5 million mesh elements. The simulation's results were validated with online measurements.

In effect, CFD software like Fluent is still the most commonly used method for fluid flow analysis. It provides solver tools for the simulation of turbulent flow and uses a wide database of parameters based on the nature of the flow and process. It is a popular CFD tool for modelling and simulation of flow in coal-fired boilers (Ferreira et al., 2010).

# CHAPTER THREE BOILER MASS AND ENERGY BALANCE METHODOLOGY

The mass and energy balance (MEB) method was designed to establish a coherent set of input and output data for boilers. The MEB is used to troubleshoot existing measurements from the plant, provide a foundation for future modifications to the combustion process, and also help with effective communication between various the various groups such as operating, maintenance, performance and testing at coal-fired power stations.

# 3.1 Boundary Selection

The MEB boundary limitation depends on the availability of installed instrumentation for the measurement of necessary inputs in order to evaluate processes at coal-fired plants.

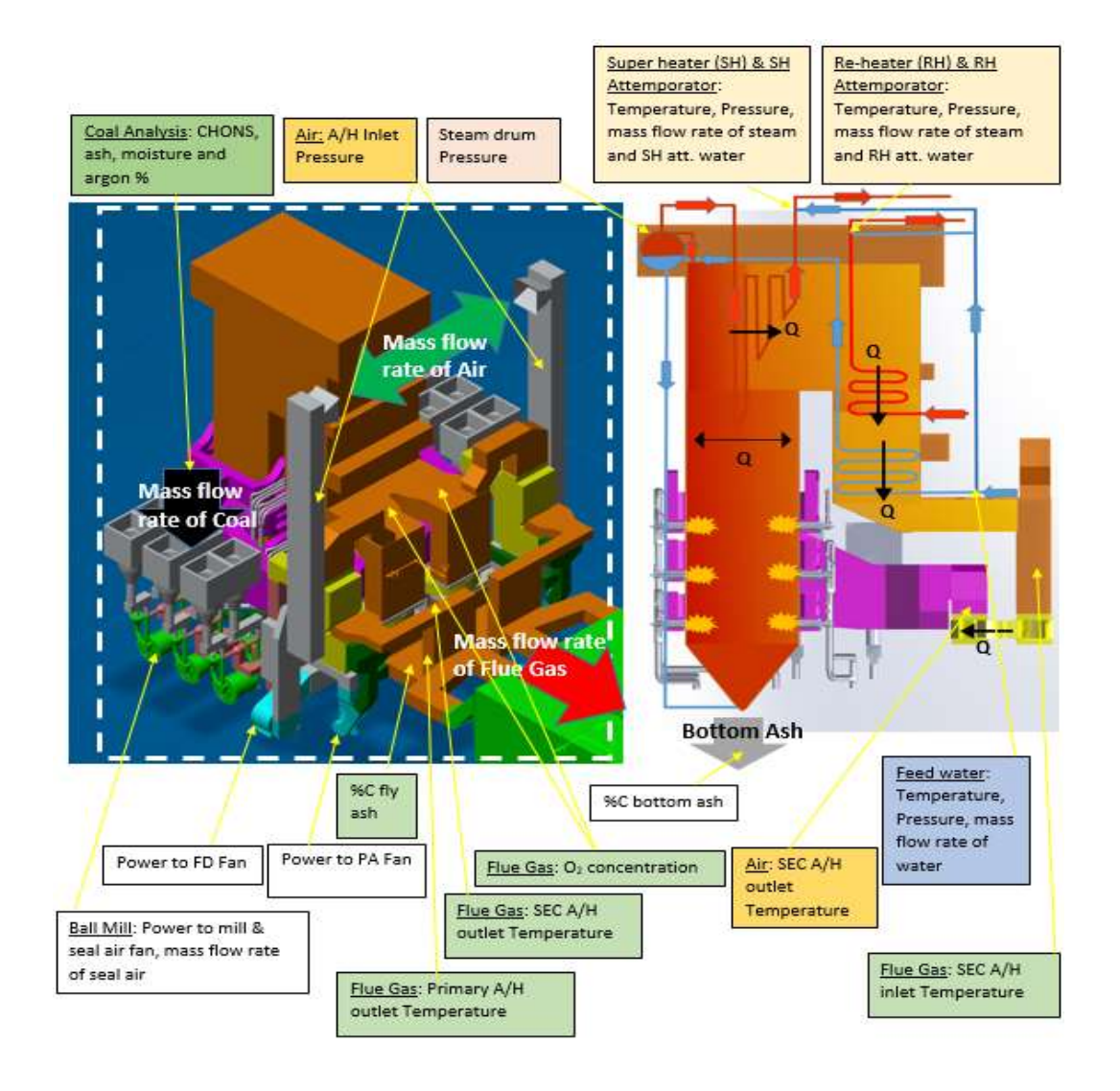

Figure 3.1: MEB boundary for a coal-fired boiler plant at Power Station A

The most important phase of the MEB methodology is to clearly define the system's boundary. The boundary limit that has been defined, shown in Figure 3.1, is also the boundary used for the MEB (as per ASME standards) to calculate the boiler's efficiency for acceptance tests. The MEB boundary includes all the coal, flue gas, air and steam systems with all respective parameters (temperature, pressure and mass flow rate).

The MEB will be applied to the C-schedule (Plant design data), acceptance tests and current operating parameters for the ESKOM coal power station. Comparison between the design specifications and operating parameters will be conducted to analyse the plant's process performance.

## 3.2 MEB Calculation

The main goal of the MEB is to calculate the mass flow rate of the coal in order to determine the heat rate of the plant using the measured input parameters. The MEB is also used to determine the flue gas and air flow rates that are critical boiler parameters related to the mass flow rate of the coal. In effect, the mass flow rate of air and flue gas can be expressed in terms of the mass flow rate of coal, since they are critical parameters influenced by the consumption of coal.

The 3D model of power station A in Figure 3.1 can be simplified for the derivation of the mass flow rate of coal as shown in Figure 3.2.

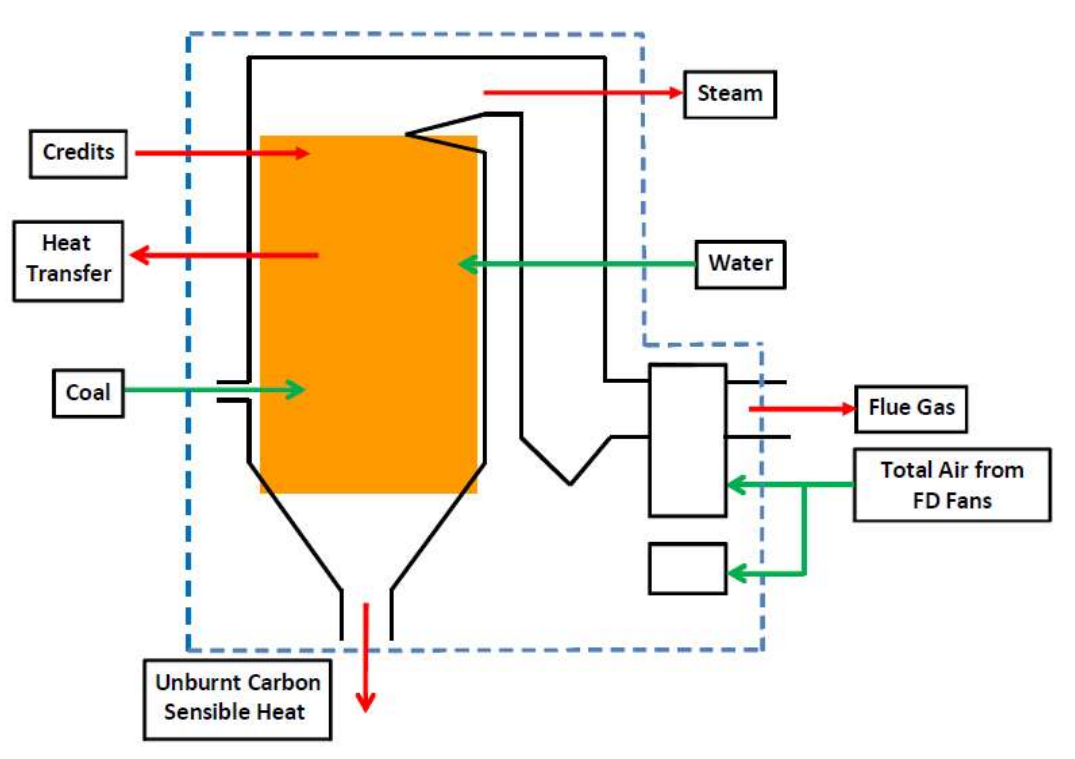

Figure 3.2: Simplified MEB boundary

#### 3.2.1 Coal flow rate derivation

The following steps illustrate how the mass flow rate of the coal is determined based on equation 3.1 (Rousseau & Fuls, 2018):

$$
E_{in} = E_{out} \tag{3.1}
$$

Where  $E_{\text{in}}$  is the total power inputs and  $E_{\text{out}}$  the total power outputs in MegaWatt (MW) Equation 3.1 can also be expressed as shown:

$$
Q_{in} = Q_{out} + Q_{loss} \tag{3.2}
$$

The inputs consist of the energy put by coal, air and feed water into the system as:

$$
E_{in} = \dot{m}_{coal}CV_{pf.coul} + \dot{m}_{coal}h_{coal} + \dot{m}_{air.AH.out}h_{air.AH.out} + Q_{credits} +
$$

$$
\dot{m}_{fw.econ.in}h_{fw.econ.in} + \dot{m}_{sh.att}h_{sh.att} + \dot{m}_{rh.att}h_{rh.att} + \dot{m}_{air.ingress}h_{air.amb}
$$
3.3

Where  $\dot{m}$  is the mass flow rate in kg/s and h the enthalpy in kJ/kg

The outputs consist of energy transferred to the steam and losses from the system

$$
E_{out} = \dot{m}_{sh.out} h_{steam.sh.out} + \dot{m}_{rh.out} h_{steam.rh.out} + \dot{m}_{fg.AH.in} h_{air.AH.in} + Q_{loss}
$$
 3.4

Taking into consideration all the different flows as shown by the equation below:

$$
Inflows = h_{coal} + HAR \cdot \% Air_{ing} \cdot h_{Tamb} + (HAR - HAR \cdot \% Air_{ing}) \cdot h_{Tair. AH.outlet} \quad 3.5
$$

$$
OutFlows = -m_{fg}.h_{fg.AH.inlet} - Flow_{Ash} - X_{H2O}.h_{H2O.vap} \tag{3.6}
$$

Where Flow<sub>Ash</sub> is the bottom and fly ash flow as calculated below:

$$
Flow_{Ash} = (X_{Ash}.\%b_{Ash}.h_{ash.BA.exit}) + (X_{Ash}.\%f_{ash.fg.AH.inlet})
$$

By substituting equations 3.3 to 3.7 in 3.1 and solving for  $\dot{m}_{coal}$ :

$$
\dot{m}_{coal} = \frac{Q_{out} - Q_{credits}}{[CV_{pf.coul}.(1 - mf_{cc} - \%Q_{insul.loss})] + \sum FRh_{flows}}
$$
\n
$$
\tag{3.8}
$$

### 3.2.2 Analysis of Coal

The outputs of the BMEB are highly sensitive to the input data from the coal analysis. It is thus important that time and care is taken to ensure that the analysis of the coal is correct. The analysis should be converted from an air-dried basis to an as-received basis using the formula given (Rousseau & Fuls, 2018):

$$
X_i = TM. \left(\frac{100 - TM}{100 - M_{ad}}\right) \tag{3.9}
$$

The  $Xi$  is the coal constituent elements: carbon, hydrogen, oxygen, nitrogen and sulphur, generally noted as CHONS, as well as ash. The total of the coal's elements percentages is equal to one.

$$
X_C + X_H + X_O + X_N + X_S + X_{Ash} + X_{moist} = 1
$$

TM stands for total moisture in the coal which is the combination of surface moisture SM and inherent moisture IM as shown

$$
TM = \%SM_{ad} + \%IM_{ad} \tag{3.11}
$$

Energy contained in the coal comes from the HHV/CV (High heating value/Calorific value) of coal and the enthalpy of coal. The enthalpy of the coal is expressed as:

$$
h_{coal} = \int_0^T C_p dT \tag{3.12}
$$

Where the  $C_p$  of coal is taken as 1.38kJ/kgK. The  $C_p$  of coal can vary with the coal quality and composition (moisture content, etc.). The ultimate analysis provides the elemental chemical composition of the coal in the form of percentage weight. These can be written as a mass fraction  $X_i$  for each component i (carbon, hydrogen, oxygen etc.) in kg of coal. During combustion, only pure coal which is referred as fuel, participates in the process. This leaves unburnt carbon which is not useful in the combustion analysis expressed as:

$$
X_C = x_C - x_{UC} \tag{3.13}
$$

In the equation above only pure carbon percentage participates in combustion; it will be further used in the coal's HHV (High Heating Value) calculation to verify the CV measured at the laboratory.

| <b>Reactant</b> | <b>Formation heat</b><br>(Qf)<br>[kJ/kg] | Latent heat (Qlat)<br>[kJ/kg] |
|-----------------|------------------------------------------|-------------------------------|
| C (Carbon)      | 32 765                                   | 0                             |
| H (Hydrogen)    | 119 959                                  | 21820                         |
| N (Nitrogen)    | $-6$ 446 f <sub>NOX</sub>                | U                             |
| S (Sulphur)     | 9 256                                    |                               |

Table 3.1: Heat release from combustion reaction by coal elements (Rousseau & Fuls, 2018)

The values contained in the Table 3.1 are used in the matrices with 4 rows starting from zero to three  $(i = 0...3)$  as illustrated below, to calculate the coal's HHV using equation 3.14.

$$
Qf = \begin{pmatrix} 32765 \\ 119959 \\ -6446. f_{NOX} \\ 9256 \end{pmatrix} \frac{kJ}{kg} \qquad Qlat = \begin{pmatrix} 0 \\ 21820 \\ 0 \\ 0 \end{pmatrix} \cdot \frac{kJ}{kg} \qquad Xn = \begin{pmatrix} X_C \\ X_H \\ X_N \\ X_S \end{pmatrix}
$$

$$
HHV = \sum_{i=0}^{3} (Qf_i + Qlat_i).Xn_i
$$

Alternatively the HHV of the coal can also be calculated using the Dulong equation:

$$
HHV_x = (33.83X_C + 144.25X_H - 18.04X_O + 9.42X_S)
$$

The total heat released per kg of coal is the mass weighted average of the heat production of all the constituent reactions. It includes the heat produced and directly utilized for evaporating any liquids, and it is generally called HHV or gross Calorific Value as determined in equation 3.14. One can also make use of the lower Heating Value (LHV), which excludes the latent heat component because it is argued that the latent heat of any moisture is not useful energy (Rousseau & Fuls, 2018).

### 3.2.3 Coal combustion

Table 3.2 is very important for the combustion calculation as it specifies the molar mass of the elements of the coal's composition as well as the combustion products (CHONS) contained in the flue gas such as  $CO<sub>2</sub>$ ,  $SO<sub>2</sub>$  and  $H<sub>2</sub>O$  as well as dry air.

| Element/Composition               | Rounded | Accurate |
|-----------------------------------|---------|----------|
|                                   | [kg]    | [kg]     |
| C (Carbon)                        | 12      | 12.01    |
| H (Hydrogen)                      |         | 1.000795 |
| (Oxygen)                          | 16      | 15.9995  |
| N (Nitrogen)                      | 14      | 14.0065  |
| S (Sulphur)                       | 32      | 32.07    |
| $H2O$ (Water)                     | 18      | 18.015   |
| $CO2$ (Carbon dioxide)            | 44      | 44.01    |
| $\overline{NO}$ (Nitric oxide)    | 30      | 30.061   |
| SO <sub>2</sub> (Sulphur dioxide) | 64      | 64.064   |
| Air (dry)                         | 29      | 28.958   |

Table 3.2: Molar mass of elements of the coal's combustion (Rousseau & Fuls, 2018)

To calculate the mass of unburnt carbon per kilogram of coal (if fly ash in total ash is unknown, an assumption may be made that 10 % by mass of the total ash is bottom ash and the remaining 90 % is fly ash) given the percentages of carbon in fly ash, carbon in bottom ash and the percentage of ash in the coal.

$$
mf_C = X_{Ash} \cdot \left[ (\%Cfa \cdot \%f_{Ash}) + \%Cba \cdot \%b_{Ash}) \right]
$$

#### 3.2.4 Theoretical air required

The theoretical air (TAR) required for stoichiometric combustion can be calculated per kilogram of coal using the unburnt carbon, sulphur, nitrogen and oxygen percentage (Rousseau & Fuls, 2018) as shown:

$$
TAR = [11.51XC + 34.29XH - 4.32XO + 4.31XS + (4.932fNOX, XN)]
$$
 3.17

| <b>Coal Element</b> | <b>Stoichiometric</b><br>coefficient |
|---------------------|--------------------------------------|
| C: Carbon           |                                      |
| H: Hydrogen         | ¼                                    |
| O: Oxygen           | $-1/2$                               |
| N: Nitrogen         | $1/2f_{NOX}$                         |
| S: Sulphur          |                                      |

Table 3.3: Stoichiometric coefficient (Rousseau & Fuls, 2018)

Alternatively, the theoretical air required can be calculated using Table 3.3 containing the stoichiometric coefficients of the coal composition elements. These coefficients are thus used in the matrices and equation below:

$$
S_t = \begin{pmatrix} 1 \\ 1/4 \\ -1/2 \\ 1/2f_{NOX} \\ 1 \end{pmatrix} \begin{pmatrix} C \\ H \\ O \\ N \\ S \end{pmatrix}
$$

$$
TAR = \frac{M_{air}}{Y_{O2air}} \sum_{i=0}^{4} \left( St_i \frac{X_i}{Mco_i} \right)
$$

### 3.2.5 Excess Air

Excess air is very critical inside the boiler to ensure that complete combustion takes place. The oxygen content in the flue gas at the boiler's exit that indicates the excess air in the combustion process (Rousseau & Fuls, 2018) can be calculated by:

$$
f_{EA} = \frac{TAR + 1 - X_{Ash}}{TAR} * \frac{\%02_{AHfginlet}}{\frac{\%mO air}{P_{ratio}} - \%02_{AHfginlet}} \tag{3.19}
$$

### 3.2.6 Humid Air

The total humid air (HAR) required by the boiler is related to the specific humidity ( $\omega$ ) of the air and dry air which are influenced by the excess air and the stoichiometric air ratio (Rousseau & Fuls, 2018). This expressed in kg of air per kilogram of coal is given by:

$$
HAR = (1 + \omega). \text{ } DAR
$$

Where DAR (Dry air required)

$$
DAR = TAR. (1 + f_{EA})
$$

### 3.2.7 Flue gas enthalpy

The coal combustion process produces the flue gas as the result of the coal and the air flow mixture. The flue gas contains unburnt carbon, argon, fly ash,  $CO<sub>2</sub>$ ,  $SO<sub>2</sub>$ , NO, N<sub>2</sub> and H<sub>2</sub>O (Rousseau & Fuls, 2018). The mass flow rate of flue gas per kilogram of coal can be calculated as follows:

$$
FGR = HAR + 1 - X_{Ash} \cdot f_{BA} \tag{3.22}
$$

The percentage concentration of the flue gas composition elements is calculated using:

$$
X_{i,fg} = \left(\frac{m_{i,fg}}{\sum_{i=1}^{9} m_{i,fg}}\right) \tag{3.23}
$$

The enthalpy of various gases such as carbon dioxide  $(CO<sub>2</sub>)$  contained in the flue gas is calculated with equation (3.24) and the corresponding constant  $(C_{1...4})$  value as specified in table 3.4:

$$
h(T) = (C_1 \cdot T + C_2 T^2 + C_3 T^3 + C_4 T^4) \text{ in kJ/kg}
$$
 3.24

Where T is the temperature of the flue gas at the economiser at the boiler's exit.

|                | O <sub>2</sub> | N <sub>2</sub> | CO <sub>2</sub> | SO <sub>2</sub> | Argon     | <b>NO</b>     |
|----------------|----------------|----------------|-----------------|-----------------|-----------|---------------|
| C <sub>1</sub> | 8.974E-01      | 1.015E+00      | 8.437E-01       | 6.426E-01       | 5.205E-01 | 8.861E-<br>01 |
| C <sub>2</sub> | 1.994E-04      | 1.037E-04      | 4.258E-04       | 1.850E-04       | 0         | 3.263E-<br>04 |
| C <sub>3</sub> | $-7.432E-08$   | 5.452E-09      | $-1.705E - 07$  |                 |           |               |
| C <sub>4</sub> | 1.255E-11      | $-6.693E-12$   | 2.819E-11       |                 |           |               |

Table 3.4: Coefficient for calculating the enthalpy of various gases at 1 bar (Rousseau & Fuls, 2018)

By calculating all the enthalpies of the elements in the flue gas composition, the flue gas enthalpy can thus be determined by means of the matrices with row numbers starting from zero to height ( $i = 0...8$ ) and the following equation (3.25):

$$
Hfg = \begin{pmatrix} h_{CO2} \\ h_{SO2} \\ h_{NO} \\ h_{O2} \\ h_{N2} \\ h_{H2O} \\ h_{Arg} \\ h_{UG} \\ h_{FA} \end{pmatrix} \qquad \qquad Xfg = \begin{pmatrix} X_{CO2} \\ X_{SO2} \\ X_{NO} \\ X_{NO} \\ X_{O2} \\ X_{N2} \\ X_{H2O} \\ X_{H2O} \\ X_{G2} \\ X_{G} \\ X_{G} \\ X_{G} \\ X_{FA} \end{pmatrix}
$$

$$
h_{fg} = \sum_{i=0}^{8} (Xfg_i. Hfg_i)
$$

However, there is a general formula that can be used to calculate the enthapy and Cp of any substance. This is applicable to the flue gas as well and elements in its composition like water, ash etc.

$$
hf g_{AH,inlet} = \left(\int_{T_{ref}}^{T_{fg}} C p_{fg} dT_{fg}\right)
$$
 3.26

| <b>Solid</b>         | Specific heat (Cp)<br>[kJ/kgJ] | Density [kg/m <sup>3</sup> ] |
|----------------------|--------------------------------|------------------------------|
| Coal                 | 1.38                           | 1500                         |
| Carbon<br>(graphite) | 0.71                           | 2500                         |
| Fly Ash              | 0.73                           | 2300                         |

Table 3.5: Cp for Typical solids (Rousseau & Fuls, 2018)

#### 3.2.8 Air enthalpy:

This refers to the heat energy of air gained through the heat exchange with the flue gas in the secondary air heater as supplied to the boiler. Air enters the boiler's boundary at the secondary air heater at ambient or atmospheric temperature. Its enthalpy can however be calculated using the matrice and equation (3.27) or alternatively, using the ASHRAE equation (3.28), taking into account specific humidity and ambient temperature (Rousseau & Fuls, 2018).

$$
C_{air} = \begin{pmatrix} Air \\ 9.816 10^{-1} \\ 1.245 10^{-4} \\ -1.308 10^{-8} \\ -2.154 10^{-12} \end{pmatrix}
$$

$$
h_{Tamb} = (C_{air1}.T_{amb} + C_{air2}.T_{amb}^{2} + C_{air3}.T_{amb}^{3} + C_{air4}.T_{amb}^{4})
$$
 3.27

$$
h_{air. Alin} = [1.006 T_{amb} + \omega. (2501 + 1.86 T_{amb})]
$$
 3.28

### 3.2.9 Credit Power load:

This load is the combination of the Electrical energy power input of the motors driving the mills and the PA/FD fans, together with the energy from the air at ambient temperature, being supplied directly to the mills in the form of seal air.

$$
Q_{\text{credits}} = P_{\text{mills}} + P_{\text{fans}} + P_{\text{other}} \tag{3.29}
$$

### 3.2.10 Steam heat energy

This refers to the energy transferred from the flue gas used to drive the turbine. It is the heat balance between the enthalpies in the economiser water, and the steam in the super-heater and re-heater (Rousseau & Fuls, 2018) calculated by:

$$
Q_{sh} = [(m_{fw.econ.in} + m_{sh.}) \cdot h_{steam.sh.out}] - (m_{fw.econ.in} \cdot h_{fw.econ.in}) - (m_{sh. att} \cdot h_{sh. att})
$$
  
3.30

Where the enthalpy (h) of steam/water at the economiser, super-heater, re-heater and attemperator's outlet is a function of pressure and temperature. This can be calculated using the MathCAD formula which extracts values from online steam tables.

$$
h_{steam.sh.out} = h_{steam} \cdot (P_{steam.sh.out} \cdot T_{steam.sh.out} \cdot \dots \cdot) \tag{3.31}
$$

#### 3.2.11 Heat loss

This is the energy loss in the boiler's system boundary such as flue gas, ash and radiation loss to the surroundings. Even though the boilers are well insulated, the insulation cannot guarantee no heat loss. This means that a certain amount of heat is lost to the surroundings due to the temperature difference with the boiler's walls.

$$
Qloss = Q_{fg.AH.in} + Q_{loss.fa} + \binom{1}{3} Q_{insul. loss}
$$

### 3.2.12 Air and flue gas mass flow rates

The additional important boiler parameters (humid air & flue gas mass flow rates) in kg/s related to the mass flow rate of the coal can be calculated as follows:

$$
\dot{m}_{air. AH. total} = HAR. \dot{m}_{coal}
$$

$$
\dot{m}_{fg,AH,in} = FGR, \dot{m}_{coal} \tag{3.34}
$$

Where HAR is the humid air required and FGR is the mass of flue gas per kg of coal.

The specific air flow rate at the secondary air heater outlet (SEC A/H) can be calculated using the total mass flow rate of air, the percentage amount of ingress air into the boiler and the mass flow rate of seal air in the following equation:

$$
m_{air.AH.out} = \dot{m}_{air.AH.total} - \dot{m}_{air.ing} - \dot{m}_{seal.air}
$$

Since the air heater leakage is simply the difference in the air flow at the air heater's inlet and exit, the mass flow rate of air at the air heater can be expressed as:

$$
m_{air. AH.in} = \dot{m}_{coal}.\% Air_{ing}. HAR
$$

### 3.2.12 Net Heat rate

This refers to the coal energy in kJ to produce one 1 kWh of electrical energy that is supplied to the grid. The net heat rate (Rousseau & Fuls, 2018) is calculated as:

$$
\eta_{boiler} = \frac{Q_{out}}{\dot{m}_{coal}.HHV} \tag{3.37}
$$

$$
NHR = \left(\frac{1 + f_{aux}}{\eta_{boiler} \cdot \eta_{cycle} \cdot \eta_{gen}}\right) \text{ in } kJ/kW/hr
$$

Where *faux* is the auxiliary power consumption percentage.

# 3.3. MEB implementation

The plant's inputs /parameters were selected based on three full loads to be used in MEB calculations, with the coal's analysis reports as shown in Table 3.6:

| Parameter                           | <b>Description</b>                                                      | Value             |                                  | Unit              | <b>Source</b>     |                                                                 |
|-------------------------------------|-------------------------------------------------------------------------|-------------------|----------------------------------|-------------------|-------------------|-----------------------------------------------------------------|
| <b>Coal's Analysis (Air Dried)</b>  |                                                                         |                   |                                  |                   |                   |                                                                 |
| %IM                                 | Inherent<br>Moisture                                                    | 5.1               | 5.1                              | 4.6               | %                 | Coal Analysis report                                            |
| %Ash                                | Ash                                                                     | 40.4              | 40.4                             | 40,6              | %                 | Coal Analysis report                                            |
| %C                                  | Carbon                                                                  | 38.9              | 38.9                             | 37.95             | %                 | Coal Analysis report                                            |
| %H                                  | Hydrogen                                                                | 1.97              | 1.97                             | 2,06              | %                 | Coal Analysis report                                            |
| %0                                  | Oxygen                                                                  | 4.06              | 4.06                             | 4.99              | %                 | Coal Analysis report                                            |
| %N                                  | Nitrogen                                                                | 0.95              | 0.95                             | $\mathbf{1}$      | %                 | Coal Analysis report                                            |
| %S                                  | Sulphur                                                                 | 1.1               | 1.1                              | 0.76              | $\%$              | Coal Analysis report                                            |
| %SM                                 | Surface<br>Moisture                                                     | 7.52              | 7.52                             | 8.04              | %                 | Coal Analysis report                                            |
| Total                               | Total                                                                   | 100               | 100                              | 100               | %                 | Coal Analysis report                                            |
| <b>CV</b>                           | Calorific value                                                         | 15.64             | 15.64                            | 15.44             | MJ/kg             | Coal Analysis report                                            |
| <b>Process</b><br><b>Parameters</b> |                                                                         |                   | Full Load (5 mills in operation) |                   |                   |                                                                 |
|                                     |                                                                         | @521<br><b>MW</b> | @544<br><b>MW</b>                | @530<br><b>MW</b> |                   |                                                                 |
| $p_{atm}$                           | Atmospheric<br>Pressure                                                 | 83                | 83                               | 83                | kPa               | Weather report                                                  |
| $T_{atm}$                           | Atmospheric<br>Temperature                                              | 25                | 25                               | 25                | $^{\circ}$ C      | Weather report                                                  |
| $RH(\omega)$                        | Relative<br>humidity                                                    | $\overline{7}$    | $\overline{7}$                   | $\overline{7}$    | %                 | Weather report                                                  |
| $T_{amb}$                           | Ambient<br>temperature<br>inside boiler<br>house                        | 28                | 28                               | 28                | °C                | Performance and<br><b>Testing Total Air Flow</b><br>Rate Report |
| $T_{\textit{air.A/H.out}}$          | Temperature of<br>air at air heater<br>exit                             | 291.4             | 294.7                            | 293               | $^{\circ}$ C      | <b>ETAPRO CS</b>                                                |
| $T_{fg.A/H.in}$                     | Temperature of<br>flue gas at air<br>heater inlet                       | 303.6             | 318                              | 310               | $^{\circ}{\rm C}$ | ETAPRO CS/C-<br><b>SCHEDULE</b>                                 |
| $T_{fg.A/H.out}$                    | Temperature of<br>flue gas at air<br>heater outlet                      | 142.6             | 134                              | 133               | $^{\circ}$ C      | <b>ETAPRO CS</b>                                                |
| %O <sub>2.A/H.fg.in</sub>           | Volume percent<br>oxygen in flue<br>gas at air heater<br>flue gas inlet | 4.08              | 4.08                             | 4.08              | % v/v             | ETAPRO CS/C-<br><b>SCHEDULE</b>                                 |
| $\%C_{fa}$                          | Carbon content<br>in fly ash                                            | 3.41              | 3.41                             | 3.4               | % $m/m$           | Coal Analysis report                                            |
| $\%C_{ba}$                          | Carbon content<br>in bottom ash                                         | 3.41              | 3.41                             | 3.4               | % $m/m$           | Coal Analysis report                                            |

Table 3.6: List of plant measurements used for MEB at Full Loads for Power station A

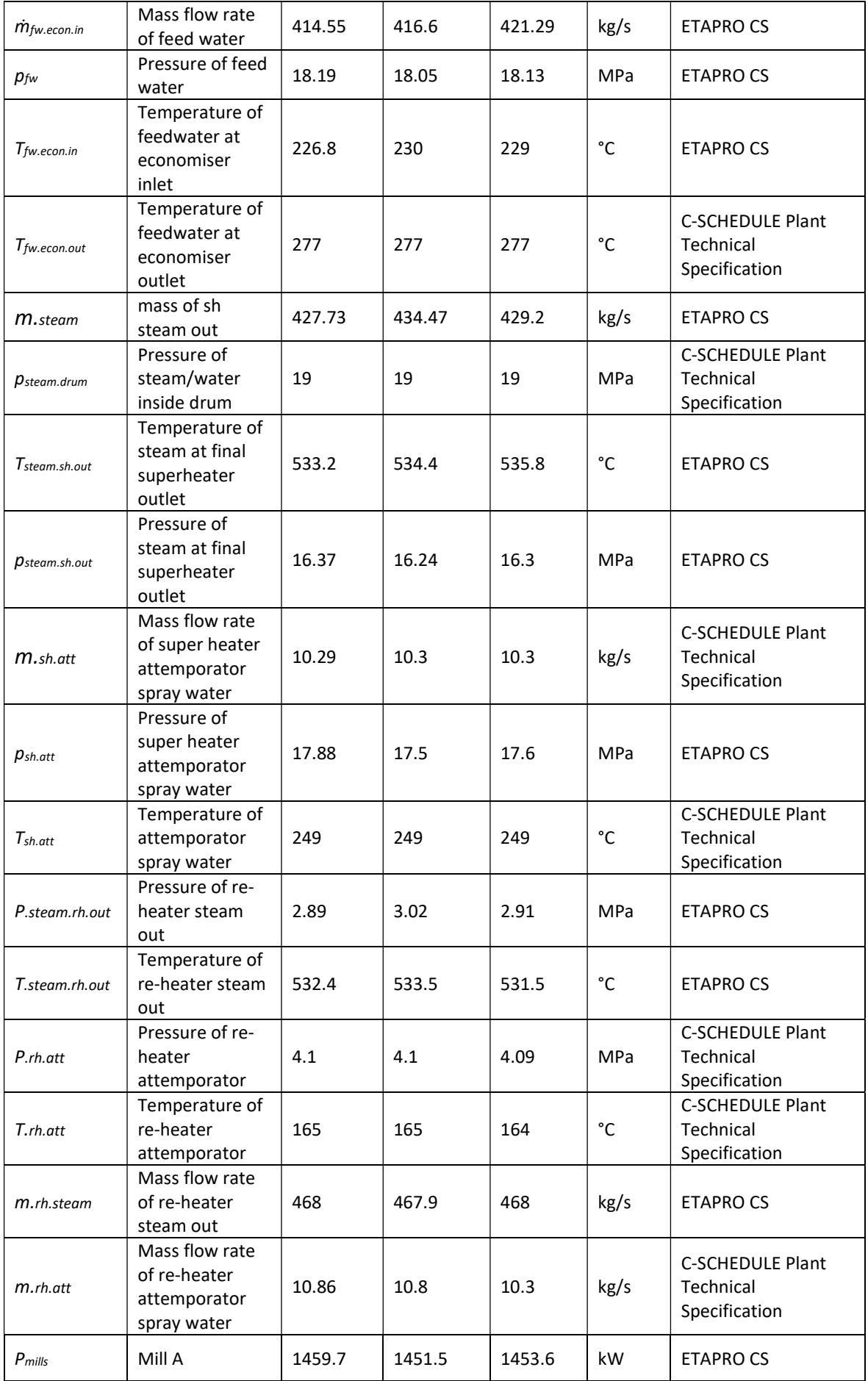

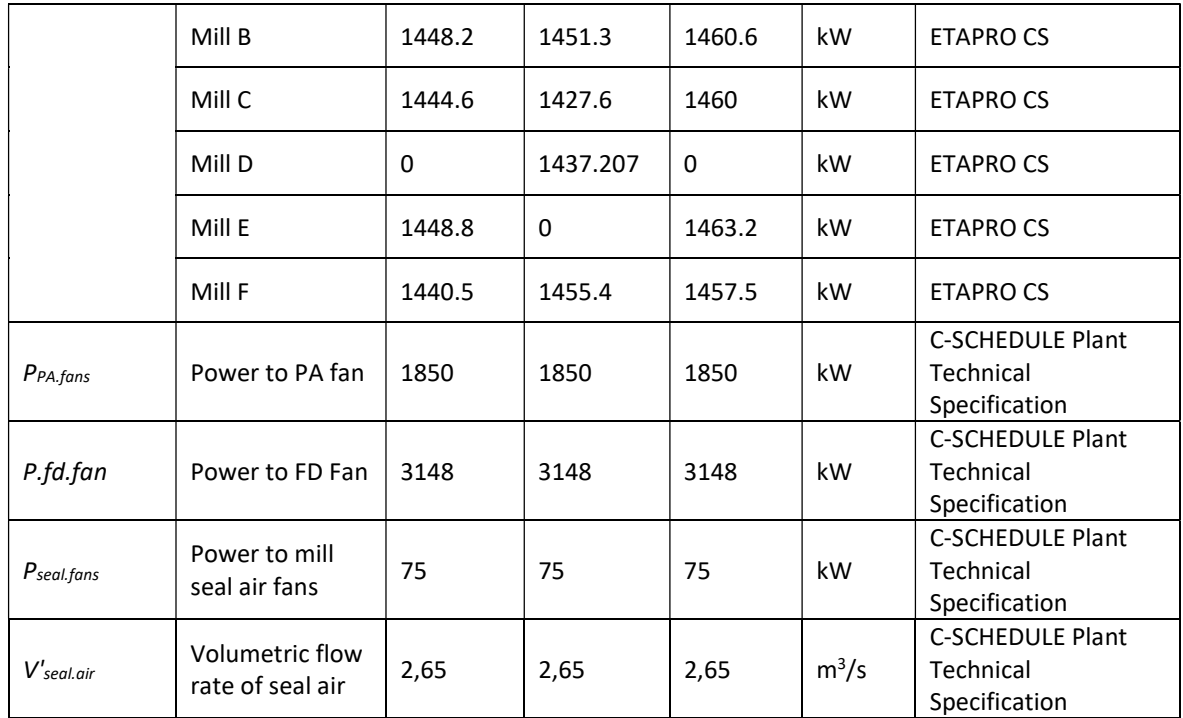

The analysis of the coal was carried out at the ESKOM central coal laboratory. The analysis was performed on an air-dried basis for each sample received at the lab. The amount of carbon contained in the coal was adjusted by various iterations until the laboratory measured CV matched the calculated HHV. The oxygen content was calculated by difference.

Table 3.7 specified other additional parameters beside the extracted data from the plant's control system to complete the MEB calculations.

| <b>Parameter</b> | <b>Description</b>                 | Value | Unit |
|------------------|------------------------------------|-------|------|
| $f_{AUX}$        | Auxiliary power                    | 12    | $\%$ |
| $f_{NOX}$        | NOX coefficient                    | 30    | $\%$ |
| $\eta$ .cycle    | Rankine cycle efficiency           | 42.3  | $\%$ |
| n <sub>gen</sub> | Generator efficiency               | 98.7  | $\%$ |
| %FA              | Percentage of fly ash in total ash | 80    | $\%$ |
| $T_{BA, exit}$   | Temperature of bottom ash          | 790   | °۲   |

Table 3.7: ESKOM MEB Assumptions

All specified in Tables 3.6 and 3.7 depend on coal-fired boiler operating conditions, such as load, as well as the configuration of the coal milling plant and the arrangement of the burners in the furnace. In the global MEB, it was estimated that the ingress air accounts for a percentage, %Airingress, of the total humid air entering the boiler.

# CHAPTER FOUR COMPUTATIONAL FLUID DYNAMICS (CFD)

# 4.1 Introduction

This chapter focuses on the simulation of the secondary air system's flow which is very critical for coal combustion. The air system was analysed with the method of computational fluid dynamics (CFD) using ANSYS Fluent Workbench. Figure 4.1 illustrates the secondary air system used for the CFD method.

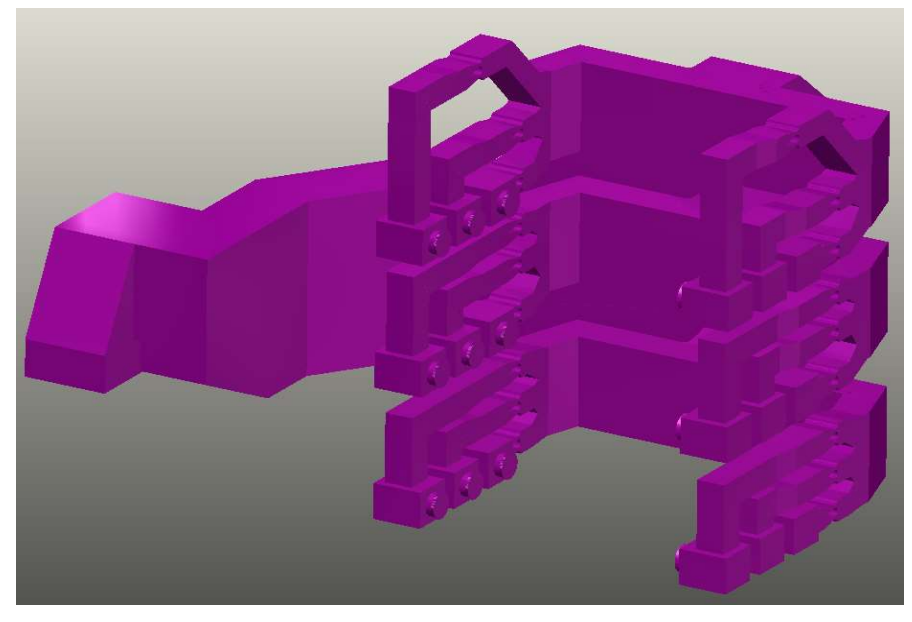

Figure 4.1: Secondary Air Ducting to boiler (Catia 3D View)

### Secondary Air System - Inlet

The ambient air, after being heated by the air heater, enters the secondary duct at the inlet, as highlighted in green in the 3D model in Figure 4.2 at 283 kg/s, at a temperature of 273°C at 520.56 MW full load.

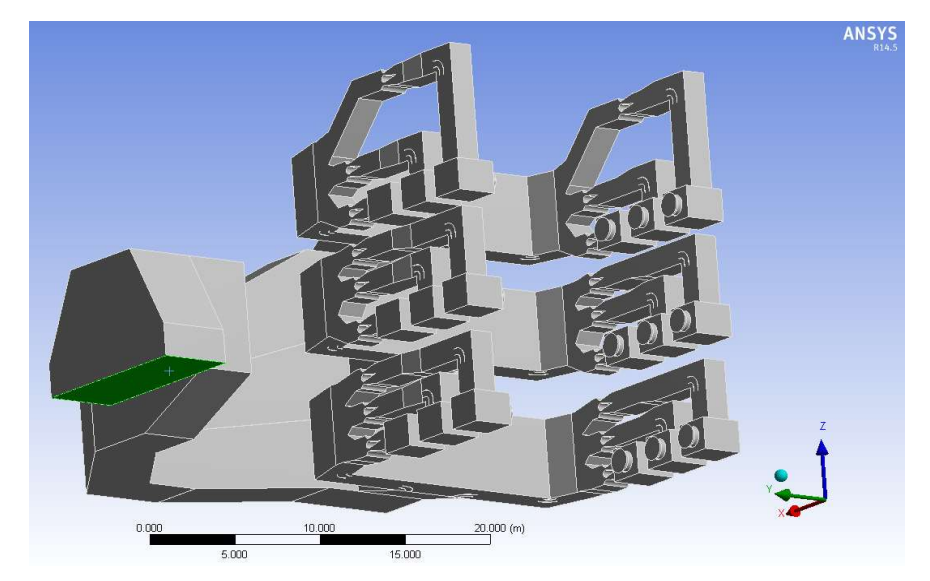

Figure 4.2: Air flow system's inlet boundaries

### Secondary Air System - Outlet

Figure 4.3 specifies the outlets of the system where the secondary air is supplied to the burners.

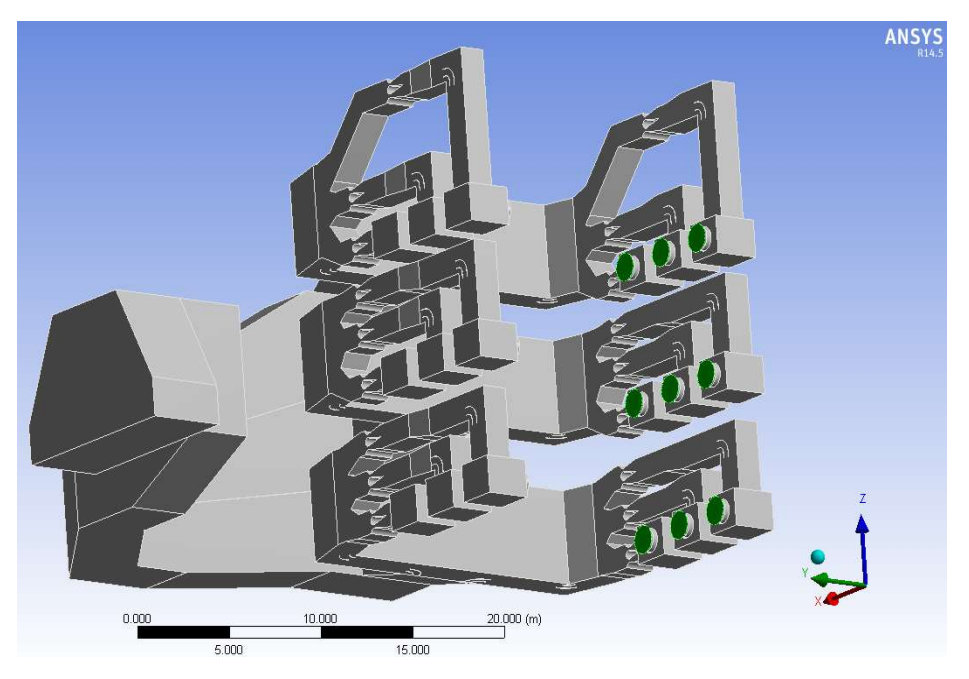

Figure 4.3: Air flow system's outlet boundaries

## 4.2 Simulation process

ANSYS Fluent is a finite volume method using a flow numerical solution technique. In effect, the computational domain is meshed into cells representing finite control volumes for which the combination of the main equations for fluid flow are applied. The resulting equations are then substituted into a system of algebraic equations so that they can be solved iteratively (ANSYS, 2015).

The finite volume method considers a fluid element (see Figure 4.4) through which the fluid flows.

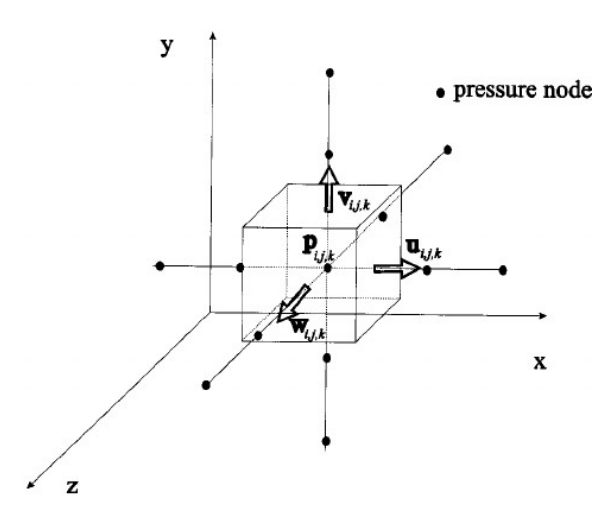

Figure 4.4: Fluid element for pressure and flow analysis (ANSYS, 2015)

### 4.2.1 Meshing Process

ANSYS Fluent uses a dynamic mesh as shown in Figure 4.5 to model flows where the shape of the domain varies in part due to motion on the domain's boundaries. The dynamic mesh model can also be applied for a steady state solution. The volume mesh can be updated automatically by ANSYS Fluent when necessary, depending on the new locations of the boundaries (ANSYS, 2015). The application of the dynamic mesh model is facilitated by a starting volume mesh that needs to be provided and the specification of the motion of the moving zones in the model.

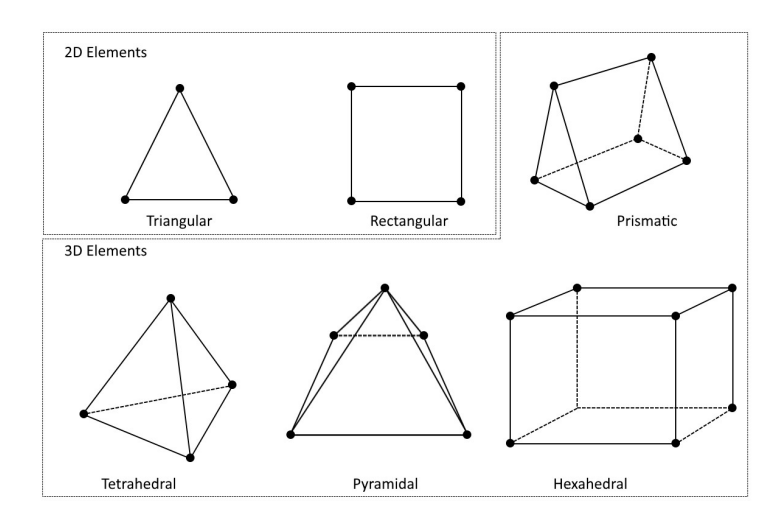

Figure 4.5: Fluid element mesh type (ANSYS, 2015)

The motion can however be described using either boundary profiles to specify the inlets and outlets of the fluid flow in the system. The description of the motion can also be specified on either face or cell zones. If the model contains moving and non-moving regions, the respective face or cell zones in the starting volume mesh should be identified. Furthermore, areas that are deformed due to motion in their adjacent regions must be grouped into separate zones in the starting volume mesh.

Meshing is an integral part of the computer-aided engineering simulation process that influences the accuracy, convergence and speed of the solution. Furthermore, the time it takes to create and mesh a model is often a significant portion of the time it takes to get results from the flow simulation. Thus, the automated tools available during the meshing process gives a better simulation solution. The tools also offer the flexibility to produce meshes that range in complexity. The right mesh can be selected to ensure that the simulation will accurately validate the physical model (ANSYS, 2015).

However, ANSYS has a variety of meshing types such as tetrahedral (triangular) or cut cell (square). The tetrahedron type is mostly used due to its high level of accuracy in the fluid flow simulation. The mesh size varies from coarse, medium and fine; the type size of mesh selected depends on the accuracy needed for the flow simulation.

ANSYS Fluent offers meshing solutions for fluid flow simulation that provides unstructured triand quad-surface elements determined by curvature, proximity, smoothness and quality, combined with a high level of capability that automatically removes unimportant features. The mixture of automated surface meshing, boundary layer technology and an advancing front mesh algorithm ensures high-quality, push-button meshing for fluid flow analysis. Extended sizing, matching, mapping and sweep controls provide additional flexibility, if required (ANSYS, 2015).

## 4.2.2 Simulation Calculation

ANSYS Fluent is commonly used for flow simulation and uses a set of equations such as continuity, momentum and energy equation. Additional transport equation is used when the flow is turbulent. Figure 4.6 illustrates the basic workflow for any flow simulation in ANSYS.

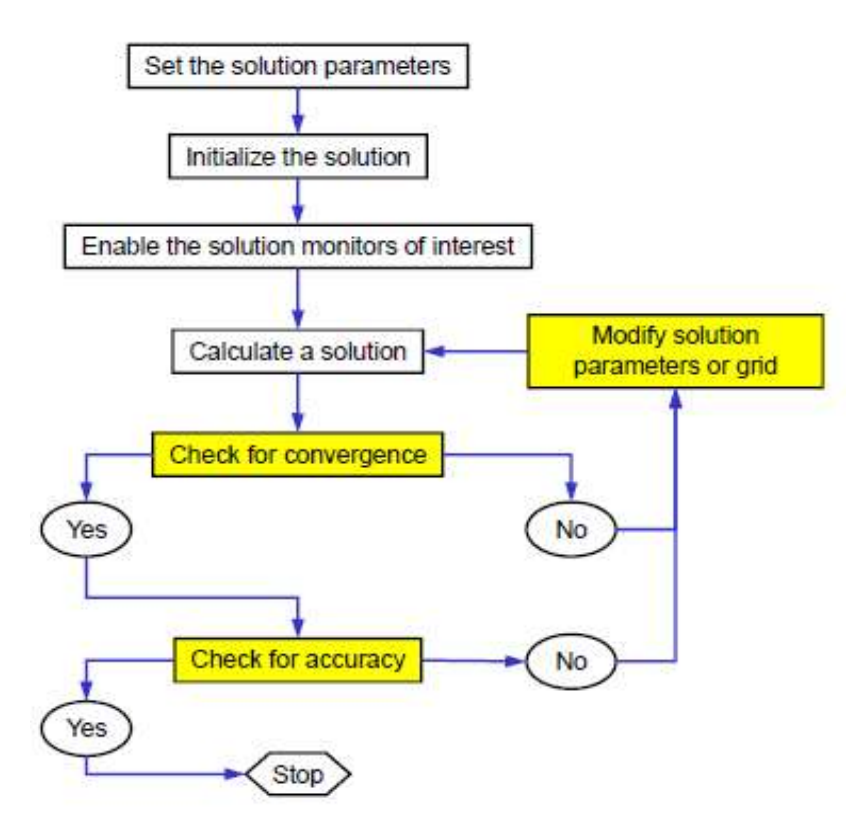

Figure 4.6: ANSYS Simulation Process Flow Diagram (ANSYS, 2015)

The flow simulation process as shown in Figure 4.6 always starts with the setting of important parameters of the fluid system and CFD equations. This is followed by the initialization of the simulation solution and calculation with multiple iterations until the solution converges for accuracy of results.

### Continuity equations

The continuity equation commonly known as conservation of mass used by ANSYS can be described as follows (Versteeg & Malalasekera, 2007):

$$
\frac{\partial \rho}{\partial t} + \nabla \cdot (\rho \vec{v}) = S_m \tag{4.1}
$$

Where the term  $S_m$  represents the mass added to the continuous phase from the distributed second phase.

The conservation of mass law can be applied so that the net flow of mass into the fluid element is equal to the rate of increase of mass in the fluid element. The continuity equation for unsteady three-dimensional (3D) mass conservation in a fluid element is in compact vector notation (Versteeg & Malalasekera, 2007).

The continuity equation used for 2D axisymmetric geometries, is given by:

$$
\frac{\partial \rho}{\partial t} + \frac{\partial}{\partial x} (\rho v_x) + \frac{\partial}{\partial r} (\rho v_r) + \frac{\rho v_r}{r} = S_m
$$

Where  $x$  is the axial coordinate,  $r$  the radial coordinate,  $v_x$  is the axial velocity and  $v_r\;$  is the radial velocity.

### Momentum Equations

The momentum equation used by ANSYS Fluent is based on Newton's second law. The rate of increase of momentum of a fluid particle is equal to the sum of the forces on the fluid particle. For three-dimensional flow (3D), the flow equation can be used with respect to x, y and z axis. The x-components of the momentum equation is calculated by:

$$
\rho \frac{Du}{Dt} = \frac{\partial (-p + \tau_{xx})}{\partial x} + \frac{\partial \tau_{yx}}{\partial y} + \frac{\partial \tau_{zx}}{\partial z} + S_{Mx}
$$

The y-component of the equation is:

$$
\rho \frac{Dv}{Dt} = \frac{\partial (-p + \tau_{yy})}{\partial y} + \frac{\partial \tau_{yx}}{\partial x} + \frac{\partial \tau_{zy}}{\partial z} + S_{My}
$$

The z-component of momentum is:

$$
\rho \frac{D\omega}{Dt} = \frac{\partial(-p + \tau_{ZZ})}{\partial z} + \frac{\partial \tau_{yz}}{\partial y} + \frac{\partial \tau_{xz}}{\partial x} + S_{Mz}
$$

The momentum equation of a fluid flow including contribution to the body forces is shown by the equation 4.6, Fluent uses a modified equation in the conservative form (ANSYS, 2015):

$$
\frac{\partial}{\partial t}(\rho \vec{v}) + \nabla \cdot (\rho \vec{v} \vec{v}) = -\nabla p + \nabla \cdot (\bar{\tau}) + \rho \vec{g} + \vec{F}
$$

Where p is the static pressure  $(\bar{\tau})$  is the stress tensor and  $\rho \vec{q}$  vector and  $\vec{F}$  vector are the gravitational body force and external body forces respectively.

The stress tensor is defined as

$$
\bar{\tau} = \mu [(\nabla \vec{v} + \nabla \vec{v}^T) - \frac{2}{3} \nabla \cdot \vec{v} I] \tag{4.7}
$$

With  $\mu$  is the molecular viscosity, I is the unit tensor, and the second term on the right-hand side is the effect of volume dilation.

#### Energy equation

The energy equation used by the ANSYS fluent solver applies the first law of thermodynamics. The rate of increased energy of a fluid particle is equal to the sum of the net rate of heat added and the net rate of work done on the conservation of energy.

The energy equation of the 3D flow is described as follows:

$$
\rho \frac{\partial E}{\partial t} = -\nabla \cdot (\rho \vec{v}) + \left[ \frac{\partial (u\tau_{xx})}{\partial x} + \frac{\partial (u\tau_{yx})}{\partial y} + \frac{\partial (u\tau_{zx})}{\partial z} + \frac{\partial (v\tau_{xy})}{\partial x} + \frac{\partial (v\tau_{yy})}{\partial y} + \frac{\partial (v\tau_{zy})}{\partial z} + \frac{\partial (u\tau_{zz})}{\partial x} + \frac{\partial (u\tau_{zz})}{\partial z} \right]
$$
\n
$$
\frac{\partial (u\tau_{yz})}{\partial y} + \frac{\partial (u\tau_{zz})}{\partial z} \Big] + \nabla \cdot (k \nabla T) + S_E
$$
\n4.8

With  $S_E$  being the source term for the potential energy changes and  $k$  the thermal conductivity. Fluent solves the energy equation presented in the following conservative form as:

$$
\frac{\partial}{\partial t}(\rho E) + \nabla \cdot (\vec{v} \left( \rho E + p \right)) = -\nabla \cdot \left( k_{eff} \nabla T - \sum_j h_j \vec{f}_j + \left( \bar{\bar{\tau}}_{eff} \cdot \vec{v} \right) \right) + S_h \tag{4.9}
$$

With  $\vec{J}_j$  the diffusion flux of species j,  $k_{eff}$  the effective conductivity  $k$  +  $ki$  (with  $ki$  dependent on the turbulence model used) and the first three terms on the right hand side being energy transfer due to conduction, species diffusion and viscous dissipation respectively. The source term  $S_h$  is made up of the heat of chemical reactions as well as other heat sources where applicable (ANSYS, 2015).

#### Turbulence equation

For turbulent flow the instantaneous continuity and momentum equations are simplified into the mean and fluctuating components and represented in the Cartesian tensor form as (ANSYS, 2015):

$$
\frac{\partial \rho}{\partial t} + \frac{\partial}{\partial x_i} (\rho u_i) = 0 \tag{4.10}
$$

$$
\frac{\partial}{\partial t}(\rho u_i) + \frac{\partial}{\partial x_j}(\rho u_i u_j) = -\frac{\partial p}{\partial x_i} + \frac{\partial}{\partial x_j} \left[ u \left( \frac{\partial u_i}{\partial x_j} + \frac{\partial u_j}{\partial x_i} - \frac{2}{3} \delta_{ij} \frac{\partial u_i}{\partial x_i} \right) + \frac{\partial}{\partial x_j} \left( -\rho \bar{u}'_i \bar{u}'_j \right) \right]
$$
 4.11

These are the Reynolds-averaged Navier-Stokes equations; or with velocities representing mass-averaged values they can be interpreted as the Favre-averaged Navier-Stokes equations for variable density compressible flow. In order to close the RANS equations, the additional Reynolds stresses  $(-\rho u_i u_i)$  that appear need to be modelled. This involves solving the two additional transport equations given below. The wall boundary conditions as used in the k-w models is the enhanced wall treatment method (ANSYS, 2015).

The k-w model turbulent kinetic energy transport equation with k the turbulence kinetic energy is shown as:

$$
\frac{\partial}{\partial t}(\rho k) + \frac{\partial}{\partial x_i}(\rho k u_i) = -\frac{\partial}{\partial x_j} \left( r_k \frac{\partial k}{\partial x_j} \right) + \bar{G}_k - Y_k + S_k \tag{4.12}
$$

The specific dissipation rate transport equation with w the specific dissipation rate is shown in Equation 4.13

$$
\frac{\partial}{\partial t}(\rho\omega) + \frac{\partial}{\partial x_j}(\rho\omega u_j) = -\frac{\partial}{\partial x_j}\left(r_\omega \frac{\partial \omega}{\partial x_j}\right) + \bar{G}_\omega - Y_\omega + D_\omega + S_\omega \tag{4.13}
$$

#### Transport equation RNG k-ε model

ANSYS Fluent uses The RNG k-ε model equation to increase the accuracy for rapidly strain flows. The RNG k-ε model is derived from the instantaneous Navier-Stokes equations, using a mathematical technique called renormalization group (RNG) methods.

The effect of swirl on turbulence is included in the RNG model, enhancing accuracy for the swirling flows. The RNG theory provides an analytical formula for turbulent Prandtl numbers while the k-ε model uses user-specified constants values. The RNG theory provides an analytically derived differential formula for effective viscosity that accounts for the effects of low-Reynolds number. Effective use of this equation does, however, depend on an appropriate treatment of the near wall region (ANSYS, 2015).

The RNG k-ε model has a similar form to the standard k-ε model as shown:

$$
\frac{\partial}{\partial t}(\rho k) + \frac{\partial}{\partial x_i}(\rho k u_i) = \frac{\partial}{\partial x_j} \left( \alpha_k u_{eff} \frac{\partial k}{\partial x_j} \right) + \bar{G}_k + G_b - \rho \in -Y_M + S_k \tag{4.14}
$$

$$
\frac{\partial}{\partial t}(\rho \in) + \frac{\partial}{\partial x_i}(\rho \in u_i) = \frac{\partial}{\partial x_j} \left( \alpha_e u_{eff} \frac{\partial \in}{\partial x_j} \right) + C_{le} \frac{\epsilon}{k} (G_k + C_{3e} G_b) - C_{2e} \rho \frac{\epsilon^2}{k} - R_e + S_e \quad 4.15
$$

In these equations  $G_k$  represents the turbulence kinetic energy generated due to the mean velocity gradients.  $G_b$  is the generation of kinetic to buoyancy in the k-E model.  $Y_M$  represents the contribution of the fluctuation dilatation in the compressible turbulence to the overall dissipation rate. The quantities  $\alpha_k$  and  $\alpha_e$  are the inverse effective Prandtl numbers for the k and  $\epsilon$ , respectively.  $S_k$  and  $S_e$  are user-defined source terms.

#### Enhanced Wall Treatment equation

Enhanced wall treatment is a near-wall modelling method used by ANSYS Fluent, which combines a two-layer model with enhanced wall functions. If the near-wall mesh is fine enough to be able to resolve the viscous sublayer (typically with the first near-wall node placed  $y+$  = 1), then the enhanced wall treatment will be identical to the traditional two-layer zonal model. However, the restriction that the near-wall mesh must be sufficiently fine everywhere might impose too large a computational requirement. Ideally, it is better to have a near-wall formulation that can be used with coarse meshes (wall function meshes) as well as fine meshes (low-Reynolds number meshes). In addition, excessive error should not be incurred for the intermediate meshes where the first near-wall node is placed neither in the fully turbulent region, where the wall functions are suitable, nor in the direct vicinity of the wall at y+=1, where the low-Reynolds-number approach is adequate. To achieve the goal of having a near-wall modelling approach that will possess the accuracy of the standard two-layer approach for the fine near-wall meshes and that, at the same time, will not significantly reduce accuracy for wall functions meshes, ANSYS Fluent combines the two-layer model with enhanced wall functions as described the following sections (ANSYS, 2015).

The viscosity affected near wall region is completely resolved all the way to the sublayer. The two-layer approach is an integral part of the enhanced wall treatment; it is used to specify the turbulent viscosity in the near wall cells. In this approach, the whole domain is subdivided into viscosity-affected regions. The demarcation of the two regions is determined by a wall distance-based, turbulent Reynolds number,  $Re_y$  defined as:

$$
Re_y = \frac{\rho y \sqrt{k}}{\mu} \tag{4.16}
$$

Where y is the wall-normal distance calculated at the cell centres, which is interpreted in ANSYS Fluent as the distance to the nearest wall.  $y$  is the wall-normal distance calculated at the cell centres and nearest wall

$$
y = \min_{\vec{r}_w \in r_\omega} ||\vec{r} - \vec{r}_\omega|| \tag{4.17}
$$

Where vector  $\vec{r}$  is the position vector at the filed point, and  $\vec{r}_{\omega}$  is the position vector of the wall boundary. This interpretation allows y to be uniquely defined in the flow domain of complex shape involving multiple walls. Furthermore, y defined in this way is independent of the mesh topology. The two-layer formulation for turbulent viscosity is used as part of the enhanced wall treatment, in which the two-layer definition is smoothly blended with the High-Reynolds number.

$$
\mu_{t,enh} = \lambda_c \mu_t + (1 - \lambda_c) \mu_{t, 2layer}
$$

The enhanced thermal wall function used by ANSYS is calculated using the equation below:

$$
T^{+} = \frac{(T_{\omega} - T_{p})\rho C_{p}u_{T}}{q} = e^{r}T_{lam}^{+} + e^{\frac{1}{r}}T_{turb}^{+}
$$

The equation can be further specified as laminar or turbulent b the following equations:

$$
T_{lam}^{\dagger} = \Pr \left( \mu^{\dagger}{}_{lam} + \frac{\rho u}{2.q} u_*^2 \right) \tag{4.20}
$$

$$
T_{turb}^{+} = \Pr \{ \mu^{+}_{turb} + P + \frac{\rho u}{2q} \left[ u^{2} - \left( \frac{Pr}{Pr_{t}} - 1 \right) (u^{+}_{c})^{2} (u_{*})^{2} \right] \tag{4.21}
$$

Where the quantity  $u^{+}{}_{c}$  is the value of  $u^{+}$  at the fictitious cross between the laminar and the turbulent region in the flow simulation.

# 4.3 Sensitivity study on the mesh

Mesh's sensitivity is very critical as it defines the convergence of the simulation results. These results are sensitive to the size of the mesh that can be coarse, medium or fine. Finer mesh results converge to provide an accurate solution however they need more elements that require a lot of computational time. Therefore, it is ideal to find out the suitable mesh size that will give accurate results (Kulkani et al., 2016).

The sensitivity study on the mesh is necessary to analyse the variation depending on the mesh type selected in order to compute the air flow simulation throughout the secondary air ducting. This CFD will help to visualize the flow velocity in different sections of ducting to identify where useful measurements can be taken. Figure 4.7 is an illustration of the secondary air system's meshing using a coarse type for the simulation process.

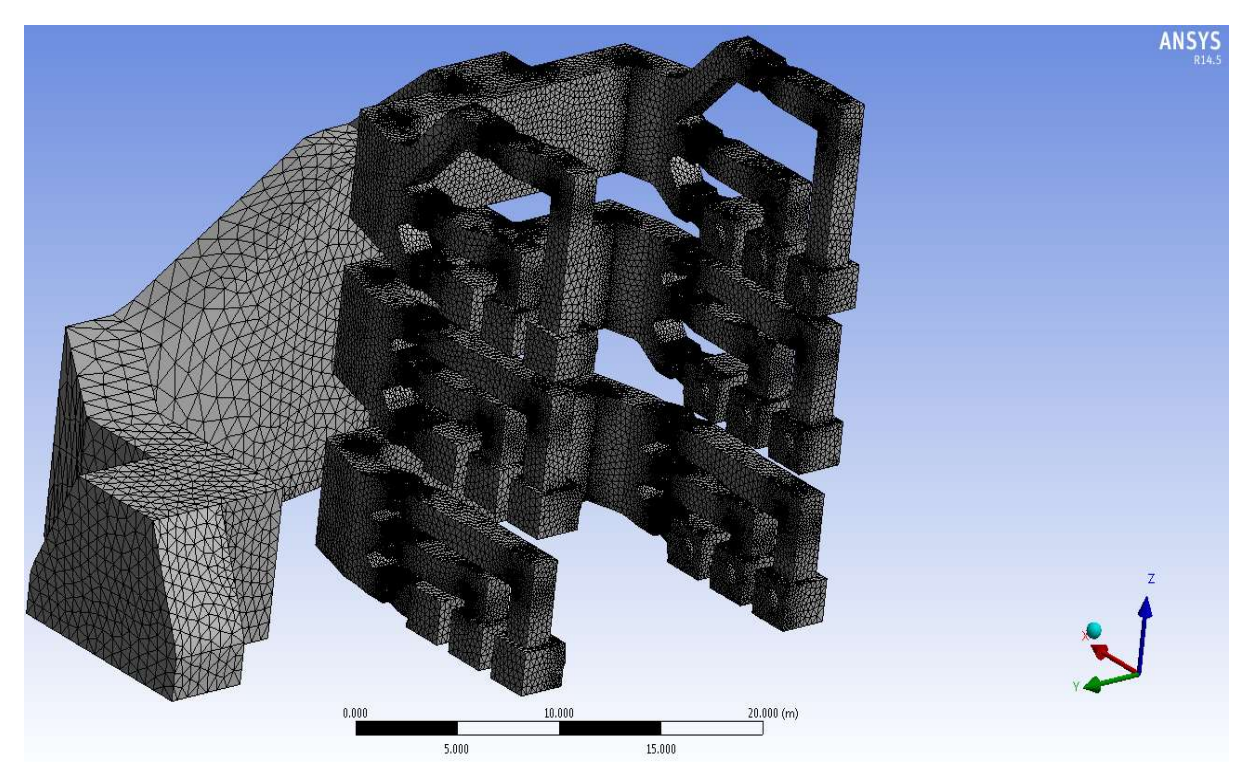

Figure 4.7: Air flow system's meshing for the simulation process

The different mesh type that will be used for air flow simulation process are illustrated in Table 4.1.

| <b>Mesh</b> | Min<br>Size(m)  | Max<br>Face size<br>(m) | Max<br>Size (m) | Node   | Elements | Type                |
|-------------|-----------------|-------------------------|-----------------|--------|----------|---------------------|
| Coarse      | 4.1335e-<br>002 | 5.29090                 | 1.850           | 148515 | 668573   | <b>Tetrahedrons</b> |
| Medium      | 1.3227e-<br>002 | 1.32270                 | 2.64540         | 180373 | 870037   | <b>Tetrahedrons</b> |
| Fine        | 7.7481e-<br>003 | 0.774810                | 1.54960         | 182875 | 880250   | <b>Tetrahedrons</b> |

Table 4.1: Mesh size used for the air flow simulation

# CHAPTER FIVE MEB CALCULATION RESULTS AND SENSITIVITY ANALYSIS

## 5.1 The boiler's MEB Results

The main results of the boiler's MEB using the different inputs at full load are listed in Table 5.1:

| <b>Description</b>                         | Symbol         | Unit       | @521MW | @544MW | @530MW |
|--------------------------------------------|----------------|------------|--------|--------|--------|
| Mass flow rate of coal                     | $m_{cool}$     | kg/s       | 80.25  | 81.07  | 82.88  |
| Mass flow rate of air at A/H inlet         | M.air.AH.total | kg/s       | 541.2  | 545    | 542.7  |
| Mass flow rate of flue gas at A/H<br>inlet | $m$ f.fg.AH.in | kg/s       | 611.7  | 616.3  | 615.5  |
| Net Heat Rate                              | <b>NHR</b>     | kJ/k<br>Wh | 3.191  | 3.22   | 3.207  |

Table 5.1: MEB calculation results

The results as illustrated above are based on the input parameters of a boiler unit at ESKOM coal-fired power station A and will be further compared to the plant's C-Schedule to determine if the plant is performing as per technical specifications. Additionally, it is to ensure accuracy of online measurements.

Table 5.2 and 5.3 show a comparison of the different values of mass flow rate of coal, air and flue gas. This is further displayed on graphs in Figure 5.1 and 5.2.

| <b>Description</b>             | Symbol         | Unit | Load   | <b>MEB</b><br><b>Results</b> | <b>Plant operation</b><br>Data-Etapro CS | %Difference |
|--------------------------------|----------------|------|--------|------------------------------|------------------------------------------|-------------|
| Mass flow                      |                | kg/s | @521MW | 80.25                        | 91.24                                    | 13.69%      |
| rate of coal<br>(Total flow of | m.coal         | kg/s | @544MW | 81.07                        | 85.5                                     | 5.46%       |
| 5 mills)                       |                | kg/s | @530MW | 82.88                        | 89.5                                     | 7.99%       |
| Mass flow                      | m.air.AH.total | kg/s | @521MW | 541.2                        | 498.4                                    | 7.89%       |
| rate of air at                 |                | kg/s | @544MW | 545                          | 531.4                                    | 2.49%       |
| A/H inlet                      |                | kg/s | @530MW | 542.8                        | 498.6                                    | 8.13%       |
| Mass flow                      |                | kg/s | @521MW | 611.7                        | 615.2                                    | 0.58%       |
| rate of flue<br>gas at A/H     | mf.fg.AH.in    | kg/s | @544MW | 616.3                        | 608.2                                    | 1.31%       |
| inlet                          |                | kg/s | @530MW | 615.5                        | 599.5                                    | 2.61%       |

Table 5.2: Comparison MEB results with ETAPRO Plant operation Data

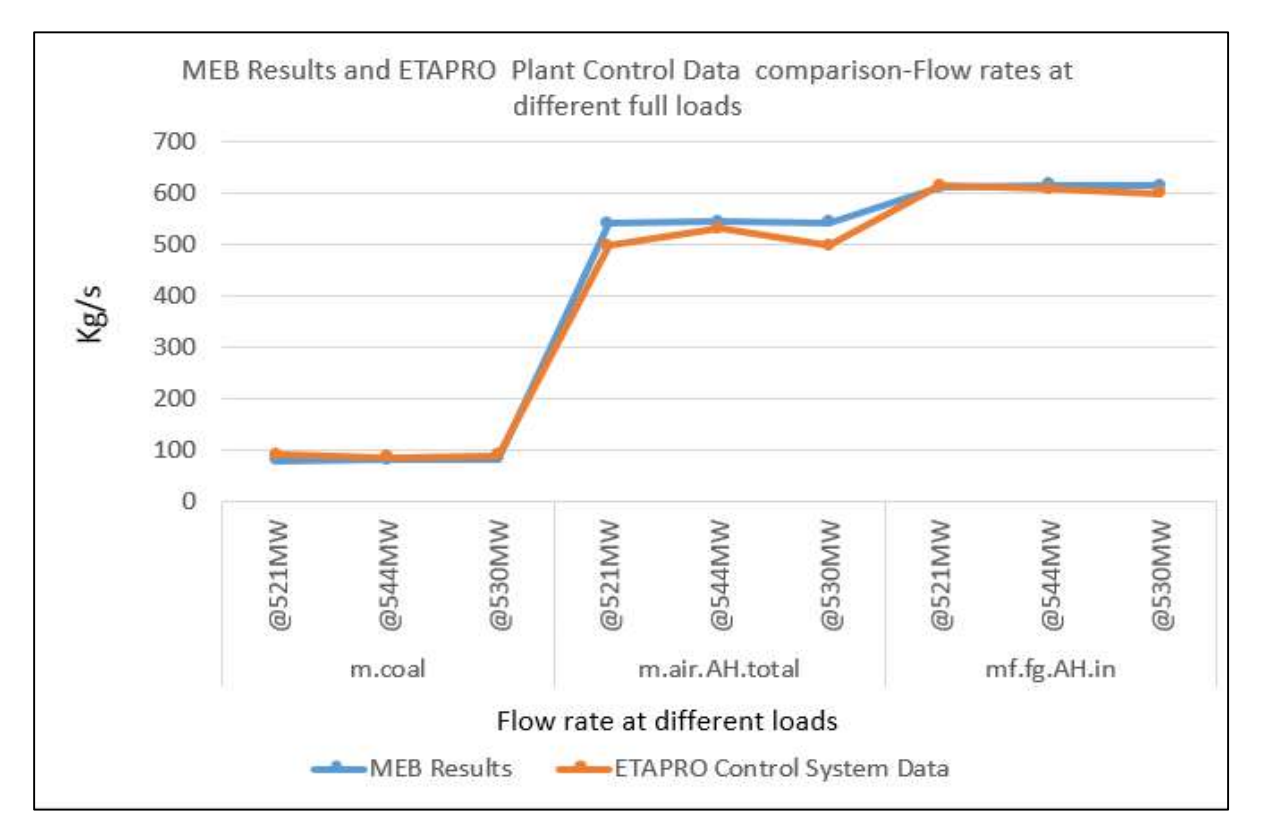

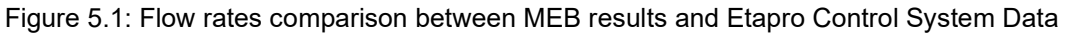

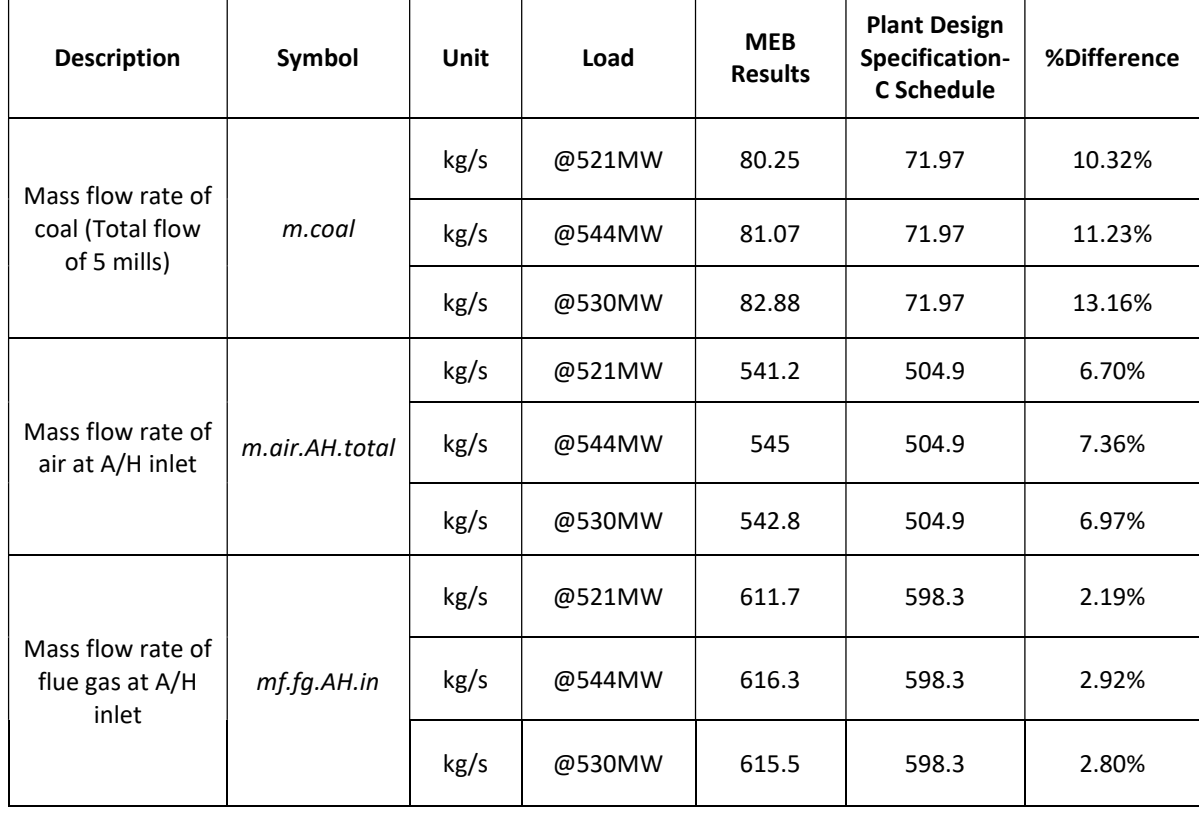

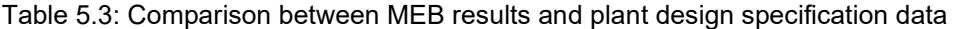

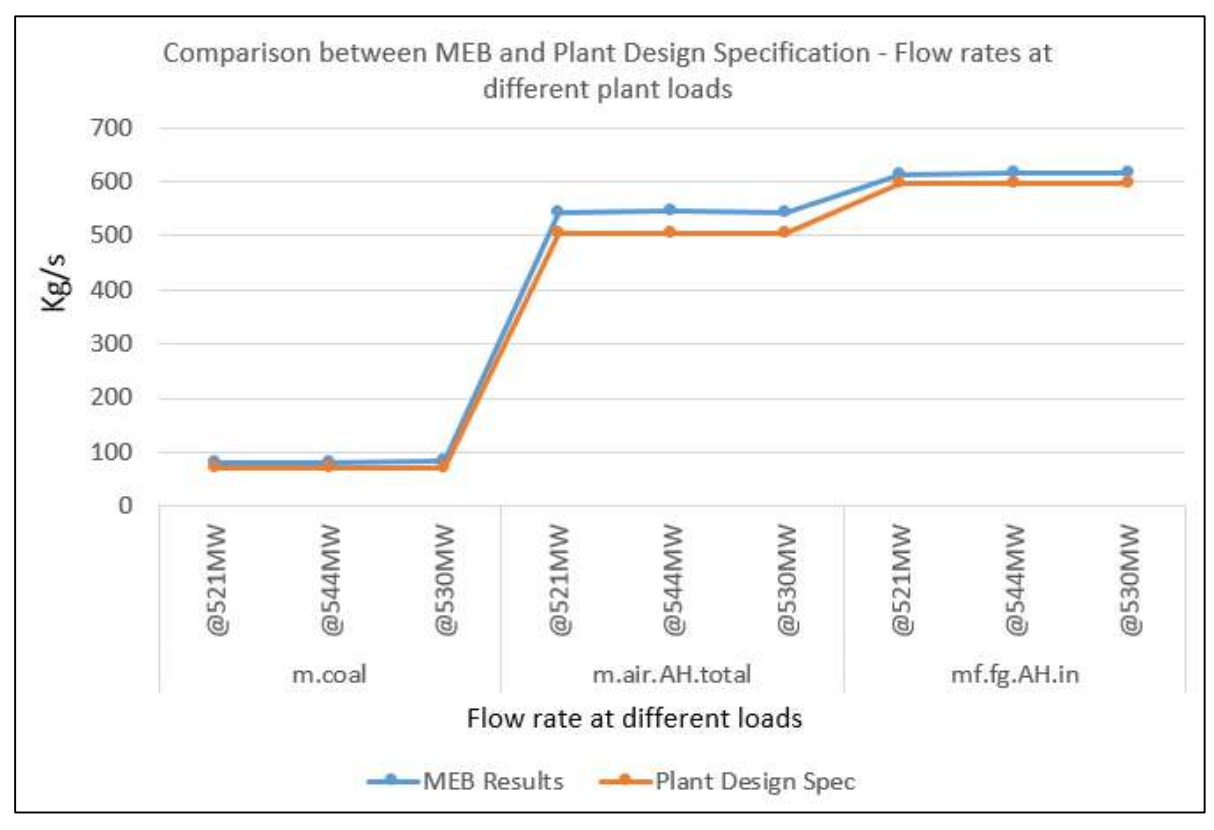

Figure 5.2: Flow rates comparison between MEB results and plant design specifications

The MEB results have been calculated by means of a Mathcad model that was developed using boiler mass energy balance methodology to facilitate traceability of different calculations. However it was found that there is between 5.46 % to 13.69 % difference of the mass flow rates extracted from the ETRAPRO control system and those obtained from mass balance calculations. The mass flow rate of coal is the total flow supplied by the five mills to the boiler unit when the plant operates at full load. The mass flow rate of coal obtained from the MEB calculation is between 10.32 % to 13.16 % more than the one specified in the C-Schedule/Plant specification. This can be caused by many factors such as overall plant efficiency, inputs variation depending on the measurement instruments, or test applied. The MEB results will be further analysed with a sensitivity study for input parameters at 521MW full load.

## 5.2 Sensitivity Analysis

The sensitivity analysis is very important to test the level of accuracy of measurement input parameters, as well as consistency of assumptions and the effect on the outputs in normal coal power plant operation. There are recognised approaches for the calculation of the systematic uncertainty transmitted in a calculated result from the separate uncertainties of the input parameters (Tootla, 2015).

However, by considering a set of data inputs  $x_1$ ,  $x_2...x_N$  with uncertainties  $u_{x1}$ ,  $u_{x2}...u_{xN}$ respectively, if y is a plant output such as coal, air or flue gas mass flow rate and a function of these inputs, the uncertainty of  $Y = f(X_1, X_2, \ldots, X_N)$  can be calculated as follows:

$$
\mu_{y} = \sqrt{\left(\frac{\partial Y}{\partial X_1}\right)^2 u_{X1}^2 + \left(\frac{\partial Y}{\partial X_2}\right)^2 u_{X2}^2 + \dots + \left(\frac{\partial Y}{\partial X_N}\right)^2 u_{XN}^2}
$$

Where the partial derivatives are calculated as illustrated in the equation below:

$$
\frac{\partial Y}{\partial X_i} = \frac{Y(X_i + u_{Xi}) - Y(X_i - u_{Xi})}{2u_{Xi}} \tag{5.2}
$$

This is to be applied to the plant's operation parameters that were used as inputs in the Mathcad calculations, as well as output values.

The main objective of the sensitivity analysis is to increase awareness of output parameters that are highly sensitive to input variations. This is achieved by varying the input parameters one at the time into the developed model by means of Mathcad and Excel programs. The output values impacted by this variation is carefully observed and recorded. The variations of output parameters as a result of autonomous changes in input variables are arranged to determine the most sensitive parameters. In the case of the sensitivity analysis,  $a \pm 1\%$ variation is applied to each of the input parameters. Although the sensitivity analysis provides understanding of how sensitive the outputs are relative to the variation in the inputs, it does not account for what the actual uncertainties of the inputs are, which may be less or even more than ± 1% (Tootla, 2015).

The MEB calculation input data will however be used for the sensitivity analysis with uncertainty given as percentage variation, as specified in Table 5.4. In effect, the sensitivity analysis of all of the MEB inputs are varied by 1% of the value. These uncertainties are valued bearing in mind the expected accuracy level of the measurement's instrumentation as well as the variation of the tests used in the process' evaluation of the coal-fired power plant.

| Input<br><b>Number</b> | Parameter                    | Value          | Unit              | <b>Uncertainty Value</b> |
|------------------------|------------------------------|----------------|-------------------|--------------------------|
| X1                     | %Ash                         | 40.4           | $\%$              | 0.404                    |
| X2                     | %C                           | 38.9           | $\%$              | 0.389                    |
| X3                     | %H                           | 1.97           | $\%$              | 0.0197                   |
| X4                     | %0                           | 4.06           | $\%$              | 0.0406                   |
| X5                     | %N                           | 0.95           | $\%$              | 0.0095                   |
| X6                     | %S                           | $1.1\,$        | $\%$              | 0.011                    |
| X7                     | %TM                          | 12.5           | $\%$              | 0.125                    |
| X8                     | Total                        | 99.88          | $\%$              | 0.9988                   |
| X9                     | CV                           | 15.64          | MJ/kg             | 0.1564                   |
| X10                    | $p_{atm}$                    | 83             | kPa               | 0.83                     |
| X11                    | $T_{atm}$                    | 25             | $^{\circ}$ C      | 0.25                     |
| X12                    | $RH(\omega)$                 | $\overline{7}$ | $\%$              | 0.07                     |
| X13                    | $T_{amb}$                    | 28             | $^{\circ}{\rm C}$ | 0.28                     |
| X14                    | $T_{air.A/H.out}$            | 291.5          | $^{\circ}{\rm C}$ | 2.915                    |
| X15                    | $T_{fg.A/H.in}$              | 303.6          | $^{\circ}{\rm C}$ | 3.036                    |
| X16                    | $T_{fg.A/H.out}$             | 142.6          | $^{\circ}{\rm C}$ | 1.426                    |
| X17                    | %O <sub>2.A/H.fg.in</sub>    | 4.08           | % v/v             | 0.0408                   |
| X18                    | $\%C_{fa}$                   | 3.41           | % m/m             | 0.0341                   |
| X19                    | $\%C_{ba}$                   | 3.41           | % m/m             | 0.0341                   |
| X20                    | $\dot{m}_{\it fw. econ.in}$  | 414.5          | kg/s              | 4.145                    |
| X21                    | $p_{\mathit{fw}}$            | 18.19          | MPa               | 0.1819                   |
| X22                    | $T_{fw. econ.in}$            | 226.8          | $^{\circ}C$       | 2.268                    |
| X23                    | $\mathcal{T}_{fw. econ.out}$ | 277            | $^{\circ}{\rm C}$ | 2.77                     |
| X24                    | m.steam                      | 427.7          | kg/s              | 4.277                    |
| X25                    | <i><b>Psteam.drum</b></i>    | 19.02          | MPa               | 0.1902                   |
| X26                    | T <sub>steam.sh.out</sub>    | 533.2          | $^{\circ}$ C      | 5.332                    |
| X27                    | Psteam.sh.out                | 16.37          | MPa               | 0.1637                   |
| X28                    | $m.sh.$ att                  | 10.29          | kg/s              | 0.1029                   |
| X29                    | $p_{sh.att}$                 | 17.88          | MPa               | 0.1788                   |
| X30                    | $T_{sh.att}$                 | 249            | $^{\circ}$ C      | 2.49                     |
| X31                    | P.steam.rh.out               | 2.89           | MPa               | 0.0289                   |
| X32                    | T.steam.rh.out               | 532.4          | °C                | 5.324                    |
| X33                    | P.rh.att                     | 4.1            | MPa               | 0.041                    |
| X34                    | T.rh.att                     | 165            | $^{\circ}$ C      | 1.65                     |
| X35                    | $m.rh.$ steam                | 467.9          | kg/s              | 4.679                    |

Table 5.4: Input parameters at 521 MW Full load values for MEB sensitivity analysis

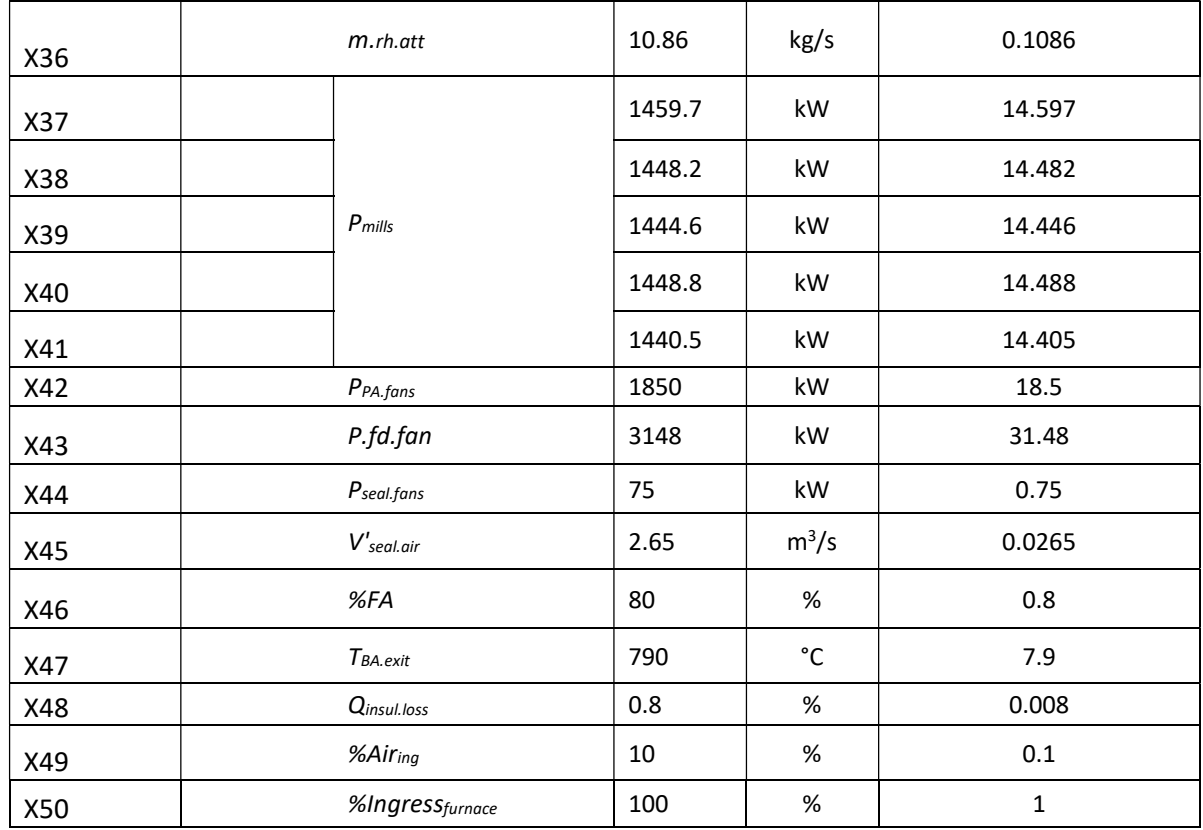

As a result of the sensitivity analysis, the graphs illustrated in Figure 5.3, 5.4 and 5.5 present the variation of the outputs based on +/-1 % variation input. The result on each graph is focused on the most influential inputs on the different output parameters.

### Mass flow rate of coal

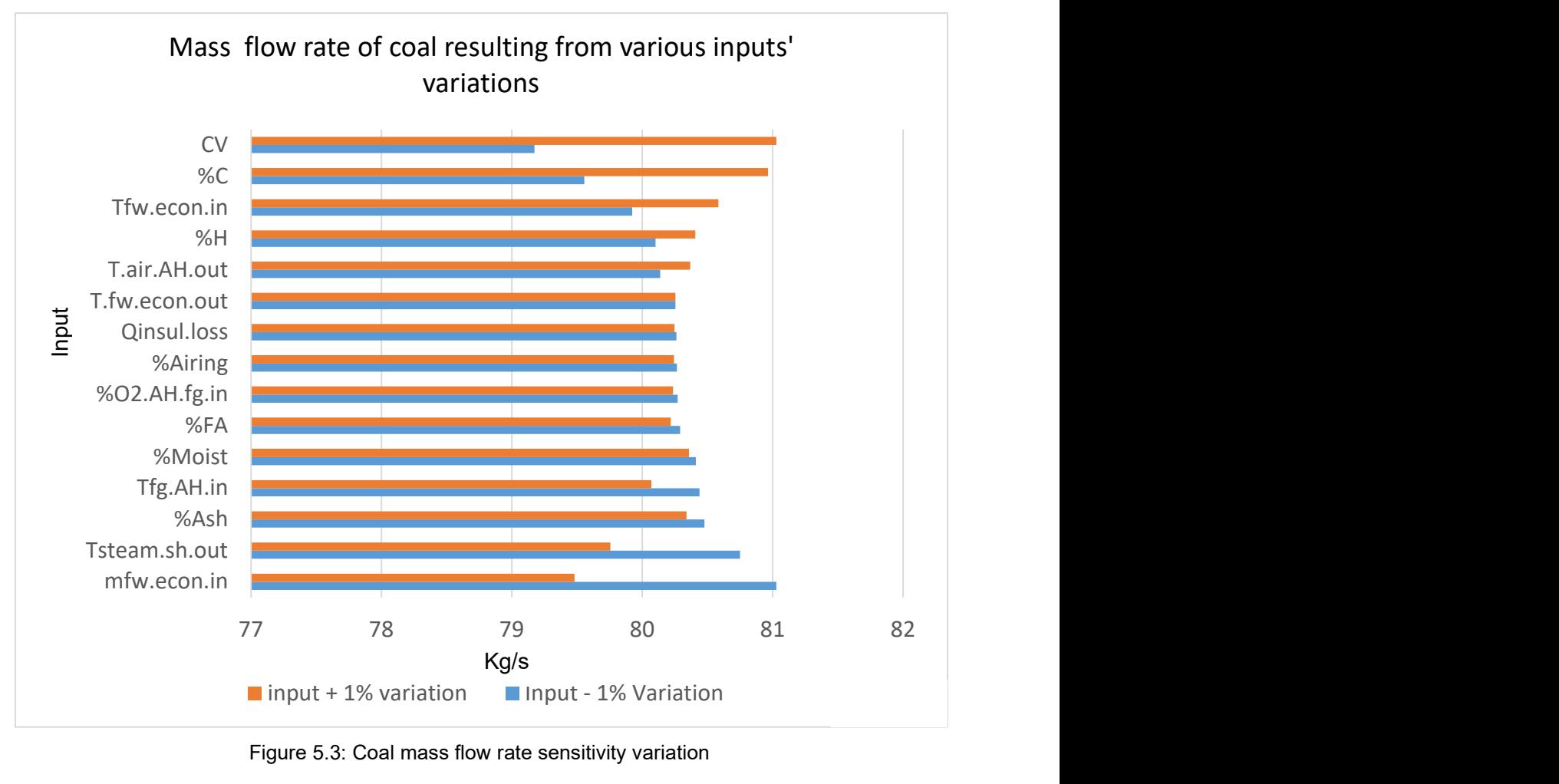

Figure 5.3: Coal mass flow rate sensitivity variation

It can be seen in Figure 5.3 that the mass flow rate of coal is most sensitive to the CV of the coal and the water flow in the economiser of the boiler. Table 5.5 below shows the variations of the mass flow rate of coal when each input parameter with +/- 1 % variation is substituted in the Mathcad model.

| Value         | Хi    | Uxi    | y(Xi+Uxi) | y(Xi-Uxi) |
|---------------|-------|--------|-----------|-----------|
| CV            | 15.64 | 0.1564 | 79.17     | 81.03     |
| mfw.econ.in   | 414.5 | 4.1455 | 81.028    | 79.48     |
| Tsteam.sh.out | 533.2 | 5.332  | 80.749    | 79.755    |
| Tfw.econ.in   | 226.7 | 2.267  | 79.923    | 80.584    |
| Tfg.AH.in     | 303.6 | 3.036  | 80.438    | 80.07     |
| T.air.AH.out  | 291.5 | 2.915  | 80.138    | 80.368    |
| %FA           | 80    | 0.8    | 80.29     | 80.218    |
| Qinsul.loss   | 0.8   | 0.008  | 80.262    | 80.246    |

Table 5.5: Sensitivity variation of mass flow rate of coal

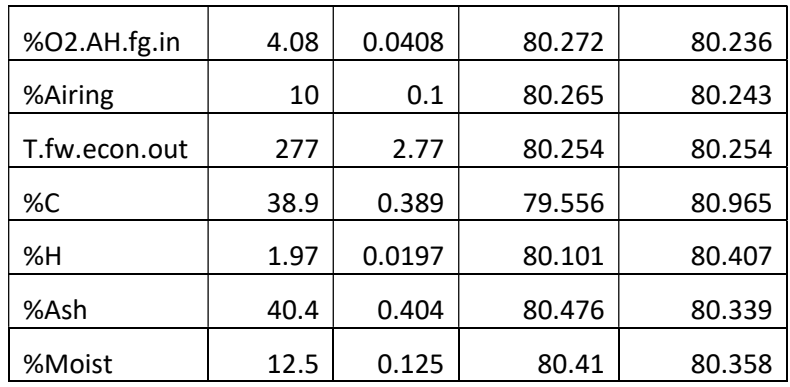

### Mass flow rate of Air

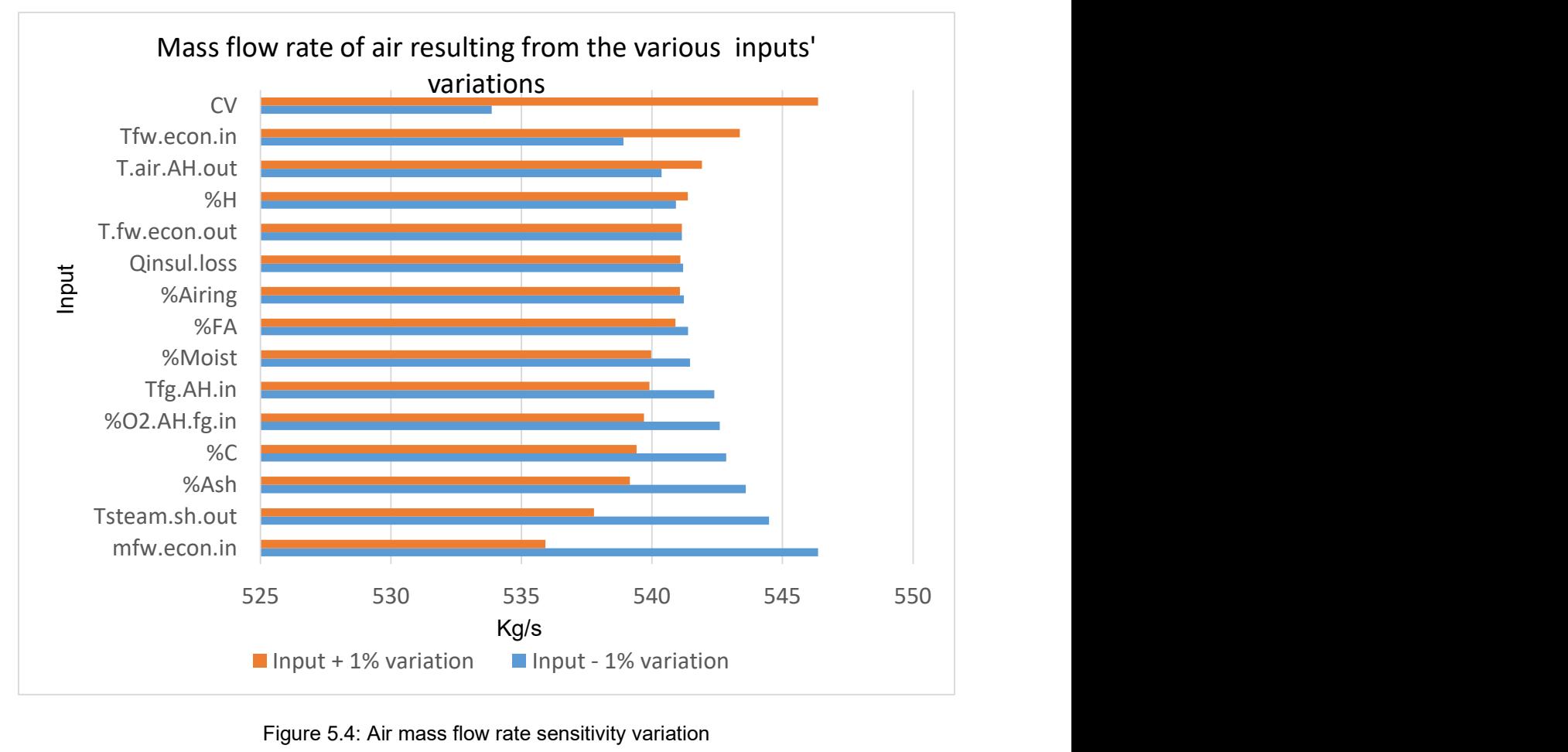

Figure 5.4: Air mass flow rate sensitivity variation

The graph shown in the Figure 5.4 illustrates the air flow sensitivity analysis, which is mostly influenced by inputs such as CV, mass flow rate of water in the economiser, ash percentage and oxygen concentration at the economiser's exit. In effect, the combined uncertainty of the air mass flow rate is 541 +/- 9.764 Kg/s using equation 5.2. For example, CV input value is 15.64 +/- 0.1564 MJ/kg which gives 533.9 and 546.4 kg/s of total mass flow rate of air when substituted in the Mathcad model, as shown in Table 5.6.
| Value         | Χi    | Uxi    | y(Xi+Uxi) | y(Xi-Uxi) |
|---------------|-------|--------|-----------|-----------|
| <b>CV</b>     | 15.64 | 0.1564 | 533.7     | 546.4     |
| mfw.econ.in   | 414.5 | 4.145  | 546.4     | 535.9     |
| Tsteam.sh.out | 533.2 | 5.332  | 544.5     | 537.8     |
| Tfw.econ.in   | 226.8 | 2.268  | 538.9     | 543.4     |
| Tfg.AH.in     | 303.6 | 3.036  | 542.4     | 539.9     |
| T.air.AH.out  | 291.5 | 2.915  | 540.4     | 541.9     |
| %FA           | 80    | 0.8    | 541.4     | 540.9     |
| Qinsul.loss   | 0.8   | 0.008  | 541.2     | 541       |
| %O2.AH.fg.in  | 4.08  | 0.0408 | 542.6     | 539.7     |
| %Airing       | 10    | 0.1    | 541.2     | 541       |
| T.fw.econ.out | 277   | 2.77   | 541.1     | 541.1     |
| %C            | 38.9  | 0.389  | 542.8     | 539.4     |
| %H            | 1.97  | 0.0197 | 540.9     | 541.4     |
| %Ash          | 40.4  | 0.404  | 543.6     | 539.2     |
| %Moist        | 12.5  | 0.125  | 541.5     | 540       |

Table 5.6: Sensitivity variation of mass flow rate of air

### Mass flow rate of flue gas

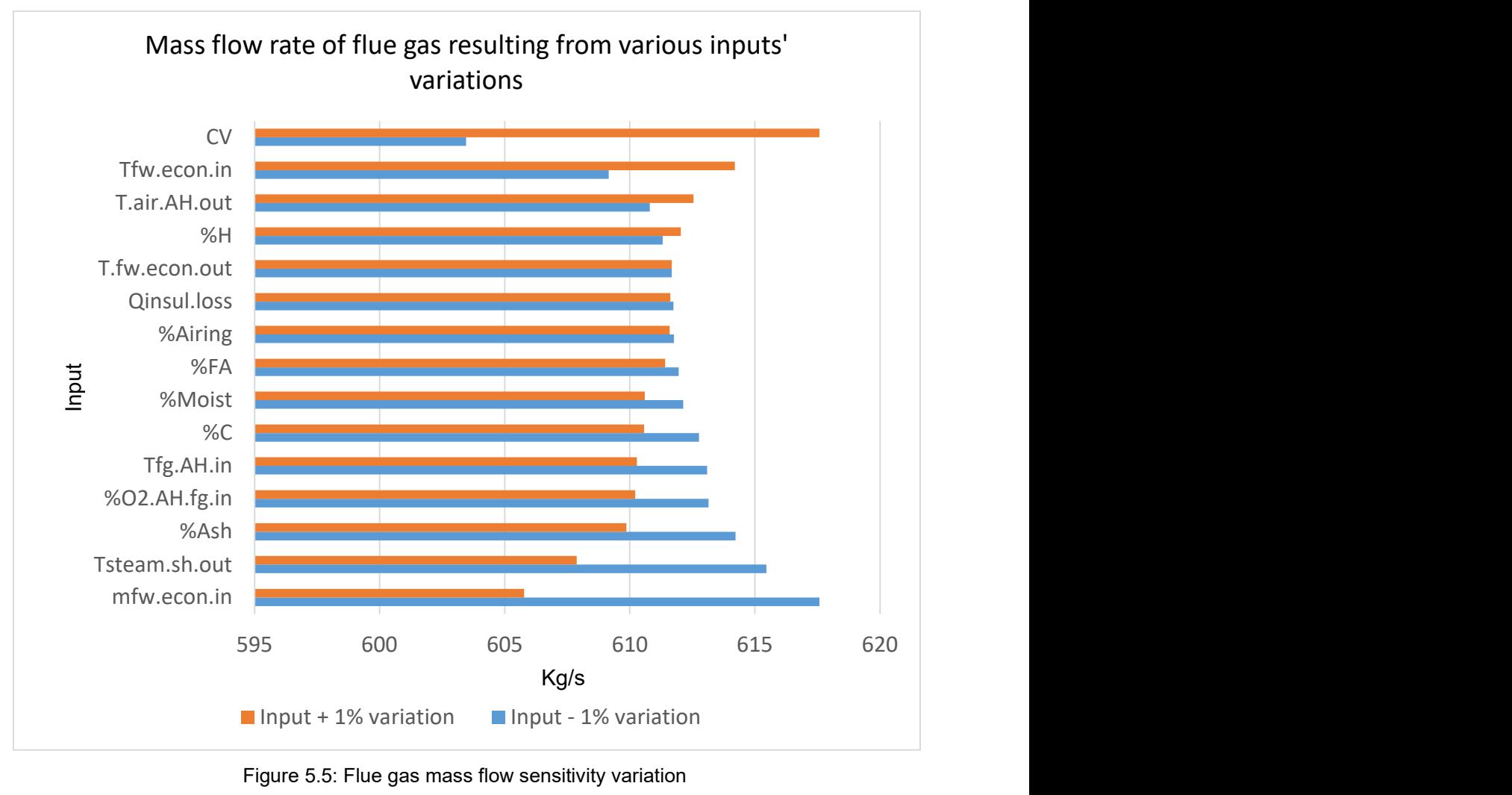

Figure 5.5: Flue gas mass flow sensitivity variation

Similarly to air flow, the mass flow rate of flue gas is also very sensitive to the coal CV, mass flow rate of water in the economiser, temperature of flow gas at the boiler economiser's exit or secondary air heater's inlet, as well as oxygen concentration and carbon content percentage in the coal. Table 5.7 below is an illustration of the different value of the mass flow rate of flue gas when each input parameter with +/- 1 % variation is substituted in the Mathcad model.

| Xi    | Uxi    | y(Xi+Uxi) | y(Xi-Uxi) |
|-------|--------|-----------|-----------|
| 15.64 | 0.1564 | 603.5     | 617.6     |
| 414.5 | 4.145  | 617.6     | 605.8     |
| 533.2 | 5.332  | 615.5     | 607.9     |
| 226.8 | 2.268  | 609.2     | 614.2     |
| 303.6 | 3.036  | 613.1     | 610.3     |
| 291.5 | 2.915  | 610.8     | 612.5     |
| 80    | 0.8    | 612       | 611.4     |
| 0.8   | 0.008  | 611.7     | 611.6     |
| 4.08  | 0.0408 | 613.1     | 610.2     |
| 10    | 0.1    | 611.8     | 611.6     |
| 277   | 2.77   | 611.7     | 611.7     |
| 38.9  | 0.389  | 612.7     | 610.6     |
| 1.97  | 0.0197 | 611.3     | 612       |
| 40.4  | 0.404  | 614.2     | 609.9     |
| 12.5  | 0.125  | 612.1     | 610.6     |
|       |        |           |           |

Table 5.7: Sensitivity variation of mass flow rate of flue gas

The MEB output variations from the sensitivity analysis are summarized in Table 5.8 with the respective values of the mass flow rates of coal, air and flue gas.

| Description                                | Symbol         | Unit | Value               |
|--------------------------------------------|----------------|------|---------------------|
| Mass flow rate of coal                     | m.coal         | kg/s | $80.25 + (-1.545)$  |
| Mass flow rate of air at A/H<br>inlet      | m.air.AH.total | kg/s | $541.1 + (-9.764)$  |
| Mass flow rate of flue gas at<br>A/H inlet | mf.fq.AH.in    | kg/s | $611.7 + (-10.823)$ |

Table 5.8: Sensitivity variation of MEB outputs

# CHAPTER SIX CFD RESULTS

# 6.1 Results from the CFD model

The different simulation results for the different type of mesh have been grouped by sections to give a better overview of the mesh sensitivity study and shown the Figure 6.1, 6.2, 6.3 and 6.4.

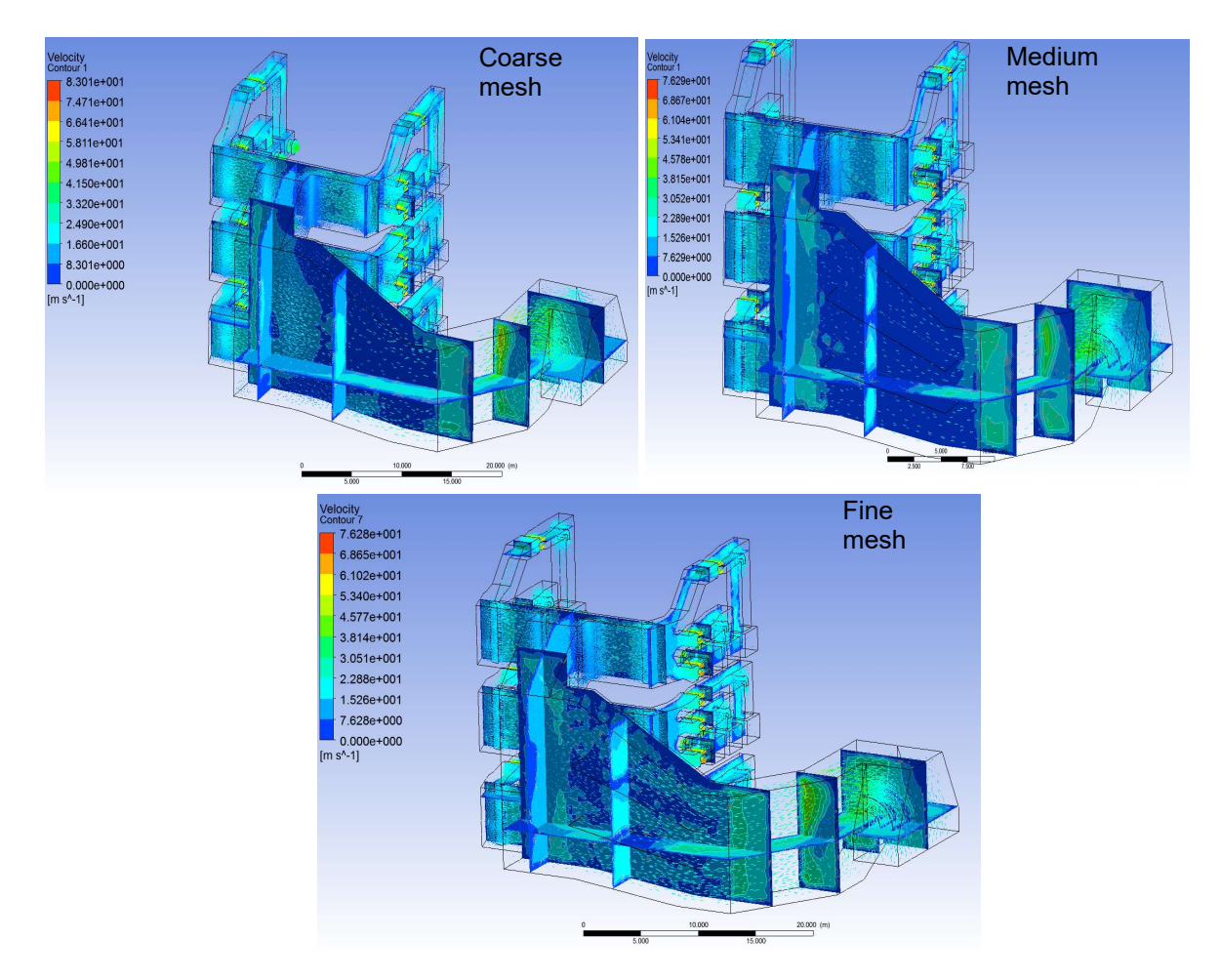

Figure 6.1: Air flow simulation in Main Ducting (3D View)

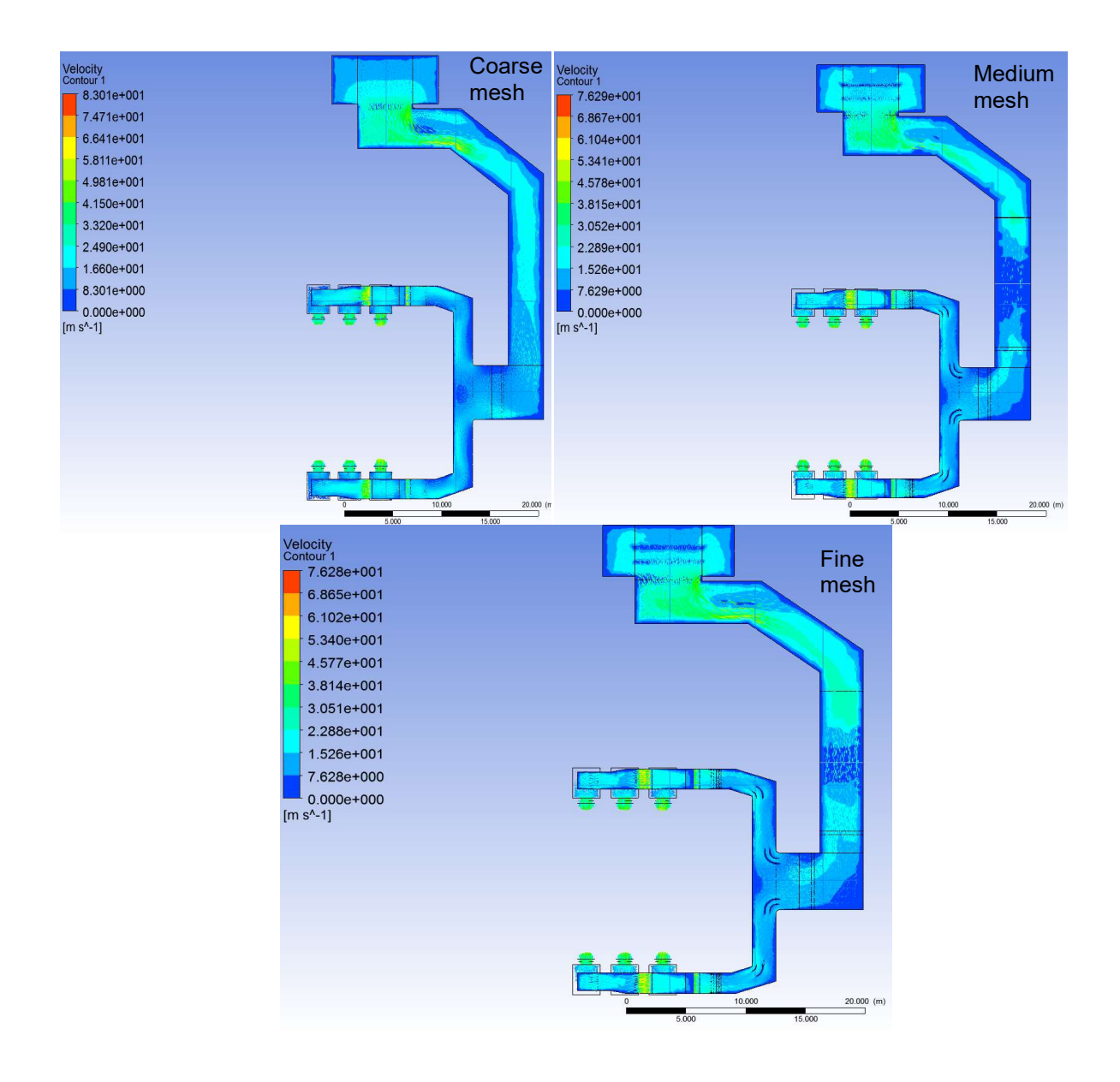

Figure 6.2: Air flow simulation in Main and distribution Ducting (Top View)

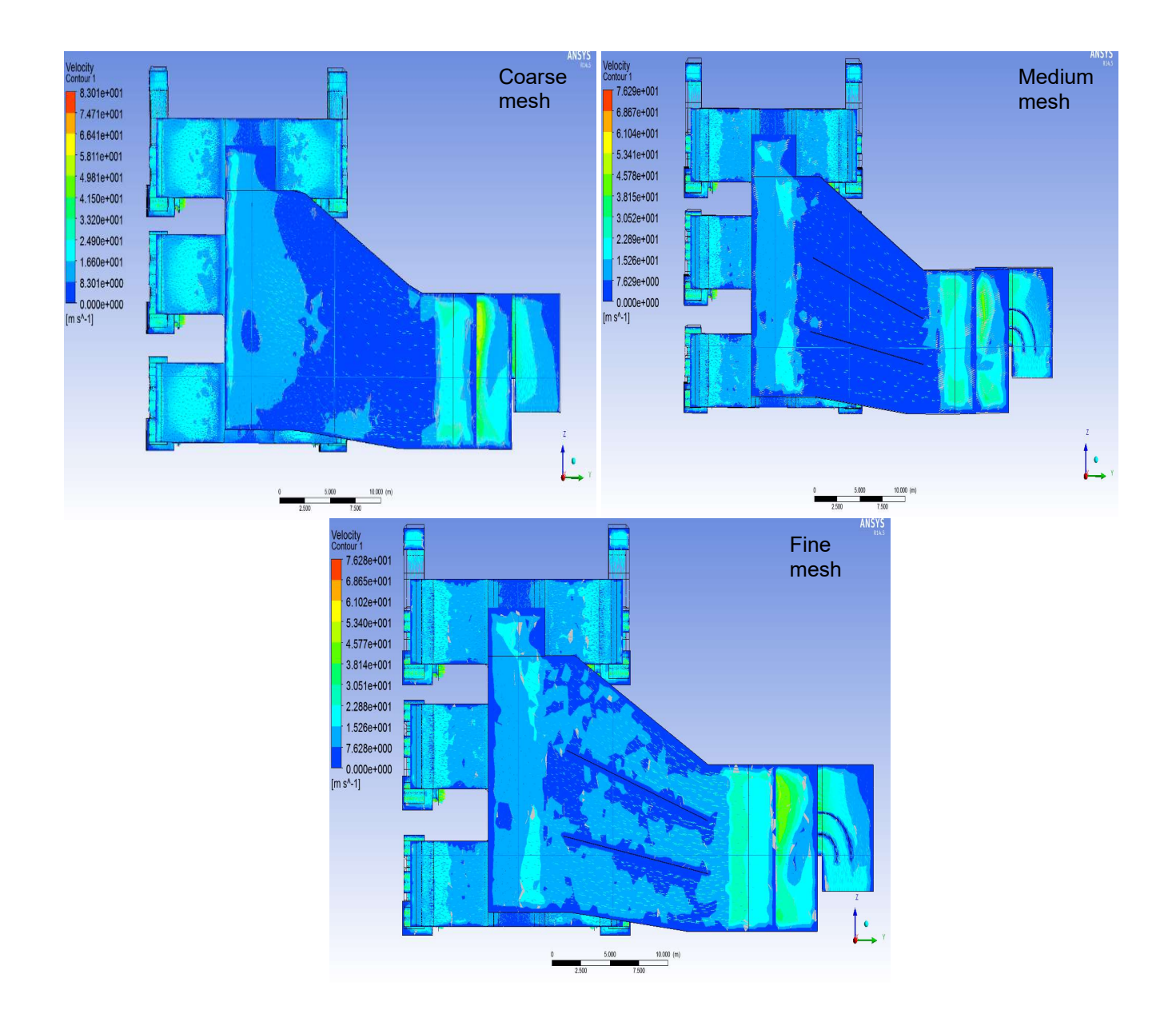

Figure 6.3: Air flow simulation in Front Main and distribution Ducting (Front View)

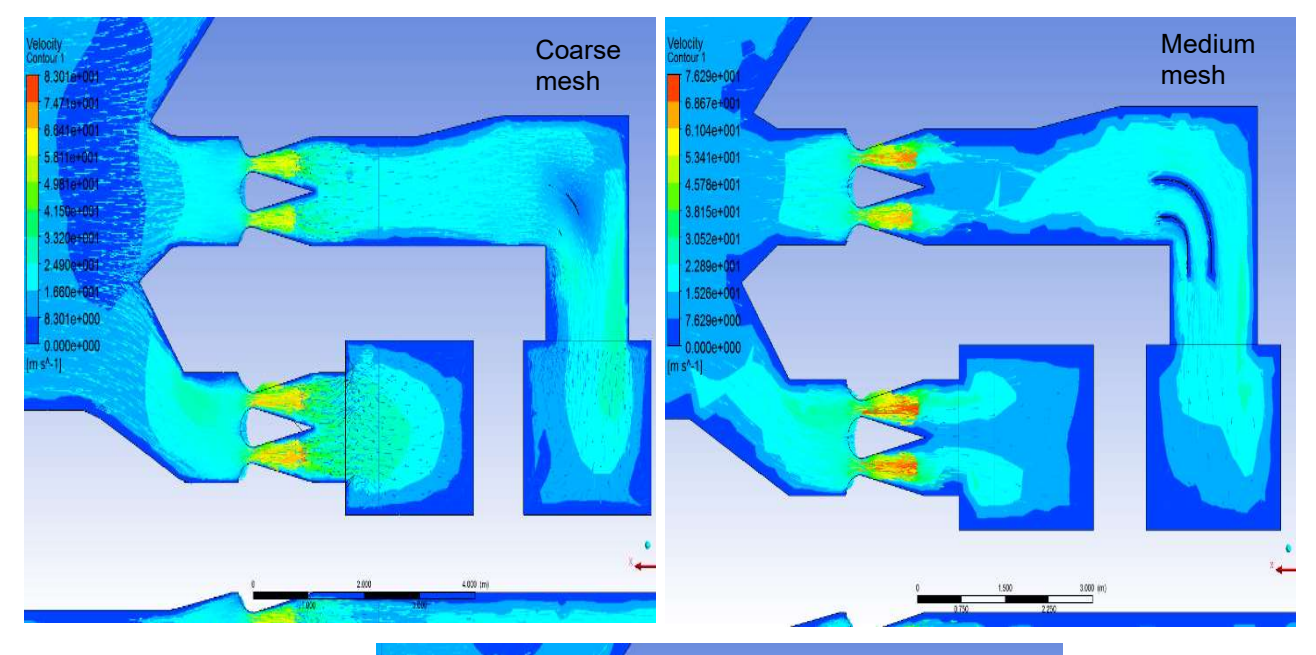

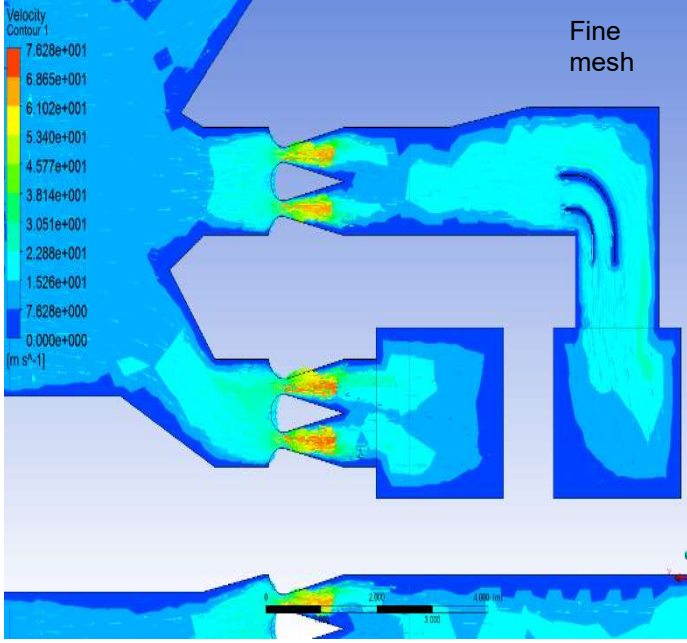

Figure 6.4: Air flow simulation across aerofoil

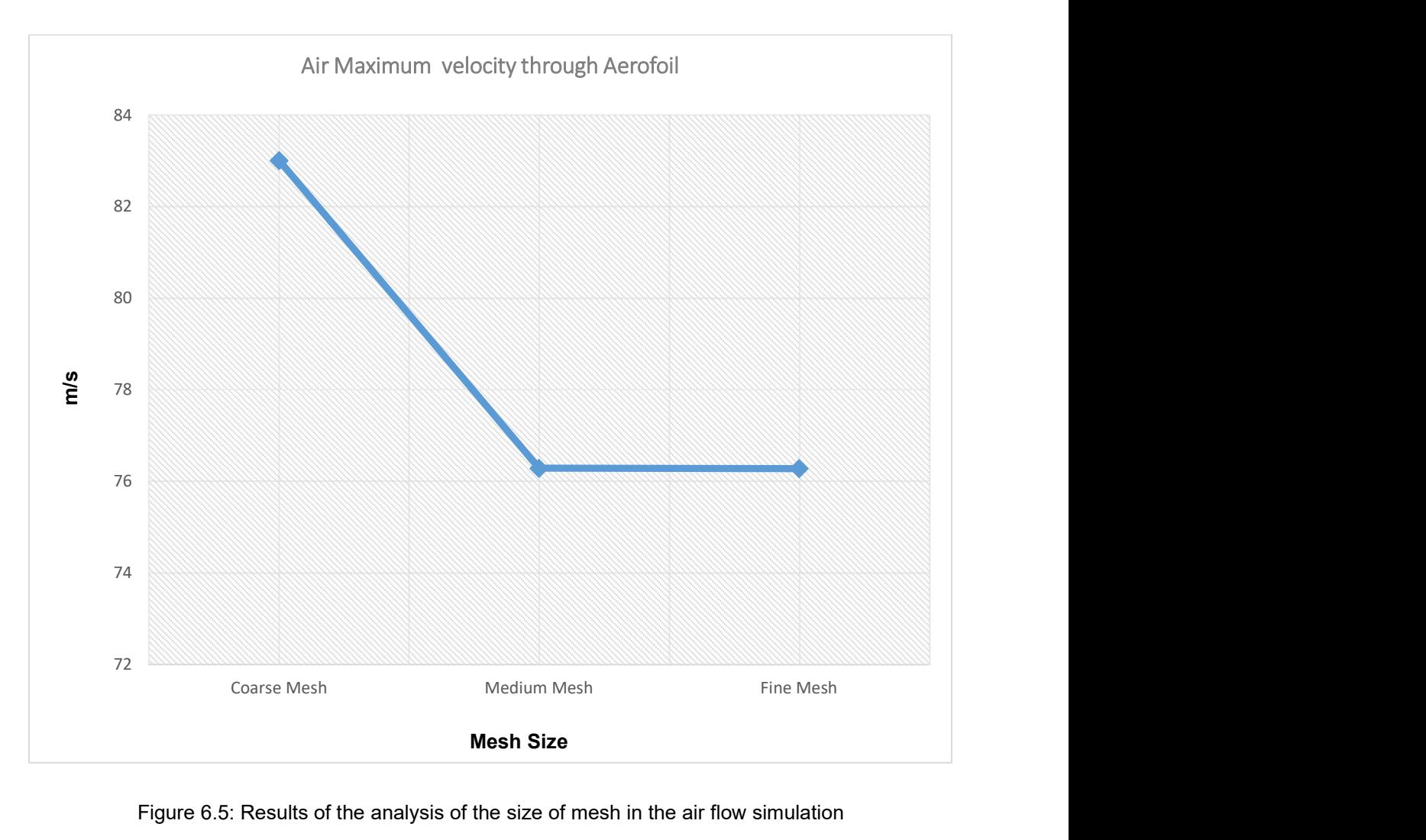

Figure 6.5: Results of the analysis of the size of mesh in the air flow simulation

Figure 6.5 illustrates the simulation results using coarse, medium and fine mesh across the aerofoil in the distribution air duct. The result using a coarse mesh differs significantly from the medium mesh whereas there is no change when changing from medium to fine meshing. A fine mesh was, however, used throughout to ensure that we have a more accurate result.

#### Iso-Velocity Diagram – Fine mesh

The velocity profile after the aerofoil at the location shown by the yellow line in Figure 6.6 is illustrated on the XY axis where Z is the vertical distance in meters with respect to the yellow line across the ducting; the X axis represents the corresponding velocity of points along the yellow line. The extreme point on the yellow line has a velocity of 4.5 m/s and the centre point 9.5 m/s.

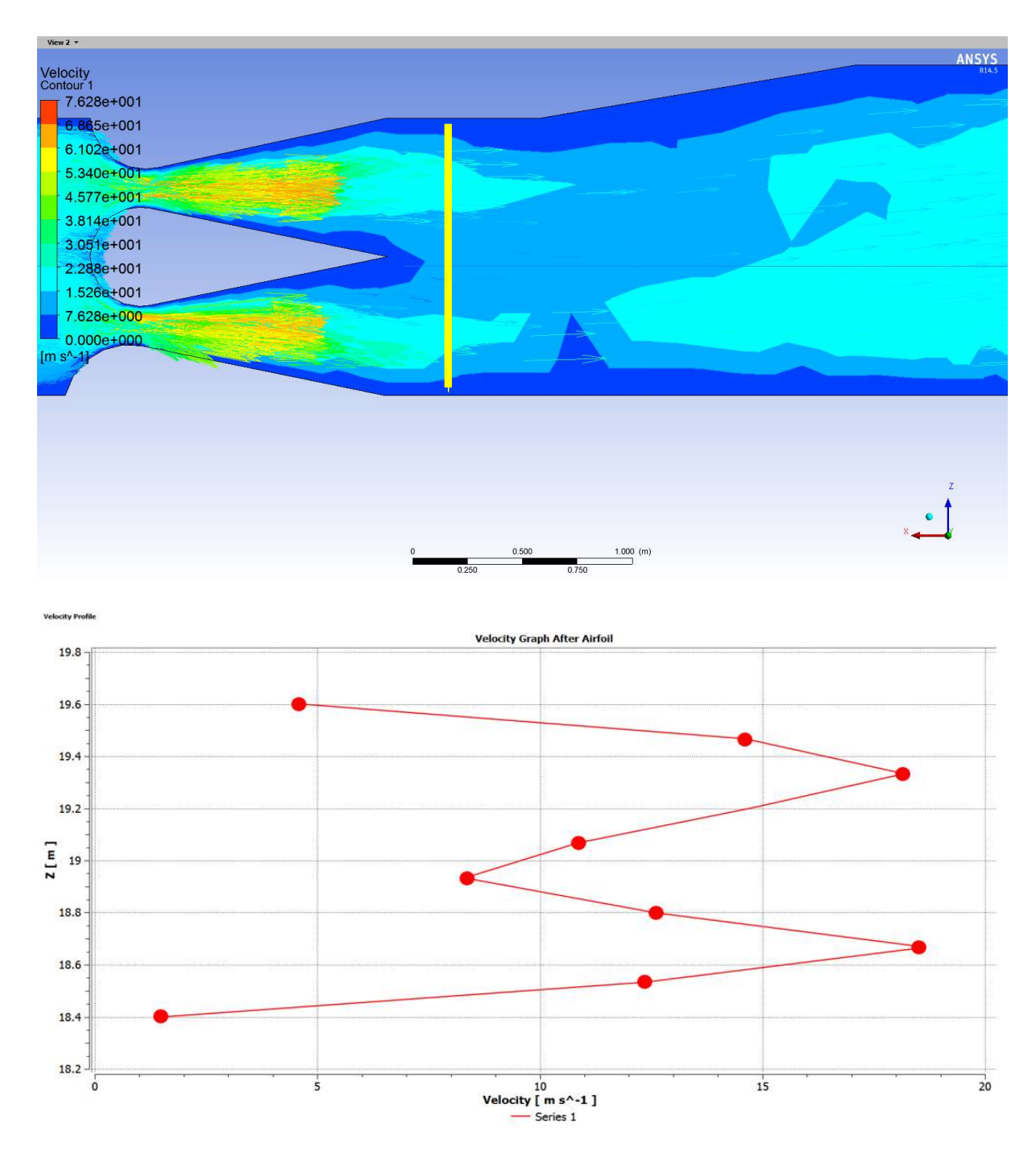

Figure 6.6: Iso-velocity diagram after the aerofoil in the burners' ducting

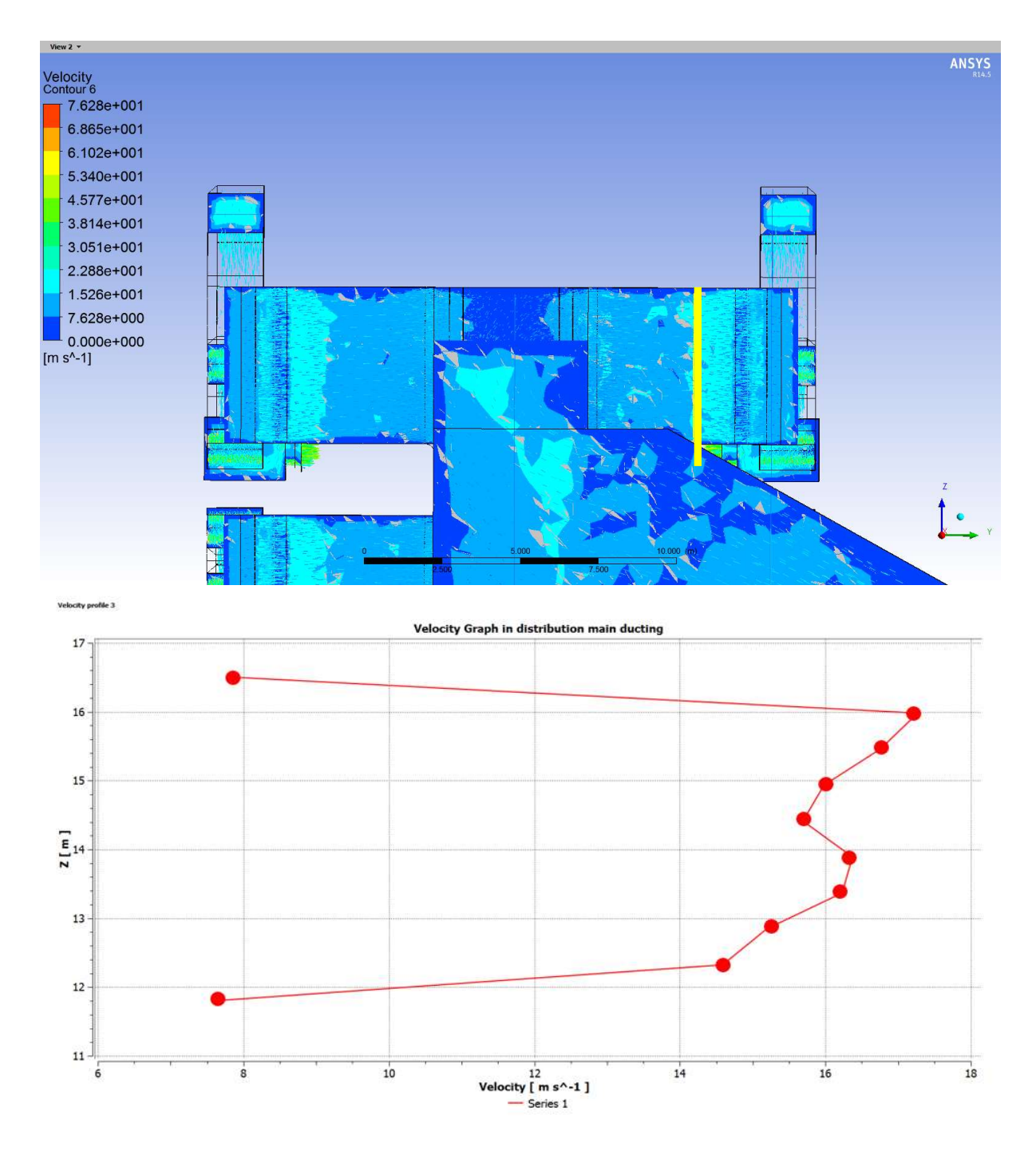

Figure 6.7: Iso-velocity diagram in the distribution ducting

The velocity profile in the distribution ducting at the location shown by the yellow line in Figure 6.7 is illustrated on the XY axis where Z is the vertical distance from 11 to 17 m with respect to the yellow line across the ducting. The corresponding velocity of each point, which varies from 7.5 to 17.5 m/s along the yellow line, is displayed by the X axis. The extreme point on the yellow line has a velocity of 7.6 m/s and the centre point 16.3 m/s.

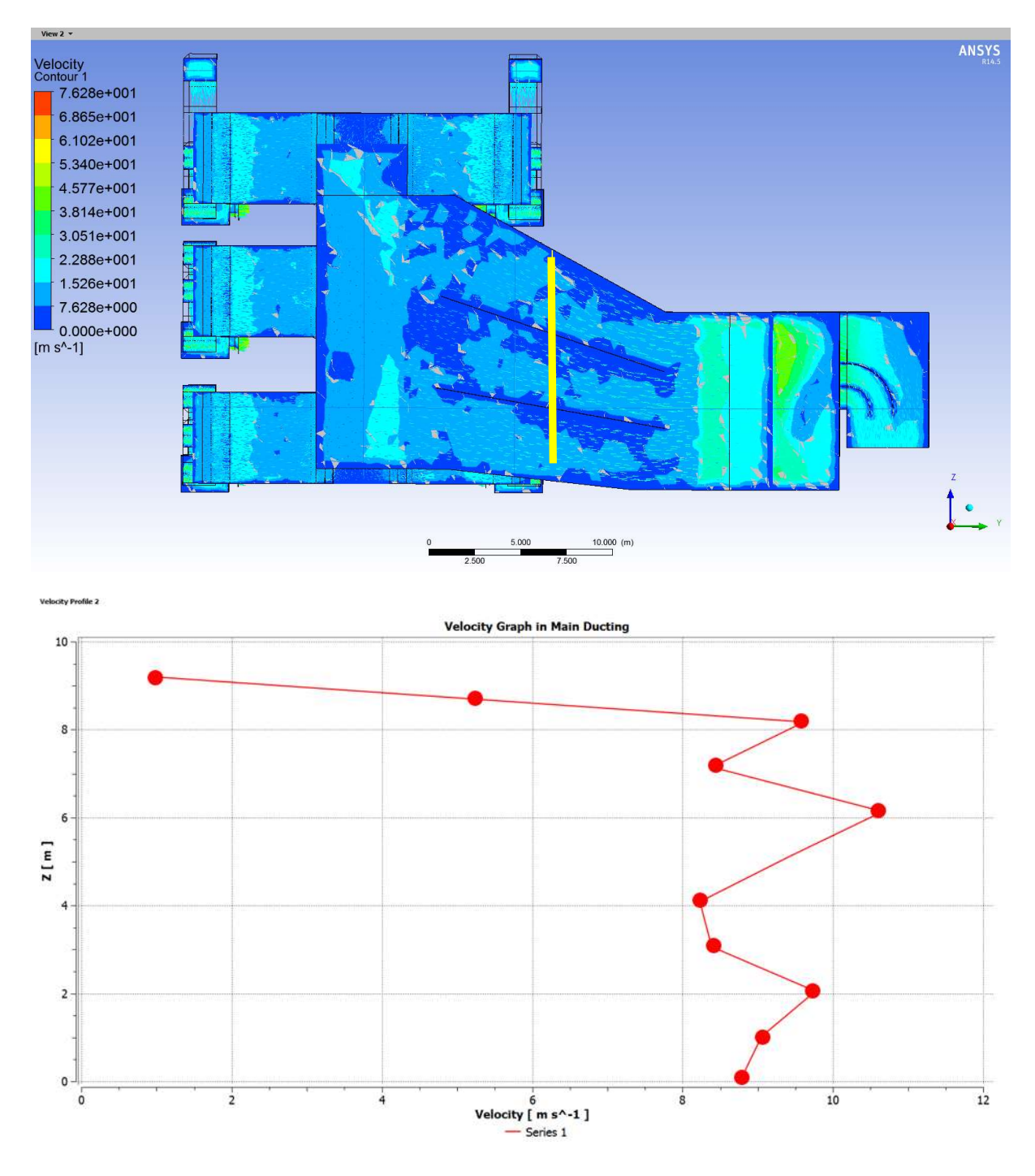

Figure 6.8: Iso-velocity diagram in the main ducting

The velocity profile in the main ducting at the location shown by the yellow line in Figure 6.8 is illustrated on the XY axis where Z is the vertical distance from 0 to 10 m with respect to the yellow line across the main ducting. In effect, the velocity at the points along the yellow line varies from 1 to 12.5 m/s. The highest point on the yellow line has the velocity of 1 m/s and the centre point is 9.7 m/s.

## 6.2 Discussion

The sensitivity study that was conducted to determine the level of mesh needed also included additional local refinement in areas that have higher rates of change in the solution, such as the velocity of the air flow in the secondary air duct. It was found that the results from the air flow simulation in the main duct were not as accurate when using the coarse mesh, compared to those when using the medium and fine mesh.

The results using a coarse mesh were significantly different from the medium mesh ones, whereas there was no change when changing from medium to fine meshing. The results were converging, and this gave an indication that accurate results have been simulated for the air flow system.

The velocity of the air flow simulated in the distribution ducts supplied to the burners, (that is critical for the combustion process) was found to be in the range of 22.8 to 30.51 m/s during full load operation. However, there is a lot of turbulence in the main air duct due to internal flow guide plates separating the flows to the distribution ducts supplying the burners. The CFD results indicated that the ideal location for measurement points necessary for an analysis of the air flow required for combustion, is in the distribution duct because of the high level of turbulence that could be better controlled. Measurements can be taken as well on the main duct to investigate any eventual internal structure obstructions that can affect the required air flow for the combustion process. An insufficient secondary air supply contributes to very poor combustion, resulting in PF coal waste and loss of heat energy for steam generation. Figure 6.9 illustrates the measurement points on the secondary air ducting system that resulted from the flow simulation.

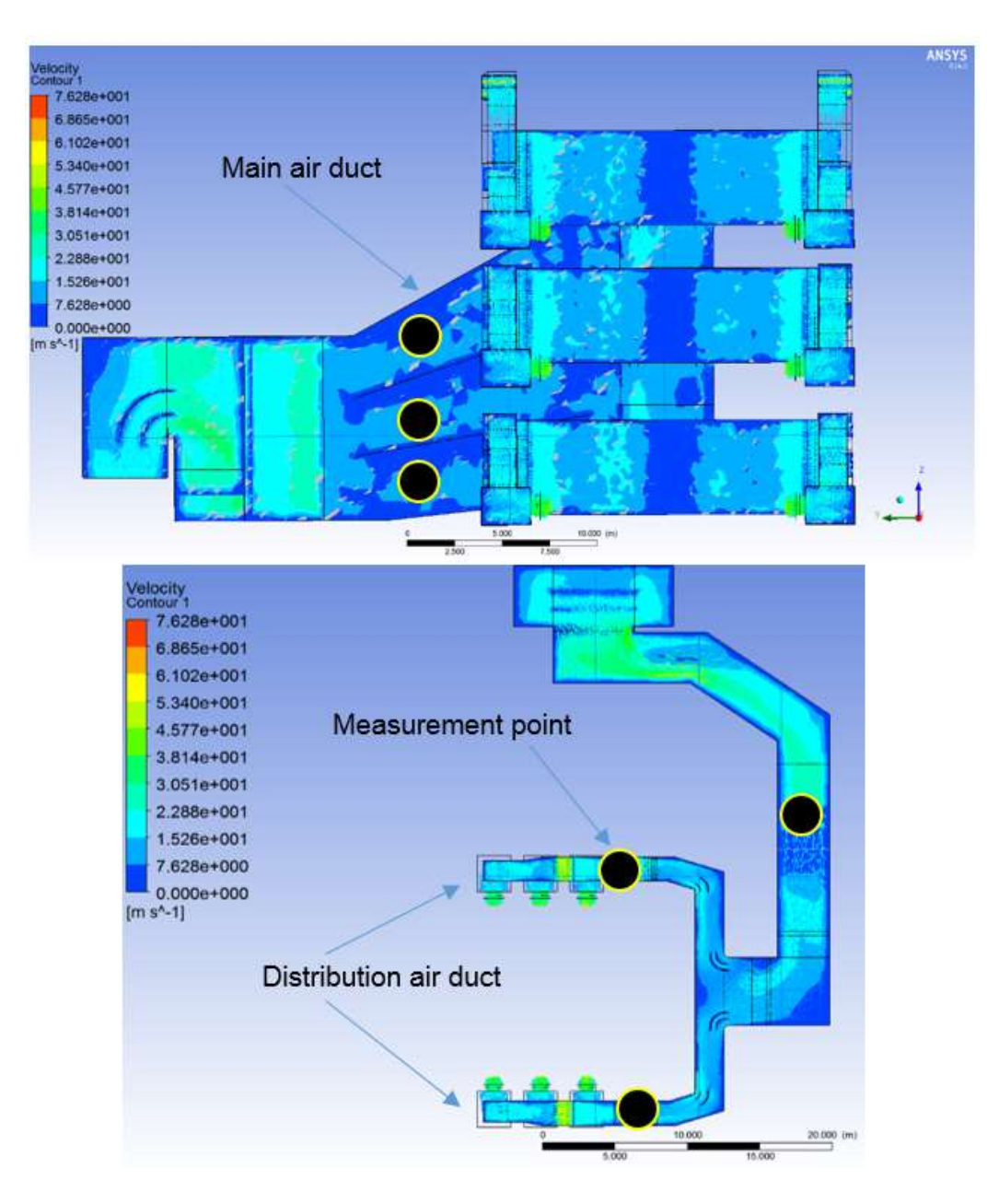

Figure 6.9: Measurement points for the analysis of secondary air flow

## 7. CONCLUSIONS, RECOMMENDATIONS AND FUTURE STUDY

### 7.1 Conclusions

The primary objective of this study was to determine the heat rate of the plant using measurements and MEB calculations. An additional goal of the project was to determine with MEB the flue gas and air mass flow rates which also influence the efficiency of the coal power plant. Furthermore, CFD was used for air flow simulation as part of the 3D plant visual system implemented to analyse the flow velocity in the different sections of the secondary air ducts and to identify where useful measurements could be taken.

Initially, the fundamental concepts of the boiler and its auxiliaries were studied to lay the foundations of the coal, air and flue gas systems in a coal-fired boiler plant. From literature survey emerged that coal consumption is defined as a critical indicator of plant performance in terms of cost and efficiency. The different methods used for flow measurements (coal, air and flue gas) in a coal-fired boiler plant, MEB and CFD were further reviewed. The MEB method was used to determine coal, air, and flue gas mass flow rates and the plant's heat rate. Furthermore, CFD was used for air flow visualization and optimization in the secondary air system. The air flow in the secondary ducting system (extracted from the 3D plant layout) was simulated with CFD, using ANSYS Fluent. This was done in order to visualize the velocity of the air flow in each section of the ducting system and at burners' exits. As part of the simulation process, the type of mesh used was tetrahedral, and the simulation calculation was done using a continuity, momentum and energy equations solver. The simulation process was done gradually using coarse, medium and fine mesh sizes with respect to the boundaries of the secondary air duct, which has an inlet located at the air heater's exit and 18 outlets, each supplying 18 burners.

 The velocity of the air in the distribution ducts (supplied to the burners) is critical for the fuel (PF coal) mixture ratio during the combustion process. It was found to be in the range from 22.8 to 30.51 m/s during operation under full load. There was significant turbulence in the main air duct due to internal flow guide plates separating the flows to the distribution ducts supplying the burners. The CFD indicated that the ideal location for measurement points necessary for the analysis of the air flow required for combustion, is the distribution duct. Measurements can be taken as well on the main duct to investigate any eventual internal structure obstructions that can affect the required air flow for the combustion process, as insufficient secondary air supply contributes to very poor combustion, PF coal waste and loss of heat energy for steam generation.

In effect, the MEB method was used to establish a coherent set of input and output data for the boiler, as well as to troubleshoot the existing data of the coal-fired power plant. The MEB, which primarily focused on the calculation of coal, air and flue gas mass flow rates, was studied in detail, and expanded to allow reliable results. The entire MEB method was applied using actual plant data extracted from the plant's operating control system, and the MEB results were further analysed with the plant's C-Schedule to determine if the plant is performing as per technical specifications. The plant's coal consumption and heat rate results were calculated by means of a Mathcad model that was developed using boiler MEB methodology.

However, it was found that there was between 5.46% to 13.69% difference in the coal's mass flow rates extracted from the ETRAPRO control system and those obtained from the mass balance calculations. The mass flow rate of coal is supplied by the five mills to the boiler unit, when the plant operates at full load. The mass flow rate of coal obtained from the MEB calculation was between 10.32 to 13.16% more than the values indicated in the C-Schedule/Plant specification, due to many factors such as overall plant efficiency and measurement variations.

This variation was further analysed with a sensitivity study to increase awareness which of the output parameters such as coal mass flow rate were sensitive to variations of the inputs. This was done by varying the input parameters to the model independently, one at a time, and observing the impact on the outputs. Using the Mathcad model and Excel program, the changes in an output variable as a result of independent changes in input variables were then ranked to determine the most sensitive parameters. In the case of the sensitivity analysis, a  $\pm$ 1% variation was applied to each of the input parameters. Although the sensitivity analysis provides understanding of how sensitive the outputs are relative to the variation of the inputs, it did not account for what the actual uncertainties of the inputs are, which may be less or even more than  $\pm$  1%. As result of the sensitivity analysis, it was found that the variation in the mass flow rate of coal at 520.56 MW full load was 80.254 +/- 1.545 kg/s. The air and flue gas mass flow rate variations were 541.145 +/- 8.431 kg/s, and 611.68 +/- 10.823 kg/s respectively. The MEB has proven that it is a very important tool for the analysis of the plant's performance based on the actual input parameters and the design specifications. Since the outputs from the MEB method are key indicators for plant performance, they can be used to advise the power plant operators on heat rate and fuel consumption, which affect enormously the operation costs.

## 7.2 Recommendation and future project

Future work arising from this research study could comprise the following:

- 1. The entire MEB methodology should be applied to develop standard models for coal power stations of different load configurations.
- 2. The MEB method can be applied to the new supercritical boilers, utilising measurements of temperature of the furnace's walls to better determine the heat transfer
- 3. Further improvements to the CFD model for the power plant that could be done:
- Include the effect of heat transfer between air and flue gas through the rotary air heater.
- The secondary air flow through the coal burner
- Flue gas flow across boiler tubes during steam generation

The topics suggested above and the outcomes of these investigations can form part of EPPEI's inter-university project to improve overall plant condition monitoring.

## 8. BIBLIOGRAPHY

ABB, 2018. Coal Flow Online Measurement, s.l.: Powergen.

ANSYS, 2015. ANSYS Theory Guide. 14.0 ed. s.l.:s.n.

ASME, 2010. Air Heaters, Flue and Exhaust Analysis. PTC.

Baylar, A., Cihan, A., Mehmet, U. & Fahri, O., 2009. Numerical modeling of venturi flows for determining air injection rates using FLUENT V6. 2. Mathematical and Computational Applications,14(2),97-108, Elazig, Turkey: ASR.

Bhatt, S., 2007. Effect of air ingress on the energy performance of coal fired thermal power plants. s.l., Energy Conservation.

Bhatt, S. & Rajkumar, N., 2015. EFFECT OF SURFACE MOISTURE COAL ON UNIT HEAT RATE AND OPERATING COSTS FOR INDINA THERMAL POWER PLANTS. Central Power Research Institute.

Blondeau, J. et al., 2016. Online monitoring of coal particle size and flow distribution in coalfired power plants: Dynamic effects of a varying mill classifier speed. Applied Thermal Engineering,98,449-454 ed. s.l.:s.n.

Briggs, B., 2015. The Factor That Impact Venturi Meter Accuracy, Primary Signal. http://www.primaryflowsignal.com/images/stories/whitepapers/PFS White paper Venturi Meter Accuracy.pdf [2 April 2018].

Constenla, I., Ferrin, J. & Saavedra, L., 2013. Numerical study of a 350MW tandentially fired pulverized coal furnace of the A Pontes Power Plant. Elsevier-Fuel Processing Technology, pp. 116,189-200.

Edward, L., 2009. REDUCING HEAT RATES OF COAL-FIRED POWER PLANTS, s.l.: Lehigh Energy.

Eskom Power Plant Boiler, E., 2010. Boiler Mass and Energy Balances Guideline and user Manual-V1.15, Sunninghill: Eskom Generation Business Engineering.

ESKOM, 2012. Fossil Fuel Fire Regulations edn, Coal Fired Stations.

ESKOM, 2016. HOW ELECTRICITY IS PRODUCED AT A COAL FIRED STATION. JOHANNESBURG: ESKOM Fact Sheet.

ESKOM, 2016. HOW ELECTRICITY IS PRODUCED AT A COAL FIRED STATION. Johannesburg, ESKOM Fact Sheet.

ESKOM, 2018. COAL- FIRED POWER PLANT SITE VISIT. s.l., ESKOM FACT SHEET.

EUREKA, 2018. Aerfoil for industrial applications. Powegen.

Ferreira, D., Cardoso, M. & Park, S., 2010. Gas flow analysis in a Kraft recovery boiler, Madrid: Elsevier.

Gordon, L., 2016. Basic principles and design of industrial Thermocouples. EDN Network.

Halstrup, W., 2017. Pitot tube for industrial applications. Stegener Strabe.

Huang, B. & Haichun, Z., 2015. Online monitoring of coal particle size and flow distribution in coal-fired power plants. Elsevier, pp. 449-454.

Huang, B., Zixue, L. & Huaichun, Z., 2010. Optimization of combustion based on introducing radiant energy signal in pulverized coal-fired boiler. Elsevier, pp. 660-668.

Innami, Y., Murata, A., Yuki, Y. & Yoshimura, E., 2011. Real-time CO measurement in a coal fired boiler with a TDLS analyser. Tokyo, SICE Annual Conference (SICE), 2011 pp.92-96.

Jashuva, N., Mallikarjuna, V. & Rama Bhupal, B., 2014. IMPROVING BOILER EFFICIENCY BY USING AIR PREHEATER. International Journal of Advanced Research in Engineering and Applied Sciences, Issue ISSN:2278-6252.

Jing, X., Yujiong, G., Dongchao, C. & Qianqian, L., 2017. Data mining based plant-level load dispatching strategy for the coal-fired ower plant coal-saving. Elsevier, pp. 553-559.

Klein, A., 2013. An Improved Concept for Online Coal Analysis. Istanbul, Proceedings of the 17th International Coal Preparation Congress.

Kulkani, S., Craig, C. & Hanifa, S., 2016. Computational Fluid Dynamics (CFD) Mesh Independency Study of A Straight Blade Horizontal Axis Tidal Turbine, BIrmingham: Birmigham City University.

Lin, C., Rosendahl.L & Condra, T., 2003. Further study of the gas temperature deviation in large-scale tangentially coal-fired boilers. Fuel, pp. 1127-1137.

Matthews, 2016. How to measure pressure and flow. https://www.tsi.com/getmedia/668b4c26-9783-4bc8-9dd3-c921b557bf71/how\_to\_determine\_air\_flow?ext=.pdf. [10 April 2018]..

Miltner, M., Miltner, A., Harasek, M. & Friedl, A., 2007. Process simualtion and CFD calculations for the development of the innovative bale biomass-fired combustion chamber. Applied Thermal Engineering, pp. 1138-113.

Naeem, E., 2015. Investigation into methods for the calculations and measurement of pulverised coal boiler flue gas exit temperature, Cape Town: University of Cape Town.

Palmqvist, O., 2012. Dynamic Modelling of Heat Transfer in a Supercritical Steam Power Plant. Goteborg: Chalmers University.

Ramulu, J. T., 2017. Implementation of Gravimetric Control System for Efficient Coal Feeding in Thermal Power Plants. JSERBR, pp. 507-512.

Rodriguez, F. et al., 2014. Performance Monitoring and Combustion Optimization Technologies to Reduce Emissions and Enhance Boiler Efficiency, Johannesburg: Powergen-Africa.

Rousseau, P. & Fuls, W., 2018. Power Plant System Analysis, Cape Town: University of Cape Town.

Sabin, B., 2016. 4 Key measurements for optimal boiler control. Flow Control Solutions for Fluid Movement, Measurement & Containment. Available: https://www.flowcontrolnetwork.com/4-key-measurements-for-optimal-boiler-control/. [10 March 2018]..

Sargent, L., 2009. COAL-FIRED POWER PLANT HEAT RATE REDUCTIONS, Chicago: SL-009597.

Schena, E., Stefano, C. & Sergio, S., 2013. An orifice meter for bidirectional air flow measurement: Influence of gas thermo-hygrometric content on static response and bidirectionality. Rome, Elsevier.

Scholtz, K. B., 2016. Optimisation of Solid Rocket Motor Blast Tube and Nozzle Assemblies using Computational Fluid Dynamics, Bellville: CPUT.

Sharler, R. et al., 2004. Advanced CFD Analysisof Large Fixed Bed Biomass Boilers with Special Focus on the Convective Section. Rome: Biomass Energy.

Shuk, P., 2010. Process Zirconia Oxygen Analyser measuring Technology. Technisches Messen.

Staudt, J. & Macedonia, J., 2014. Evaluation of Heat Rates of coal Fired electric Power Boilers, Baltimore: MEGA.

Suresh, G., Francesco, T., Reinhardt, K. & Michael, H., 2012. Online Coal Flow Measurement System for Combustion Optimisation in a Thermal Boiler. CPRI.

Tootla, N., 2015. Investigation into methods for the calculation and measurement of pulverised coal boiler flue gas exit temperature, Cape Town: University of Cape Town.

Usman, M., 2007. Simulation Model of Flue Gas Condensation Unit And Complete Process Plant Simulation"Case Study of ENA Energy". Malarden University.

Versteeg, H. & Malalasekera, W., 2007. An Introduction to Computational Fluid Dynamics: the Finite Volume Method, India: Pearson Education.

Walsh, K., Lesneski, D., Carl, T. & Jay, R., 2015. Analysis of Heat Rate Improvement Potential at Coal-Fired Power Plants, s.l.: Energy Information Administration:https://www.eia.gov/analysis/studies/powerplants/heatrate/pdf/heatrate.pdf. [8 February 2018].

Yang, Y. et al., 2007. Mathematical modelling of coal combustion in 38MWe power plant furnace and effect of operating conditions. Fuel, pp. 129-142.

# 9. APPENDIX / APPENDICES

# APPENDIX A: MEB-MATHCAD CALCULATIONS

### Reference:C:\Users\andr\Desktop\MathCAD UCT\MathCAD\Water-Steam IAPWS-IF97 rev 1.0.xmcd MEB Calculations - @ FULL LOAD 520.56 MW

Coal Analysis Parameters-Air Dried Basis:

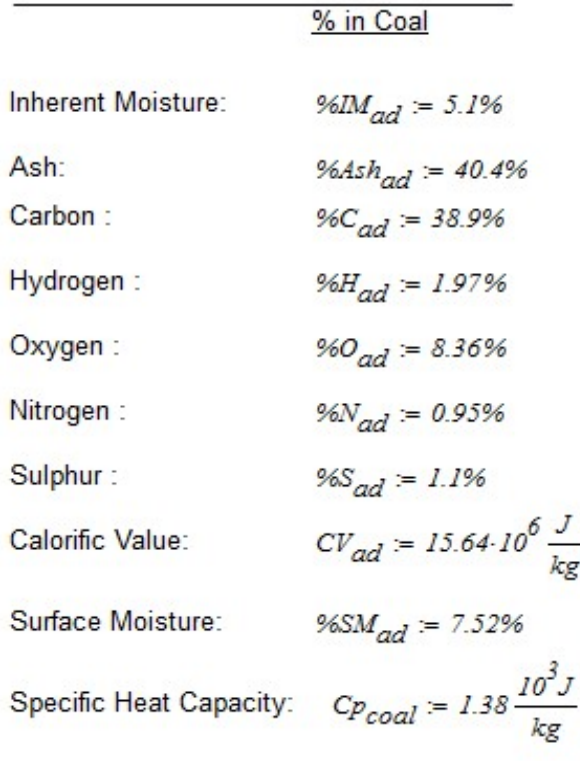

Coal Analysis Parameters-As received:

Total Moisture: 
$$
TM = 96SM_{ad} + 96IM_{ad}
$$
  $M_{ad} = 96IM_{ad}$   
\n $X_C := 96C_{ad} \cdot \left(\frac{100 - TM}{100 - M_{ad}}\right) = 38.871.96$   
\n $X_i := TM \cdot \left(\frac{100 - TM}{100 - M_{ad}}\right)$   
\n $X_{Ash} := 96Ash_{ad} \cdot \left(\frac{100 - TM}{100 - M_{ad}}\right) = 40.37.96$   
\n $X_{moist} := TM \cdot \left(\frac{100 - TM}{100 - M_{ad}}\right) = 12.611.96$   
\n $CV_{Coal} := CV_{ad} \cdot \left(\frac{100 - TM}{100 - M_{ad}}\right) = 15.628 \cdot \frac{10^6 \cdot 5}{kg}$ 

$$
X_H := 96H_{ad} = 1.97.96 \t X_N := 96N_{ad} = 0.95.96 \t X_S := 96S_{ad} = 1.1.96
$$

$$
X_O = 100\% - X_C - X_{Ash} - X_{moist} - X_H - X_N - X_S = 4.129\%
$$

Coal HHV (High heating Value):

 $f_{NOX}$  = 30%

$$
Qf = \begin{pmatrix} 32765 \\ 119959 \\ -6446 \cdot f_{NOX} \\ 9256 \end{pmatrix} \frac{kJ}{kg} \qquad Qlat = \begin{pmatrix} 0 \\ 21820 \\ 0 \\ 0 \end{pmatrix} \cdot \frac{kJ}{kg} \qquad Xn := \begin{pmatrix} X_C \\ X_H \\ X_N \\ X_S \end{pmatrix}
$$

*HHV* := 
$$
\sum_{j=1}^{3} [(Qf_j + Qlat_j) \cdot Xn_j] = 15.612 \times 10^3 \cdot \frac{kJ}{k}
$$
  
Fly Ash:  $96f_{A5h} = 80\%$  Bottom Ash:  $96b_{A5h} = 20\%$ 

Unburnt Carbon in fly Ash:

Unburnt Carbon in bottom Ash:

$$
%Cfa := 3.4%
$$
  $\%Cba := 3.4%$ 

#### 

### **MASS BALANCE**

#### **Combustion products**

Mass of Unburnt Carbon kg/kg Coal

$$
\mathit{mf}_{C} := X_{Ash} \cdot \big[\big( \%Cfa \cdot \%f_{Ash} \big) + \big( \%Cba \cdot \%b_{Ash} \big) \big] = 0.014 \cdot \frac{\text{kg}}{\text{kg}}
$$

Mass of unburnt Carbon per kg of Carbon

$$
m f_{CC} := \frac{m f_C}{X_C} = 0.035 \frac{kg}{kg}
$$

Energy in unburnt Carbon per KJ of Energy input

Carbon Calorific Value:  $CV_C =$ 

$$
32780.32\,\frac{10^3J}{kg}
$$

$$
mf_{CCC} = \frac{CV_C \cdot X_C \cdot mfc}{CV_{Coal}} = 0.0112 \cdot \frac{kg}{kg}
$$

Theoritical Air Required/Stoichiometric air fule ratio (Kg Air/Kg Fuel)

$$
St := \begin{pmatrix} I \\ \frac{I}{4} \\ -I \\ \frac{I}{2} \end{pmatrix} \begin{pmatrix} C \\ H \\ O \\ S \end{pmatrix} := \begin{pmatrix} 0 \\ I \\ 2 \\ 3 \\ 4 \end{pmatrix}
$$

$$
M_{air} = 28.958 \frac{10^{-3} \text{kg}}{\text{mol}}
$$

 $y_{O2air} = 0.2096$ 

. . . . . . . . . .

$$
X = \begin{pmatrix} X_C \\ X_H \\ X_O \\ X_N \\ X_S \end{pmatrix}
$$

$$
IAR_I := \frac{M_{air}}{y_{O2air}} \cdot \sum_{i=0}^{4} \left( St_i \frac{X_i}{Mco_i} \right) = 5.039 \cdot \frac{kg}{kg}
$$

$$
\mathit{IAR}_2 := \big[\mathit{11.51} \cdot X_C + \mathit{34.29} \cdot X_H - \mathit{4.32} \cdot X_O + \mathit{4.31} \cdot X_S + \big(\mathit{4.932} \cdot f_{\mathit{NOX}} \cdot X_N\big)\big] = \mathit{5.033} \cdot \frac{\mathit{kg}}{\mathit{kg}}
$$

$$
TAR_2 = [11.51 \cdot X_C + 34.29 \cdot X_H - 4.32 \cdot X_O + 4.31 \cdot X_S + (4.932 \cdot f_{NOX} \cdot X_N)] = 5.033 \cdot \frac{kg}{kg}
$$

The highest TAR is used for further calculation

$$
TAR := TAR_I = 5.039 \cdot \frac{kg}{kg}
$$

**Excess Air Required** 

$$
\%O2_{AHfginlet} := 4.08\% \qquad \qquad \%mO2_{air} := 23\%
$$

 $P_{ratio} = 1.032$ 

 $f_{EA} := \frac{\textit{IAR} + 1 - \textit{X}_{Ash}}{\textit{IAR}} \cdot \frac{\textit{%02}_{AHfginlet}}{\textit{%m02}_{air}} = 25.061\cdot\textit{%}$ 

Dry Air Required (Kg air/Kg coal)

$$
DAR := TAR \cdot \left(1 + f_{EA}\right) = 6.302 \cdot \frac{kg}{kg}
$$

Humid Air required

$$
HAR := (I + \omega) \cdot DAR = 6.743 \cdot \frac{kg}{kg}
$$

Mass flow rate of Flue gas (Kg air/Kg coal)

$$
m_{fg} := \left(I - X_{Ash}\right) - m f_C + HAR = 7.325 \cdot \frac{kg}{kg}
$$

#### Flue gas composition by mass:

$$
w_{\text{CO2fg}} = \frac{Mcp_{\text{CO2}}}{Mco_{\text{C}}}(X_{\text{C}} - mf_{\text{C}}) = 1.375 \cdot \frac{kg}{kg}
$$
  

$$
y_{\text{N2air}} = 0.7812
$$
  

$$
y_{\text{Arair}} = 0.0092
$$

$$
m_{N2fg}:=\Big(I-96mO2_{air}\Big)\cdot DAR+0.7\cdot\Big(\frac{I}{2}\Big)\cdot X_N=4.856\cdot\frac{kg}{kg}
$$

 $M_{Arg}$  = 39.948-10<sup>-3</sup>  $\frac{kg}{mol}$ 

$$
f_{BA}:=30\%
$$

 $\omega = 7\%$ 

$$
m_{H2Ofg} = X_{moist} + \omega \cdot DAR + \frac{2 \cdot Mcp_{H2O}}{4 \cdot Mco_{C}} \cdot X_{H} = 0.582 \cdot \frac{kg}{kg} \qquad CP_{FA} = 0.73 \cdot \frac{kJ}{kg \cdot K}
$$

$$
m_{SO2fg} := \frac{Mcp_{SO2}}{Mco_S} \cdot X_S = 0.022 \cdot \frac{kg}{kg}
$$
\n
$$
C_{PUC} = 0.71 \frac{kJ}{kg \cdot K}
$$
\n
$$
M_{NO} = 30 \cdot 10^{-3} \frac{kg}{mol}
$$
\n
$$
m_{NO2fg} = \frac{0.3 \, Mcp_{NO2}}{Mco_N} \cdot X_N = 9.364 \times 10^{-3} \cdot \frac{kg}{kg}
$$
\n
$$
m_{NOfg} = f_{NOX} \cdot \left(\frac{X_N}{Mco_N}\right) \cdot M_{NO} = 6.107 \times 10^{-3} \cdot \frac{kg}{kg}
$$
\n
$$
m_{UCfg} = mfc
$$
\n
$$
m_{FAgg} = X_{Ash} \cdot (1 - f_{BA}) = 0.283 \cdot \frac{kg}{kg}
$$
\n
$$
m_{Arfg} = DAR \cdot y_{Arair} \cdot \frac{M_{Arg}}{M_{air}} = 0.08 \cdot \frac{kg}{kg}
$$

 $\label{eq:11} m_{O2fg} := m_{fg} - m_{CO2fg} - m_{N2fg} - m_{H2Ofg} - m_{SO2fg} - m_{NO2fg} - m_{UCfg} - m_{FAfg} - m_{Arfg}$  $m_{O2fg} = 0.105 \cdot \frac{kg}{kg}$ 

Flue gas constituant by mass %

$$
X_{CO2fg} := \frac{m_{CO2fg}}{m_{fg}} = 18.773.96
$$

$$
X_{N2fg} := \frac{m_{N2fg}}{m_{fg}} = 66.285.96
$$

$$
X_{H2Ofg} := \frac{m_{H2Ofg}}{m_{fg}} = 7.945.%
$$

$$
X_{SO2fg} := \frac{m_{SO2fg}}{m_{fg}} = 0.3.96
$$

$$
X_{O2fg} := \frac{m_{O2fg}}{m_{fg}} = 1.432.%
$$

$$
X_{NO2fg} := \frac{m_{NO2fg}}{m_{fg}} = 0.128.%
$$

$$
X_{NOfg} := \frac{myOjg}{m_{fg}} = 0.083.%
$$

$$
X_{Argfg} := \frac{m_{Arg}}{m_{fg}} = 1.092.%
$$

$$
X_{UCfg} := \frac{m_{UCfg}}{m_{fg}} = 0.187.%
$$

$$
X_{FAfg} := \frac{m_{FAfg}}{m_{fg}} = 3.858.96
$$

 $FGR := HAR + I - X_{Ash} f_{BA} = 7.622$  (kg fue gas/kg coal)

Flue gas composition by volume m^3/kg coal:

$$
V_{CO2fg} = \frac{m_{CO2fg}}{M_{CP}C_{O2}} \cdot 22.4 \frac{kg}{10^3 mol} = 0.7
$$

$$
V_{N2fg} := \frac{m_{N2fg}}{Mcp_{N2}} \cdot 22.4 \frac{kg}{10^3 mol} = 3.885
$$

$$
V_{H2Ofg} = \frac{m_{H2Ofg}}{Mcp_{H2O}} \cdot 22.4 \frac{kg}{10^3 mol} = 0.724
$$

$$
V_{SO2fg} = \frac{m_{SO2fg}}{M_{CP}} \cdot 22.4 \frac{kg}{10^3} = 7.7 \times 10^{-3}
$$

$$
V_{NO2fg} := \frac{m_{NO2fg}}{Mcp_{NO2}} \cdot 22.4 \frac{kg}{10^3 mol} = 4.56 \times 10^{-3}
$$

$$
V_{O2fg} := \frac{m_{O2fg}}{M_{CPO2}} \cdot 22.4 \cdot \frac{kg}{10^3} = 0.073
$$

$$
V_{fg} = V_{CO2fg} + V_{N2fg} + V_{H2Ofg} + V_{SO2fg} + V_{NO2fg} + V_{O2fg} = 5.394
$$

### **ENERGY BALANCE**

### **Flue Gas Input Data**

 $T_{fg. AH. inlet}$  = 303.614 °C

 $T_{fg. AH.outlet} = 142.583 °C$ 

## **Flue Gas Enthalpy**

$$
T_{ref} = 0.01 \,^{\circ}\text{C}
$$
\n
$$
C_{pW} = 4.183 \frac{kJ}{kg \cdot K}
$$
\n
$$
C_{\text{C}} = 4.183 \frac{kJ}{kg \cdot K}
$$
\n
$$
C_{\text{C}} = 4.183 \frac{kJ}{kg \cdot K}
$$
\n
$$
C_{\text{C}} = 4.183 \frac{kJ}{kg \cdot K}
$$
\n
$$
T_{\text{C}} = 4.183 \frac{kJ}{kg \cdot K}
$$
\n
$$
T_{\text{C}} = 4.183 \frac{kJ}{kg \cdot K}
$$
\n
$$
T_{\text{C}} = 4.183 \frac{kJ}{kg \cdot K}
$$
\n
$$
T_{\text{C}} = 4.183 \frac{kJ}{kg \cdot K}
$$
\n
$$
T_{\text{C}} = 4.183 \frac{kJ}{kg \cdot K}
$$
\n
$$
T_{\text{C}} = 4.183 \frac{kJ}{kg \cdot K}
$$
\n
$$
T_{\text{C}} = 4.183 \frac{kJ}{kg \cdot K}
$$
\n
$$
T_{\text{C}} = 4.183 \frac{kJ}{kg \cdot K}
$$
\n
$$
T_{\text{C}} = 4.183 \frac{kJ}{kg \cdot K}
$$
\n
$$
T_{\text{C}} = 4.183 \frac{kJ}{kg \cdot K}
$$
\n
$$
T_{\text{C}} = 4.183 \frac{kJ}{kg \cdot K}
$$
\n
$$
T_{\text{C}} = 4.183 \frac{kJ}{kg \cdot K}
$$
\n
$$
T_{\text{C}} = 4.183 \frac{kJ}{kg \cdot K}
$$
\n
$$
T_{\text{C}} = 4.183 \frac{kJ}{kg \cdot K}
$$
\n
$$
T_{\text{C}} = 4.183 \frac{kJ}{kg \cdot K}
$$
\n
$$
T_{\text{C}} = 4.183 \frac{kJ}{kg \cdot K}
$$
\n
$$
T_{\text{C}} = 4.183 \frac{kJ}{kg \cdot K}
$$
\n
$$
T_{\text{C}} = 4.183 \frac{kJ}{kg \cdot K}
$$
\n
$$
T_{\text{C
$$

$$
C\_SO2 := \begin{pmatrix} 6.426 \cdot 10^{-1} \\ 1.85 \cdot 10^{-4} \\ 0 \\ 0 \\ 0 \end{pmatrix} \qquad C\_Arg := \begin{pmatrix} 5.205 \cdot 10^{-1} \\ 0 \\ 0 \\ 0 \\ 0 \end{pmatrix} \qquad C\_NO := \begin{pmatrix} 8.861 \cdot 10^{-1} \\ 3.263 \cdot 10^{-4} \\ 0 \\ 0 \\ 0 \end{pmatrix}
$$

$$
Tx = T_{fg}AH\text{.inlet} - T_{ref}
$$

$$
h_{CO2} = \left[C_{\perp}CO2_{0} \cdot \frac{T_{X}}{K} + C_{\perp}CO2_{1} \left(\frac{T_{X}}{K}\right)^{2} + C_{\perp}CO2_{2} \left(\frac{T_{X}}{K}\right)^{3} + C_{\perp}CO2_{3} \left(\frac{T_{X}}{K}\right)^{4}\right] \cdot \frac{kJ}{kg} = 290.867 \cdot \frac{kJ}{kg}
$$
\n
$$
h_{SO2} = \left[C_{\perp}SO2_{0} \cdot \frac{T_{X}}{K} + C_{\perp}SO2_{1} \left(\frac{T_{X}}{K}\right)^{2} + C_{\perp}SO2_{2} \left(\frac{T_{X}}{K}\right)^{3} + C_{\perp}SO2_{3} \left(\frac{T_{X}}{K}\right)^{4}\right] \cdot \frac{kJ}{kg} = 212.148 \cdot \frac{kJ}{kg}
$$
\n
$$
h_{NO} = \left[C_{\perp}NO_{0} \cdot \frac{T_{X}}{K} + C_{\perp}NO_{1} \left(\frac{T_{X}}{K}\right)^{2} + C_{\perp}NO_{2} \left(\frac{T_{X}}{K}\right)^{3} + C_{\perp}NO_{3} \left(\frac{T_{X}}{K}\right)^{4}\right] \cdot \frac{kJ}{kg} = 299.1 \cdot \frac{kJ}{kg}
$$
\n
$$
h_{O2} = \left[C_{\perp}OO2_{0} \cdot \frac{T_{X}}{K} + C_{\perp}OO2_{1} \left(\frac{T_{X}}{K}\right)^{2} + C_{\perp}OO2_{2} \left(\frac{T_{X}}{K}\right)^{3} + C_{\perp}OO2_{3} \left(\frac{T_{X}}{K}\right)^{4}\right] \cdot \frac{kJ}{kg} = 288.861 \cdot \frac{kJ}{kg}
$$
\n
$$
h_{N2} = \left[C_{\perp}NO2_{0} \cdot \frac{T_{X}}{K} + C_{\perp}NO2_{1} \left(\frac{T_{X}}{K}\right)^{2} + C_{\perp}NO2_{2} \left(\frac{T_{X}}{K}\right)^{3} + C_{\perp}NO2_{3} \left(\frac{T_{X}}{K}\right)^{4}\right] \cdot \frac{kJ}{kg} = 317.812 \cdot \frac{kJ}{kg}
$$

$$
h_{H2O} = Cpw \cdot T_{fg} \cdot AH \cdot inlet = 2.413 \times 10^3 \cdot \frac{kJ}{kg}
$$
\n
$$
h_{Arg} := \left[ C_{A} \cdot mg_0 \cdot \frac{T_x}{K} + C_{A} \cdot rg_1 \cdot \left( \frac{T_x}{K} \right)^2 + C_{A} \cdot rg_2 \cdot \left( \frac{T_x}{K} \right)^3 + C_{A} \cdot rg_3 \cdot \left( \frac{T_x}{K} \right)^4 \right] \cdot \frac{kJ}{kg} = 158.026 \cdot \frac{kJ}{kg}
$$
\n
$$
h_{SO2}
$$
\n
$$
h_{SO2}
$$
\n
$$
h_{NO}
$$
\n
$$
h_{NO}
$$
\n
$$
h_{NO}
$$
\n
$$
h_{NO}
$$
\n
$$
v_{NO}
$$
\n
$$
h_{NO}
$$
\n
$$
h_{NO}
$$
\n
$$
h_{NO}
$$
\n
$$
h_{NO}
$$
\n
$$
h_{NO}
$$
\n
$$
h_{NO}
$$
\n
$$
h_{NO}
$$
\n
$$
h_{NO}
$$
\n
$$
h_{NO}
$$
\n
$$
h_{NO}
$$
\n
$$
h_{NO}
$$
\n
$$
h_{NO}
$$
\n
$$
h_{NO}
$$
\n
$$
h_{NO}
$$
\n
$$
h_{NO}
$$
\n
$$
h_{NO}
$$
\n
$$
h_{NO}
$$
\n
$$
h_{NO}
$$
\n
$$
h_{NO}
$$
\n
$$
h_{NO}
$$
\n
$$
h_{NO}
$$
\n
$$
h_{NO}
$$
\n
$$
h_{NO}
$$
\n
$$
h_{NO}
$$
\n
$$
h_{NO}
$$
\n
$$
h_{NO}
$$
\n
$$
h_{NO}
$$
\n
$$
h_{NO}
$$
\n
$$
h_{NO}
$$
\n
$$
h_{NO}
$$
\n
$$
h_{NO}
$$
\n
$$
h_{NO}
$$
\n
$$
h_{NO}
$$
\n
$$
h_{NO}
$$
\n
$$
h_{NO}
$$
\n
$$
h_{NO}
$$
\n
$$
h
$$

$$
Xfg = \begin{bmatrix} h_{O2} \\ h_{N2} \\ h_{H2O} \\ h_{Arg} \\ h_{UC} \\ h_{FA} \end{bmatrix} \qquad Hfg = \begin{bmatrix} X_{O2fg} \\ X_{N2fg} \\ X_{H2Ofg} \\ X_{Argfg} \\ X_{UCfg} \\ X_{FAfg} \end{bmatrix}
$$

$$
h_{fg} = \sum_{i=0}^{8} (Xfg_i \cdot Hfg_i) = 480.704 \cdot \frac{kJ}{kg}
$$
  
 $Cp_{fg} = \frac{h_{fg}}{Tx} = 1.583 \cdot \frac{kJ}{kg \cdot K}$ 

$$
I_{\text{fp}} := I_{\text{fp}}\_H\_L\_L
$$
  
Flue Gas enthalpy using Cp:

$$
\begin{array}{c}\nT_{fg} \\
\text{Cpr}_{fg} \, dT_{fg} \\
T_{ref}\n\end{array}
$$

$$
h_{\!f\!g. AH. in let} \coloneqq \left( \int_{T_{\mathit{ref}}}^{T_{\!f\!g}} C p_{\!f\!g} \, dT_{\!f\!g} \right) = 480.704 \cdot \frac{10^3 J}{kg}
$$

Air Input Data & Enthalpies

**S** 

Air enthalpies coefficients :

-------------------------

$$
T_{amb} = 28 \, (°C)
$$
\n
$$
%Airing = 10%
$$
\n
$$
T_{airAH.outlet} = 291.452 \, (°C)
$$
\n
$$
C_{air} = \begin{pmatrix} Air \\ 9.816 \cdot 10^{-1} \\ 1.245 \cdot 10^{-4} \\ -1.308 \cdot 10^{-8} \end{pmatrix}
$$
\n
$$
T_{ah} = T_{airAH.outlet}
$$
\n
$$
T_{atm} = 25 \, ^\circ\text{C}
$$
\n
$$
T_{atm} = 25 \, ^\circ\text{C}
$$
\n
$$
h_{Tamb} = \left(C_{air}^{\cdot} T_{amb} + C_{air}^{\cdot} T_{amb}^2 + C_{air}^{\cdot} T_{amb}^3 + C_{air}^{\cdot} T_{amb}^4\right) \cdot \frac{10^3 J}{kg} = 27.582 \cdot \frac{kJ}{kg}
$$
\n
$$
h_{TairAH.outlet} = \left(C_{air}^{\cdot} T_{ah} + C_{air}^{\cdot} T_{ah}^2 + C_{air}^{\cdot} T_{ah}^3 + C_{air}^{\cdot} T_{ah}^3 + C_{air}^{\cdot} T_{ah}^4\right) \cdot \frac{10^3 J}{kg} = 296.325 \cdot \frac{kJ}{kg}
$$

$$
h_{air. Alfin} \coloneqq \left[1.006 \cdot T_{amb} + \omega \cdot \left(2501 + 1.86 \cdot T_{amb}\right)\right] \cdot \frac{kJ}{kg} = 206.884 \cdot \frac{kJ}{kg}
$$

#### **Water and steam enthalpies**

Economiser Feed water

$$
P_{fw} = 18.19 MPa \t T_{fw, econ.in} = 226.76 °C \t T_{fw, econ,out} = 277 °C
$$
  

$$
m_{fw, econ.in} = 414.55 \frac{kg}{s}
$$

Superheater & Superheater attemperator

$$
P_{shatt} = 17.88 MPa
$$
  

$$
T_{shatt} = 249 \,^{\circ}\text{C}
$$
  

$$
m_{shatt} = 10.29 \, \frac{\text{kg}}{\text{s}}
$$

| $P_{steam.drum} = 19.02MPa$  | $m_{steam} = 427.73 \frac{kg}{s}$   |
|------------------------------|-------------------------------------|
| $P_{steam.shout} = 16.37MPa$ | $T_{steam.shout} = 533.2 \text{°C}$ |

Re-heater & Re-heater attemperator

$$
P_{rhatt} = 4.1 MPa
$$
\n
$$
T_{rhatt} = 165 \,^{\circ}\text{C}
$$
\n
$$
m_{rhatt} = 10.86 \, \frac{\text{kg}}{\text{s}}
$$

$$
P_{steamrhout} = 2.89 MPa
$$
  

$$
T_{steamrhout} = 532.36 °C
$$
  

$$
m_{rhsteam} = 467.995 \frac{kg}{s}
$$

Enthalpies of steam-water system are determined with reference to the IAPWS-IF97 worksheet

$$
h_{fw,econ.in} = h_{steam}(P_{fw}, T_{fw,econ.in}, \dots, \dots, \dots, \dots) = 979.128 \cdot \frac{kJ}{kg}
$$
\n
$$
h_{fw,econ.out} = h_{steam}(P_{fw}, T_{fw,econ out}, \dots, \dots, \dots) = 1.217 \times 10^3 \cdot \frac{kJ}{kg}
$$
\n
$$
h_{shatt} = h_{steam}(P_{shatt}, T_{shatt}, \dots, \dots, \dots) = 1.082 \times 10^3 \cdot \frac{kJ}{kg}
$$
\n
$$
h_{steam. drum} = h_{steam}(P_{steam. drum}, \dots, \dots, \dots) = 2.464 \times 10^3 \cdot \frac{kJ}{kg}
$$
\n
$$
h_{steam. showit} = h_{steam}(P_{steam. showit}, T_{steam. showit}, \dots, \dots, \dots) = 3.389 \times 10^3 \cdot \frac{kJ}{kg}
$$
\n
$$
h_{steam.rh out} = h_{steam}(P_{steam.rh out}, T_{steam.rh out}, \dots, \dots, \dots) = 3.531 \times 10^3 \cdot \frac{kJ}{kg}
$$
\n
$$
h_{rhatt} = h_{steam}(P_{rhatt}, T_{rhatt}, \dots, \dots, \dots) = 699.279 \cdot \frac{kJ}{kg}
$$

Enthalpy vapourisation at:

$$
T_w = 100 \,^{\circ}\text{C}
$$
\n
$$
C p_w = 4.183 \frac{kJ}{kg \cdot K}
$$
\n
$$
h_{H2O,vap} = C p_w \cdot T_w = 1.561 \times 10^3 \cdot \frac{kJ}{kg}
$$

#### **Energy losses**

Using the graph provided in EN 12952, boiler convective and radiative losses to the surroundings can be estimated as follows.

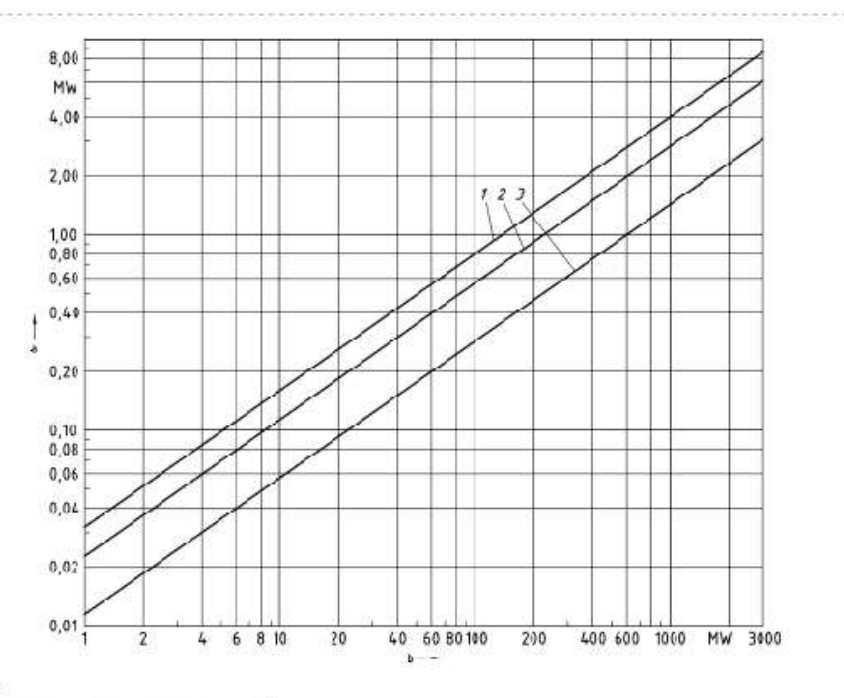

Key

- a Radiation and convection losses,  $\hat{\mathcal{Q}}_{\text{RC}}$
- $\mathbf b$ Maximum useful heat output,  $\hat{\mathcal{Q}}_N$
- Brown coal, klastfurnace gas and fluidized-bed boilers<br>Hard coal boilers<br>Fucl oil and natural gas boilers 1
- $\frac{2}{3}$

 $%Q_{insul, loss} = 0.8%$ 

#### **Energy from credits**

At full load, only 5 of the 6 mills are running. Using the rated power of the mills and the effciency of 90% the total power added to the fluid stream in the mills is as follows:

Mill Load:

$$
Pmill := \begin{pmatrix} 1459.668 \\ 1448.242 \\ 1444.629 \\ 0 \\ 1448.828 \\ 1448.828 \\ 1440.527 \end{pmatrix} \cdot kW
$$
  
\n
$$
\begin{pmatrix} "Mill A" \\ "Mill B" \\ "Mill C" \\ "Mill D" \\ "Mill B" \\ "Mill B" \\ "Mill F" \end{pmatrix}
$$
  
\n
$$
P millload := \sum_{i=0}^{5} Pmill_{i} = 7.242 \cdot MW
$$

Primary air and forced draught fans all add energy to the air entering the boiler.

$$
P_{pafans} = 1850 \text{kW} \cdot 2 = 3.7 \times 10^6 \text{ W}
$$
\n
$$
P_{fdfans} = 3148 \text{kW} \cdot 2 = 6.296 \times 10^6 \text{ W}
$$
\n
$$
P_{others} = 73 \text{kW} \cdot 5 = 3.75 \times 10^5 \text{ W}
$$
\n
$$
P_{fans. total} = P_{pafans} + P_{fdfans} + P_{others}
$$
\n
$$
V_{seal. air} = 2.65 \frac{m^3}{s}
$$
\n
$$
m_{seal. air} = P_{air} \cdot T_{amb} \cdot V_{seal. air} = 90.895 \cdot \frac{\text{kg}}{s}
$$
\n
$$
Q_{credits} = P_{mill. load} + P_{fans. total} + P_{others} = 1.799 \times 10^4 \cdot \text{km}
$$
\n
$$
CP_{FAsh} = 0.73 \frac{\text{kJ}}{\text{kg} \cdot \text{K}}
$$
\n
$$
h_{coal} = C_{Pcoal} \cdot T_{amb} = 38.64 \cdot \frac{\text{kJ}}{\text{kg}}
$$
\n
$$
h_{ashfg. AH. inlet} = CP_{FAsh} \cdot T_{fg. AH. inlet} = 421.038 \cdot \frac{\text{kJ}}{\text{kg}}
$$
\n
$$
T_{BA} = 700 \text{ °C}
$$
\n
$$
h_{ashBA. exit} = (1.38 \cdot T_{BA}) \cdot \frac{\text{kJ}}{\text{kg} \cdot \text{K}} = 1.343 \times 10^3 \cdot \frac{\text{kJ}}{\text{kg}}
$$

**Steam Energy:** 

$$
h_{BA} \coloneqq h_{FA}
$$

 $\mathcal{Q}_{\mathit{Sh}} \coloneqq \left[\left(m_{\mathit{fw}.\mathit{econ.in}} + m_{\mathit{sh.att}}\right) \cdot h_{\mathit{steam}.\mathit{sh.out}}\right] - \left(m_{\mathit{fw}.\mathit{econ.in}} \cdot h_{\mathit{fw}.\mathit{econ.in}}\right) - \left(m_{\mathit{sh.att}} \cdot h_{\mathit{sh.att}}\right)$  $\mathcal{Q}_{rh} \coloneqq \left( m_{rh\_steam} + m_{rh\_att} \right) \cdot h_{steamrh\_out} - \left( m_{rh\_steam} \cdot h_{steam.rh\_out} + m_{rh\_att} \cdot h_{rh\_att} \right)$  $Q_{out} = Q_{sh} + Q_{rh}$ 

#### Mass flow rates of coal:

 $\mathit{InFlows} \coloneqq h_{coal} + \mathit{HAR} \cdot \% \mathit{Air}_\mathit{ing} \cdot h_\mathit{Tamb} + \left(\mathit{HAR} - \mathit{HAR} \cdot \% \mathit{Air}_\mathit{ing}\right) \cdot h_\mathit{Tair} \mathit{AH}.\mathit{outlet}$ 

 $Flow_{Ash} = (X_{Ash} \cdot \% \delta_{Ash} \cdot h_{ashBA, exit}) + (X_{Ash} \cdot \% \delta_{Ash} \cdot h_{ashfg, AH, inlet})$ 

OutFlows :=  $-m$ fg:  $h$ fg.AH.inlet  $-$  Flow Ash  $-$  XH2Ofg:  $h$ H2O.vap

 $FRh$ <sub>flows</sub> =  $InFlows + OutFlows$ 

$$
CV_{pf.coal} = HHV
$$

$$
m_{coal} := \frac{Q_{out} - Q_{credit}}{\left[ CV_{pf_{coal}}(1 - m f_{CC} - \%Q_{insul, loss}) \right] + FRh_{flows}}
$$

$$
m_{coal} = 80.254 \frac{\text{kg}}{\text{s}}
$$

#### Mass flow rates of air:

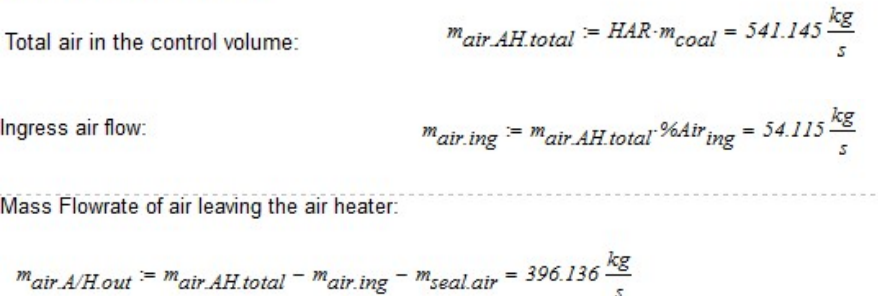

Mass flow of A/H leakage air:  $m_{air,A/H. leak} := m_{coal} \cdot \% Air_{ing} \cdot HAR = 54.115 \frac{kg}{s}$ 

#### Mass flow rates of flue gas:

Mass flowrate of flue gas at A/H inlet:  $mfg_{AHI} = FGR \cdot m_{coal} = 611.68 \frac{kg}{s}$ 

 $f_{AH.leak}$  = 8.6%

$$
m_{leak} = f_{AH.leak} \cdot HAR \cdot \frac{m_{coal}}{1 - f_{AH.leak}} = 50.917 \frac{kg}{s}
$$

$$
m_{air. AHin} := \frac{HAR}{I - f_{AH. leak}} \cdot m_{coal} = 592.063 \frac{kg}{s}
$$

$$
m_{fg. AHexx} := \left( FGR + \frac{f_{AH. leak}}{I - f_{AH. leak}} \cdot HAR \right) \cdot m_{coal} = 662.597 \frac{kg}{s}
$$

## **Heat Rate:**

$$
f_{\alpha u\alpha}:=12\%
$$
  

$$
\eta_{cycle}:=42.3\%
$$

$$
\eta_{boiler} := \frac{Q_{out}}{m_{coal'}HHV} = 84.075.%
$$
\n
$$
\eta_{gen} := 98.7%
$$

$$
NHR := \left(\frac{I + f_{\text{aux}}}{\eta_{\text{boiler}} \cdot \eta_{\text{cycle}} \cdot \eta_{\text{gen}}}\right) \cdot \frac{kJ}{kW \cdot hr} = 3.19I \cdot \frac{kJ}{kW \cdot hr}
$$

## APPENDIX B: POWER STATION A-OPERATION PARAMETERS (ETAPRO CONTROL SYSTEM)

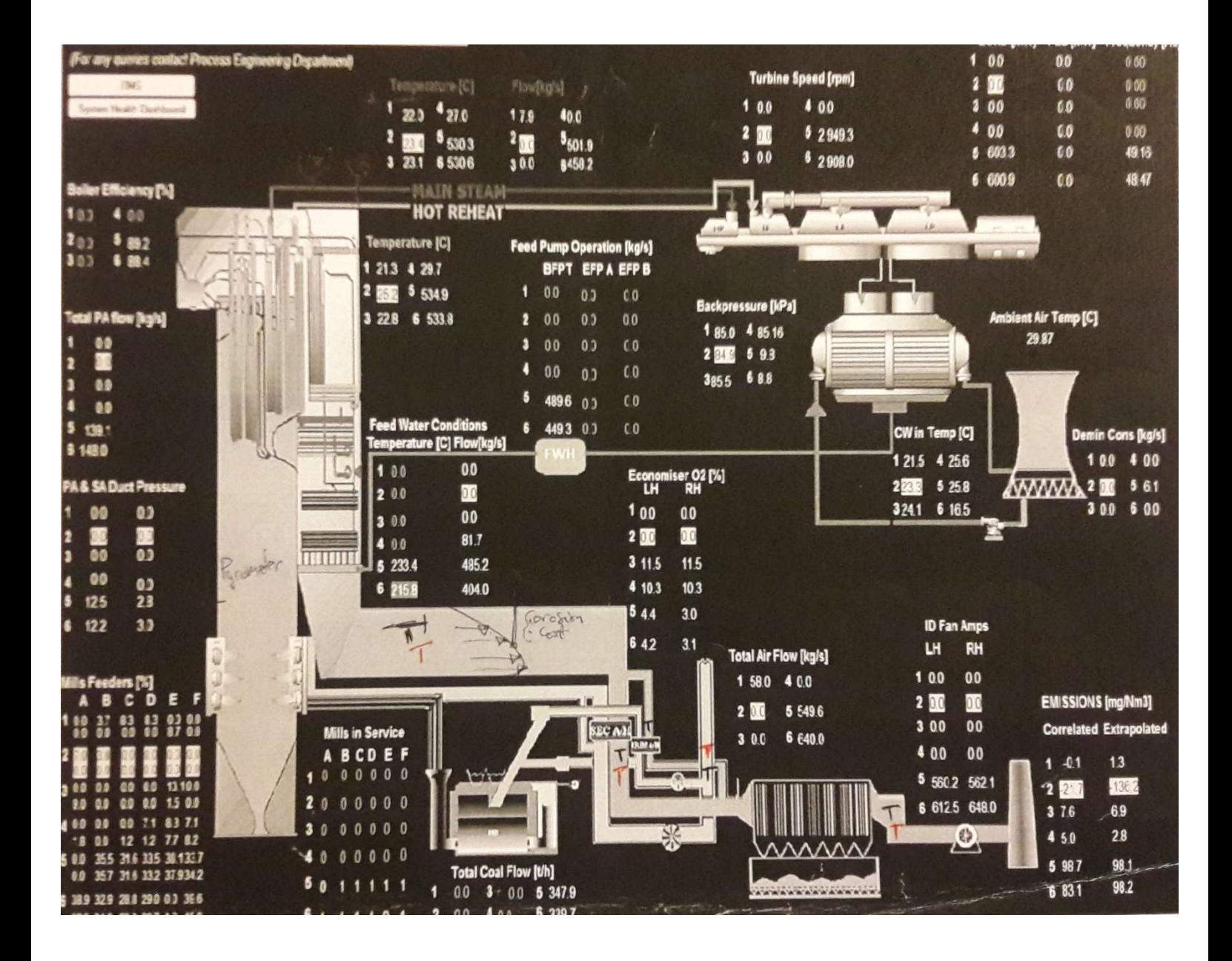

# APPENDIX C: POWER STATION A- OPERATION PARAMETERS DATASHEET

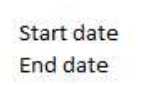

2017/08/01 00:00 2017/11/01 00:00 % Air ingress between 9 - 10%

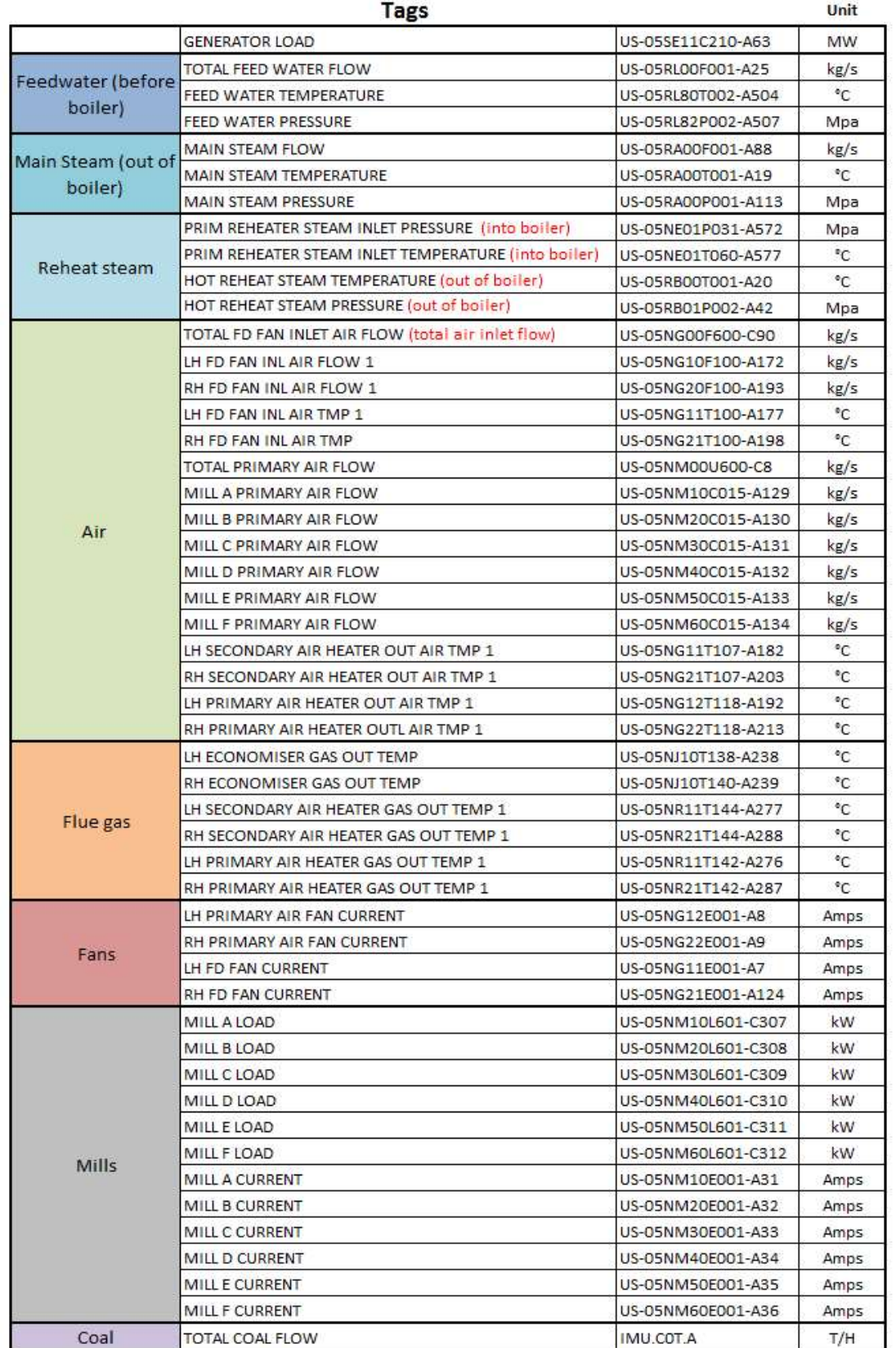

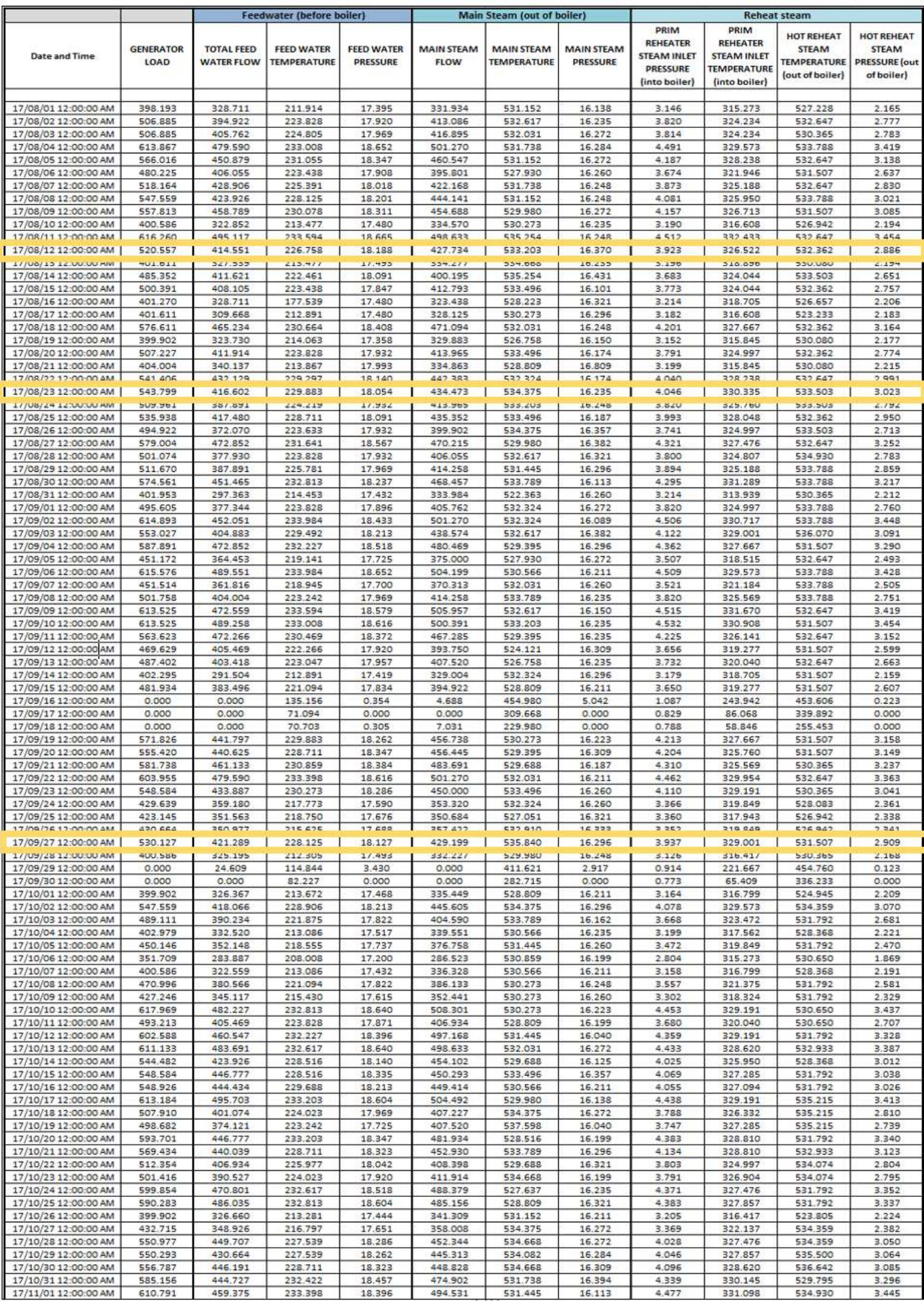

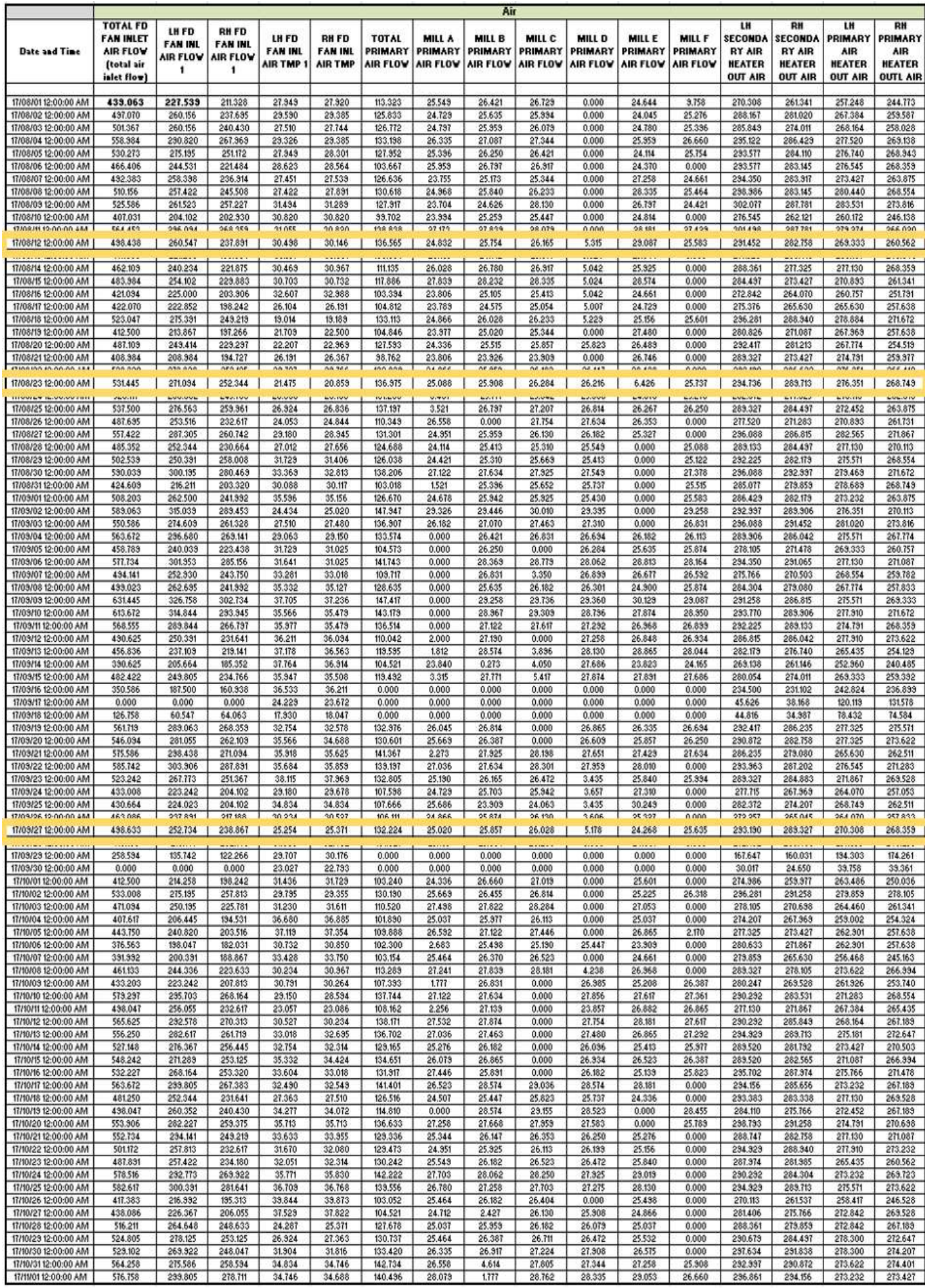

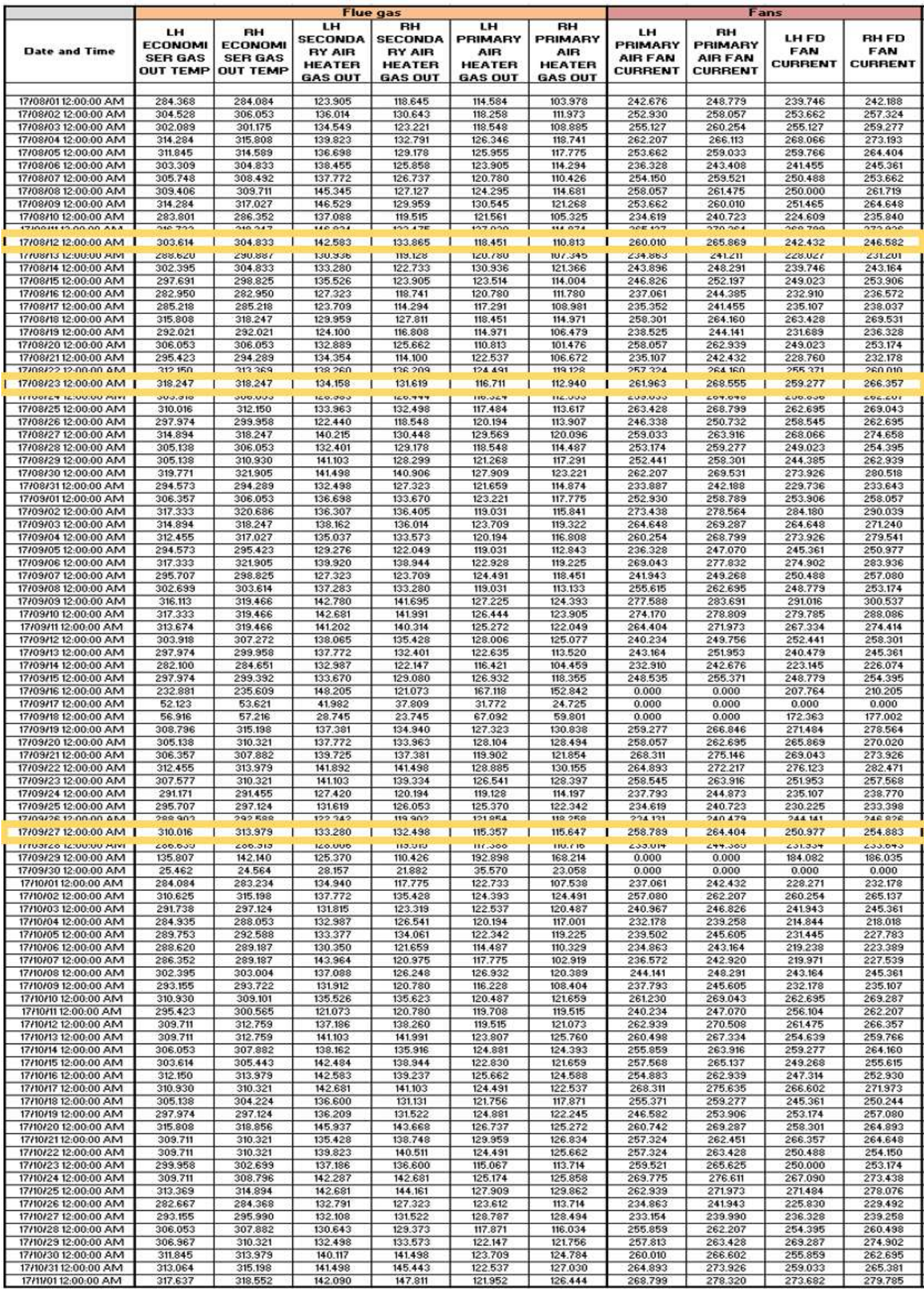
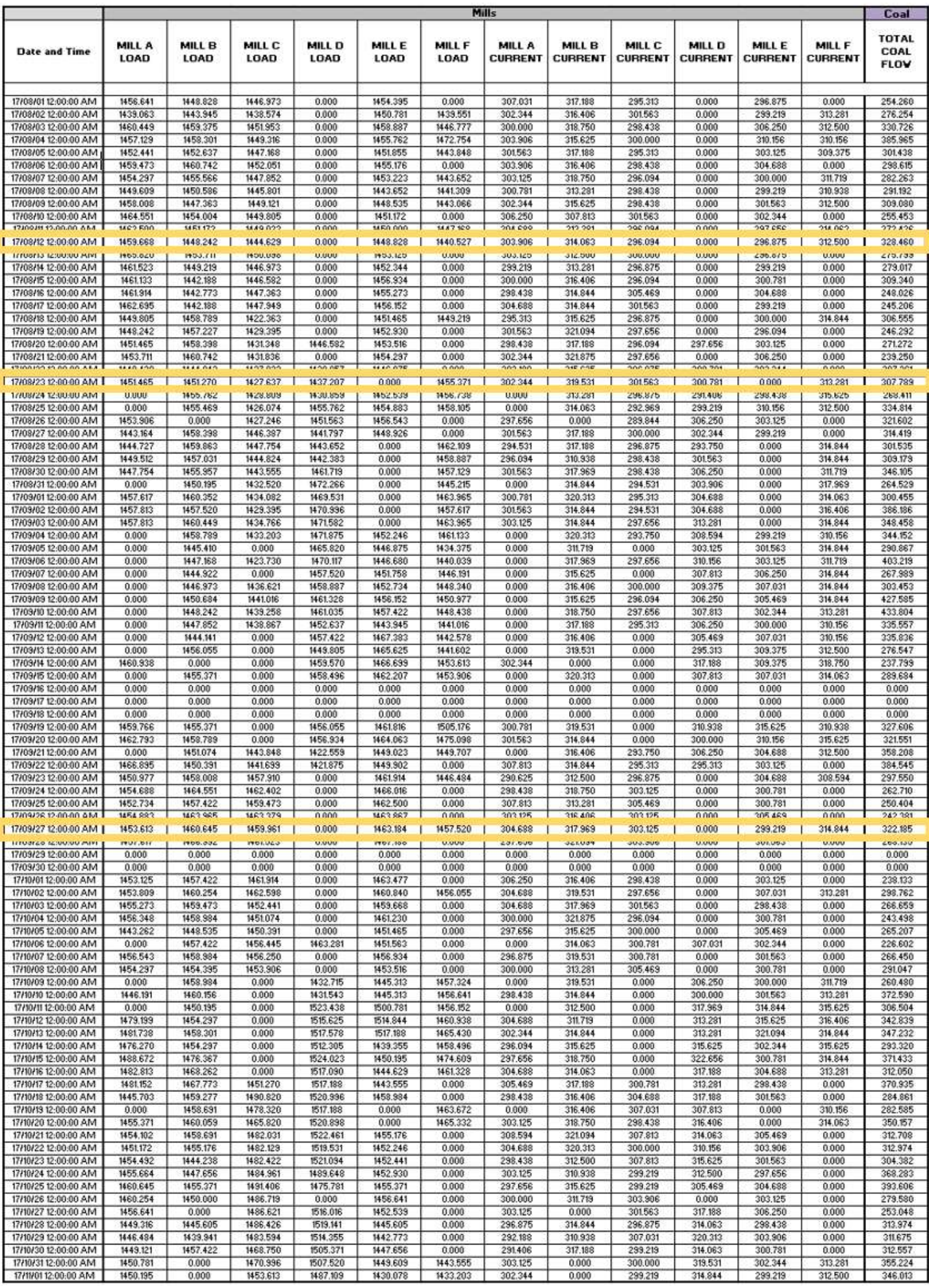

### APPENDIX D: COAL ANALYSIS REPORT

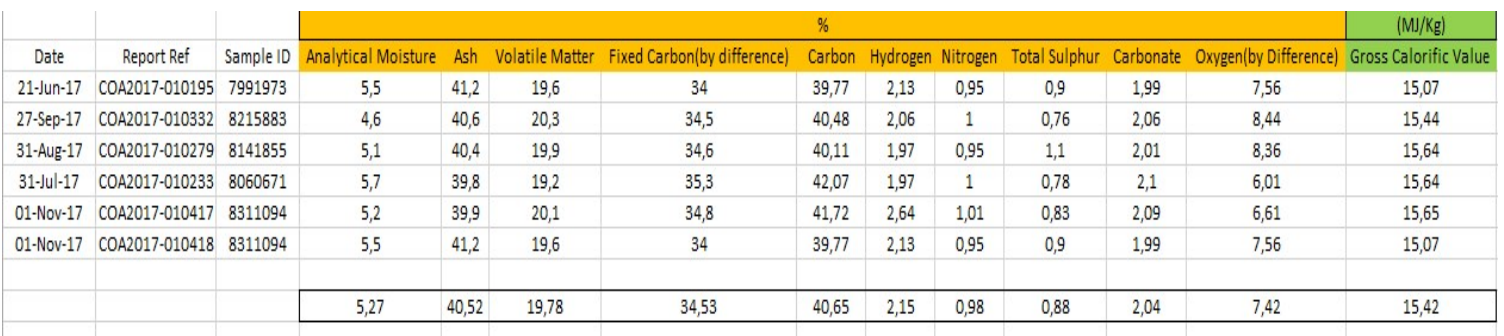

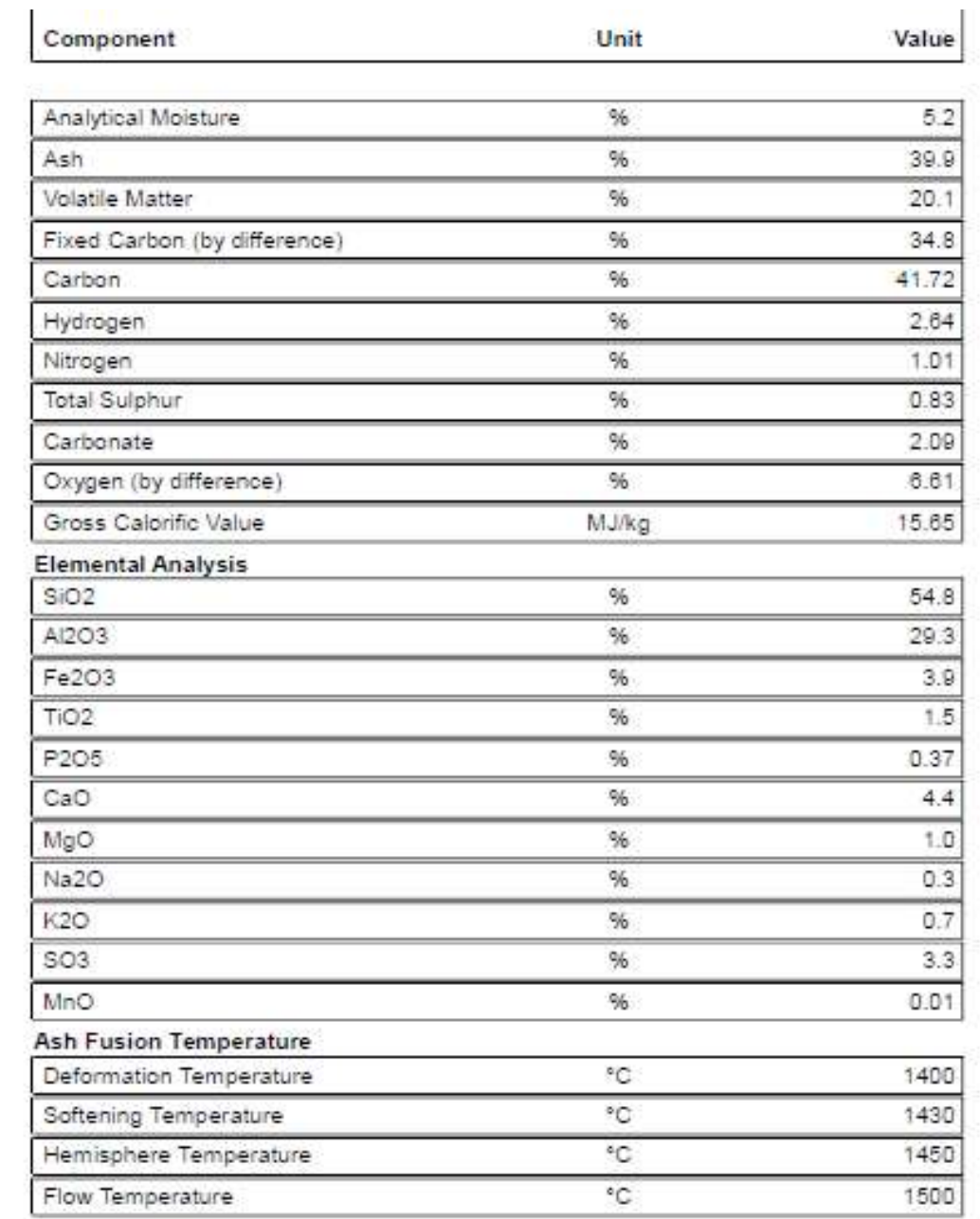

### APPENDIX E: ANSYS CFD SIMULATION

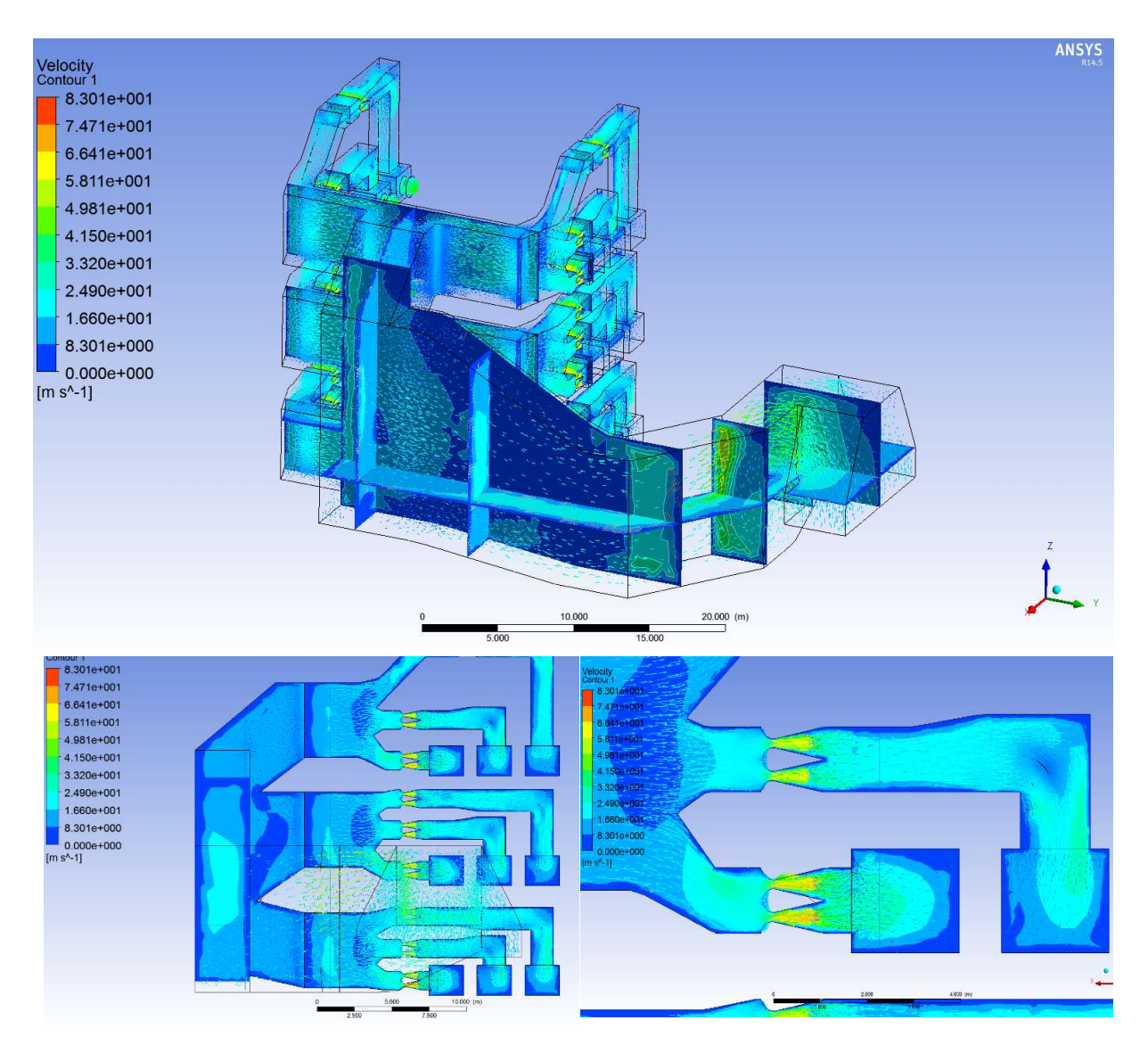

Air flow simulation overview using coarse mesh

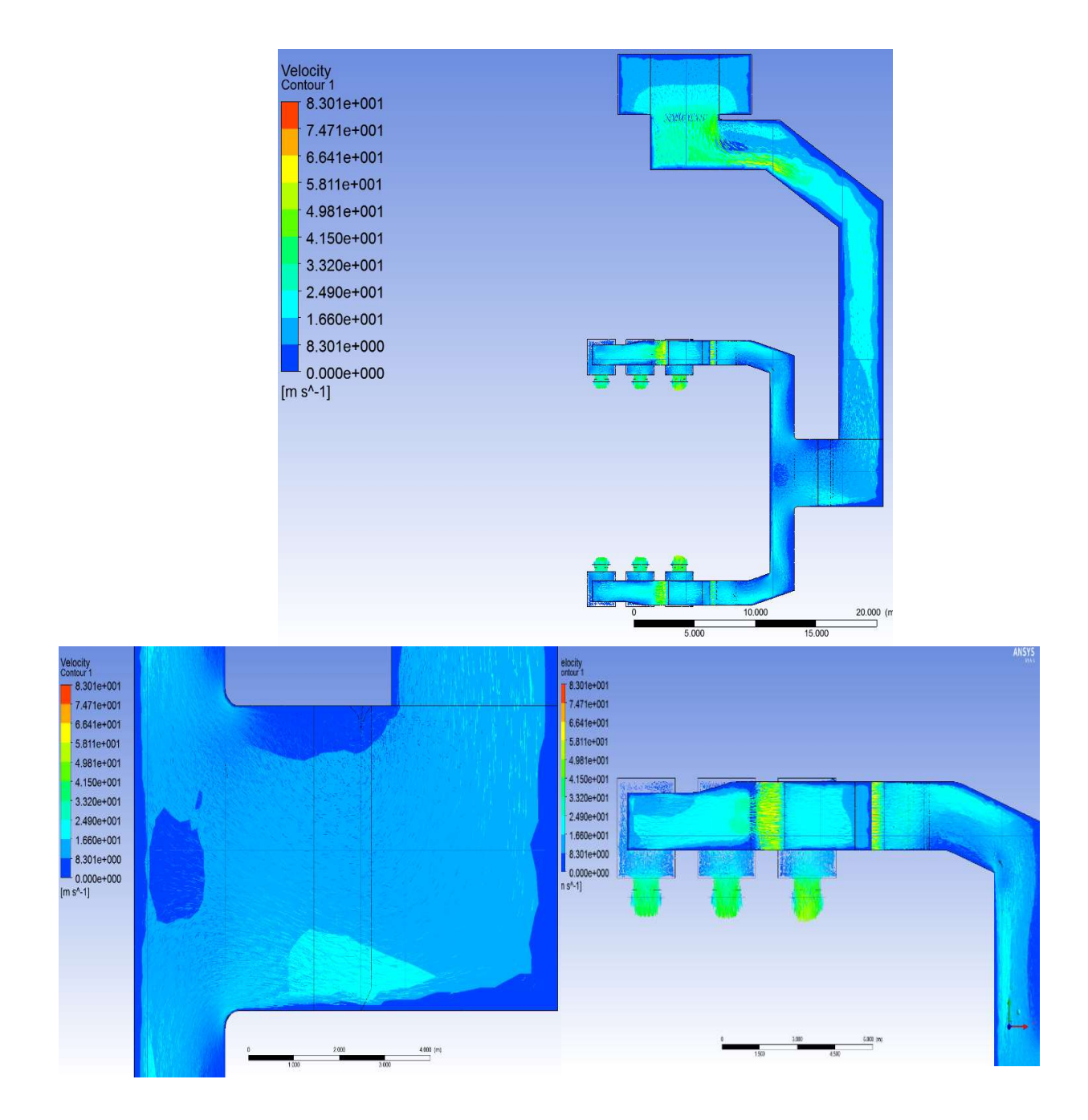

Air flow in main and distribution ducting using coarse mesh (top view)

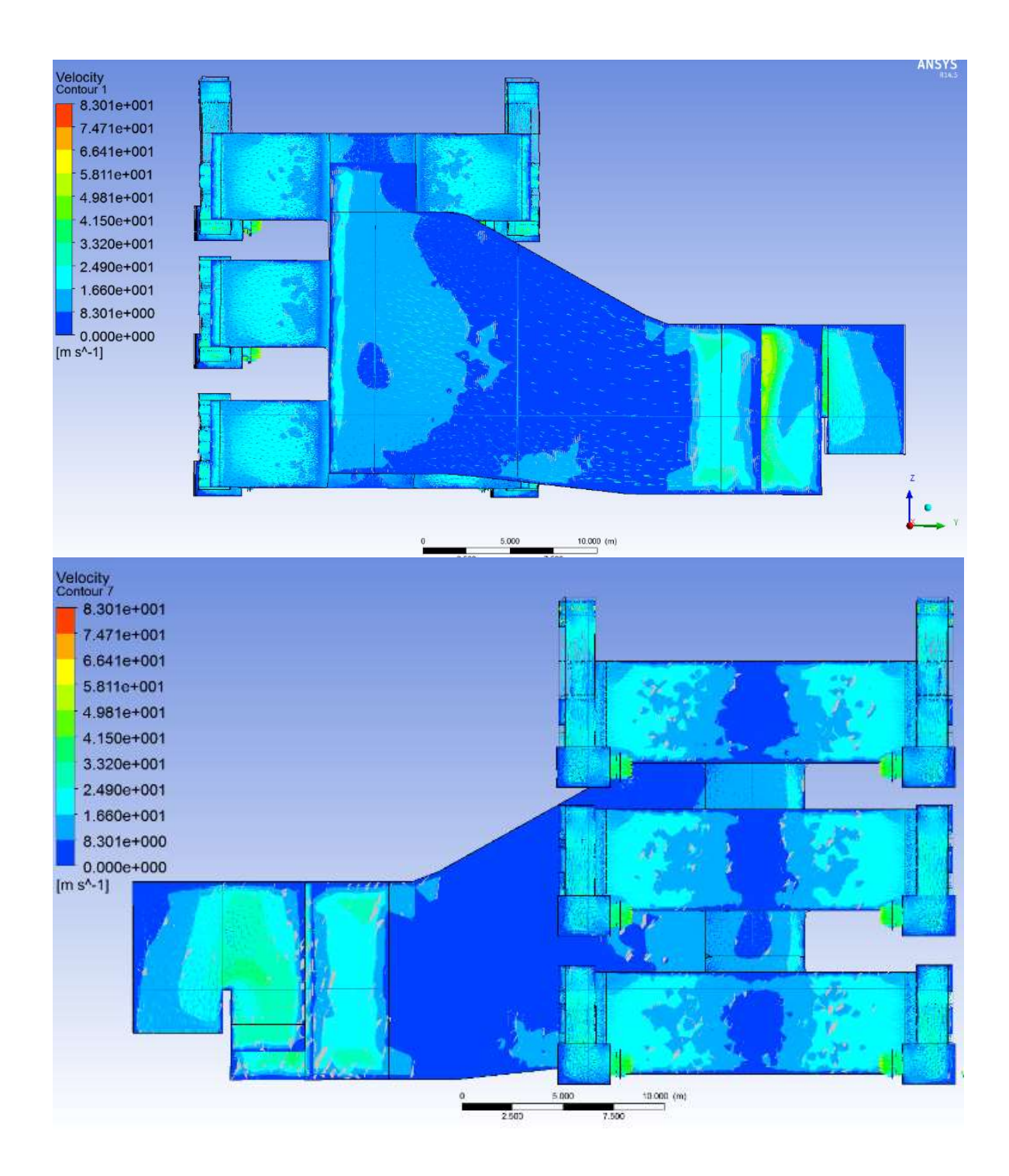

Air flow in main and distribution ducting using coarse mesh (front view)

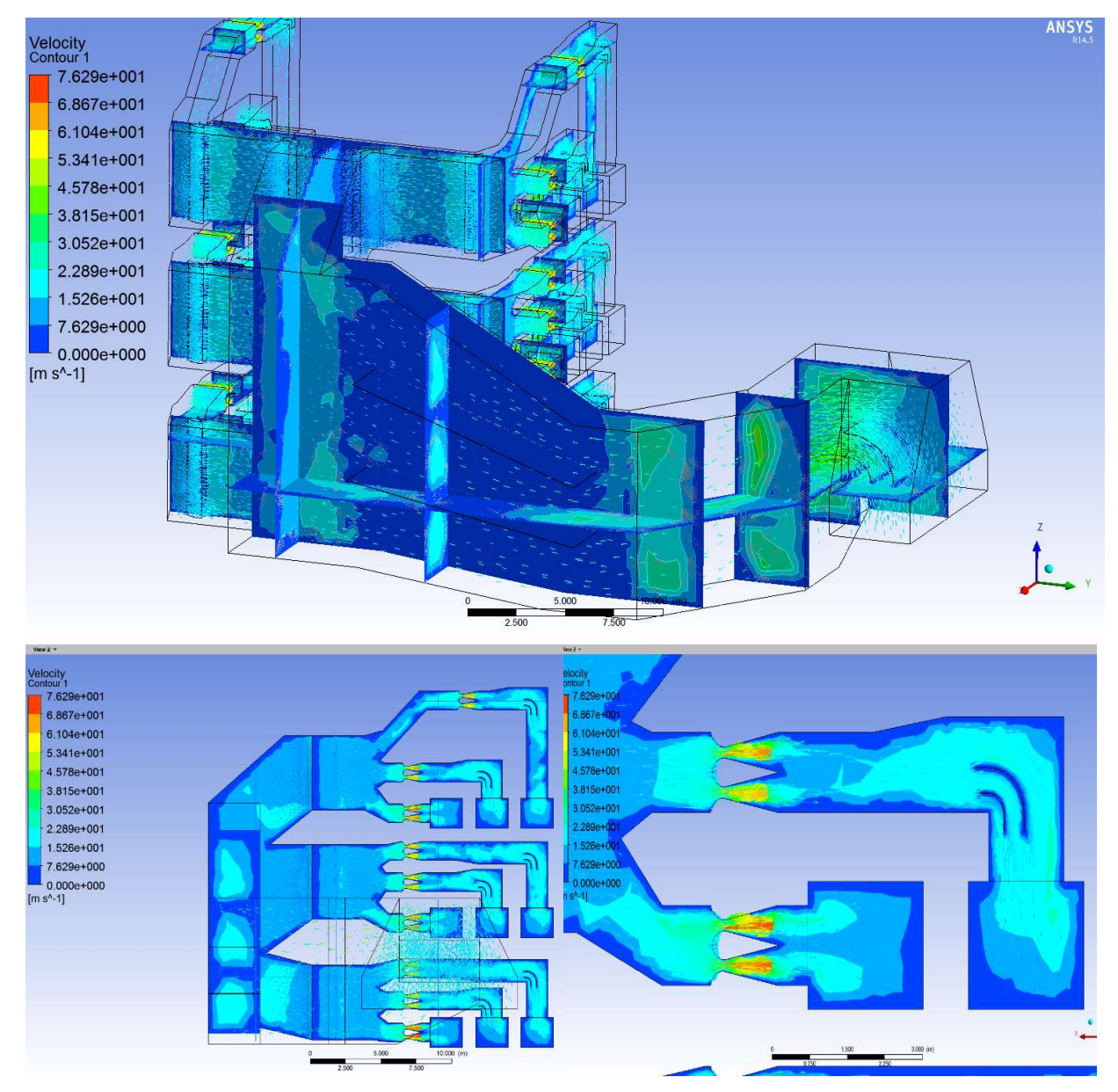

Air flow simulation overview using medium mesh

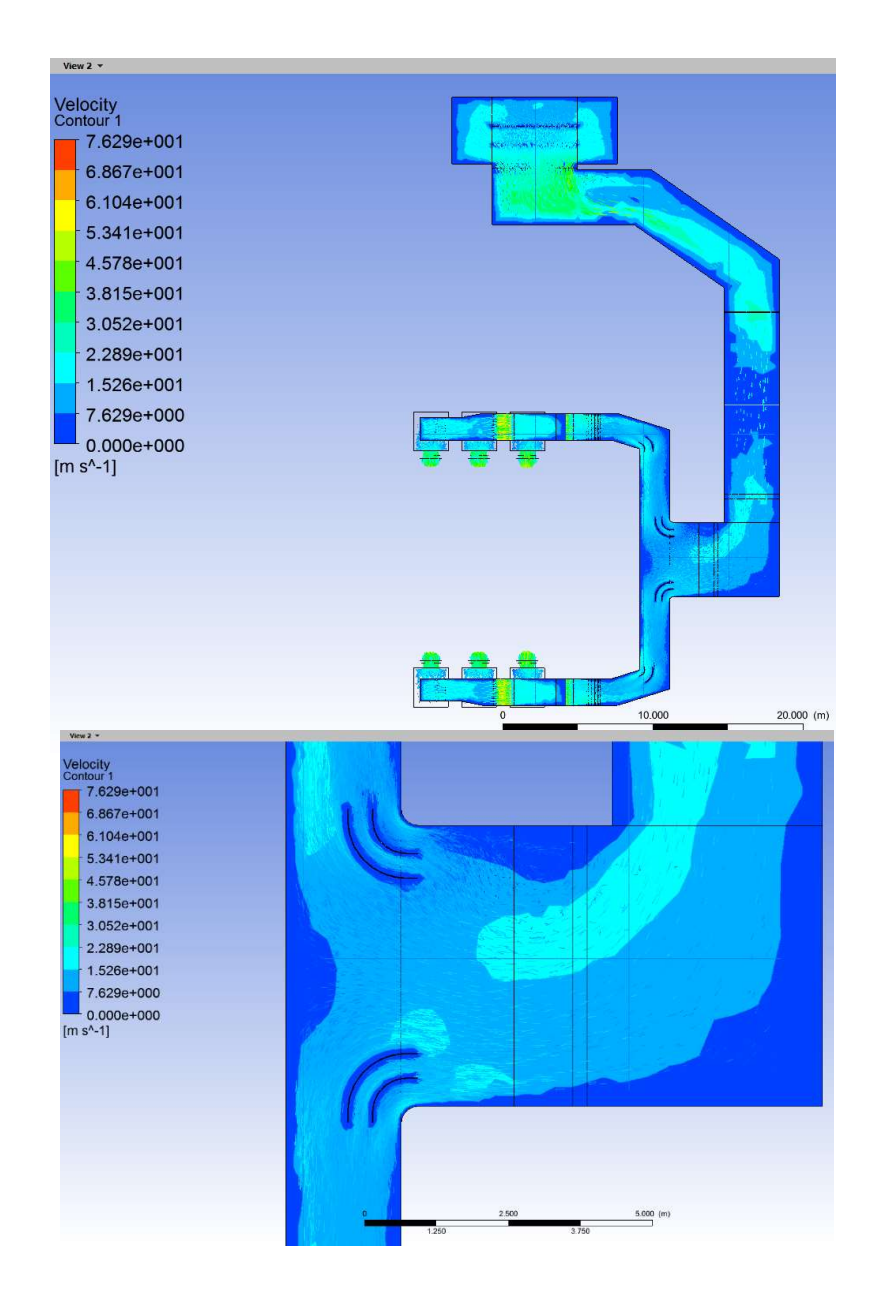

Air flow in main and distribution ducting using medium mesh (top view)

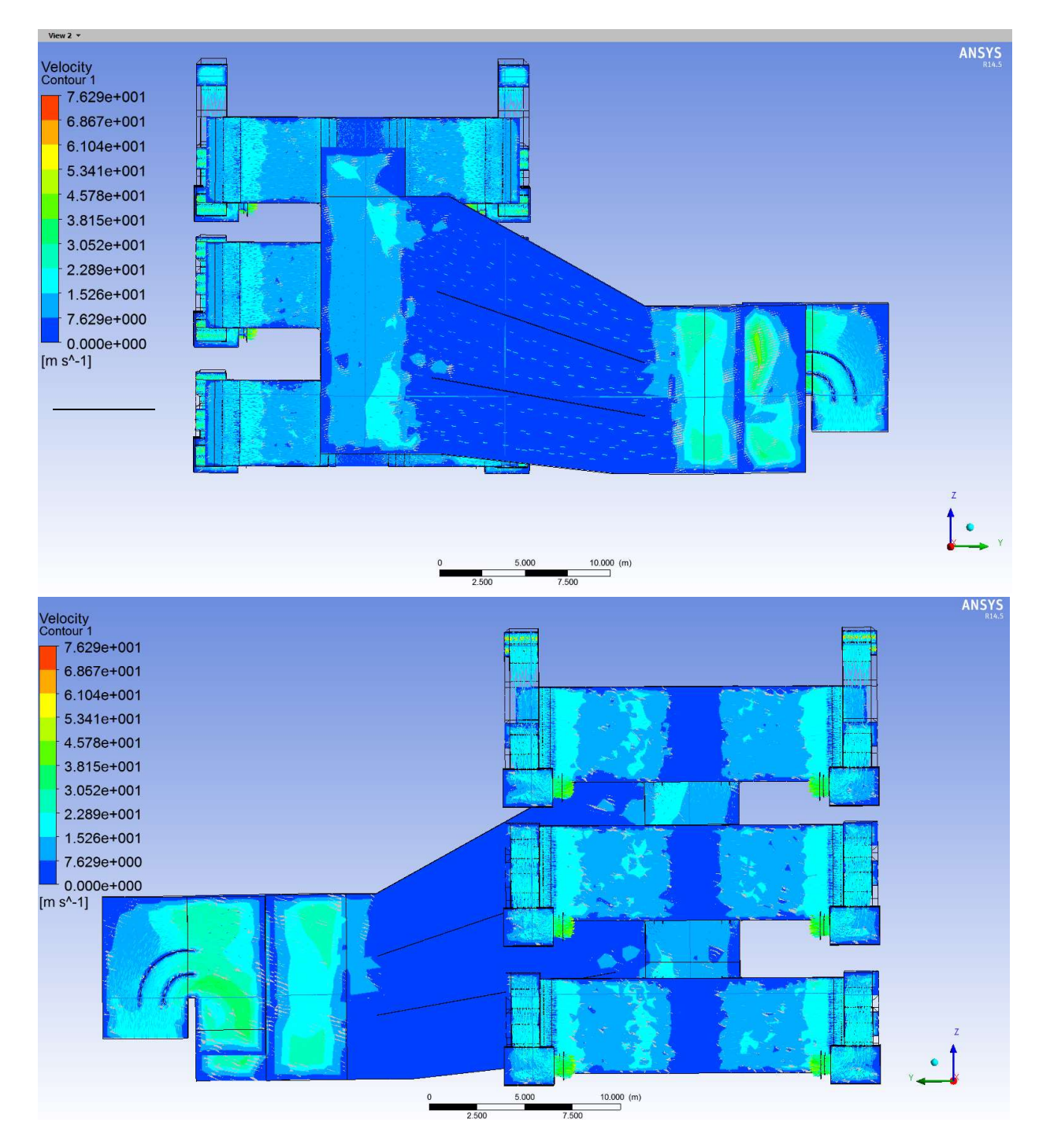

Air flow in main and distribution ducting using medium mesh (front view)

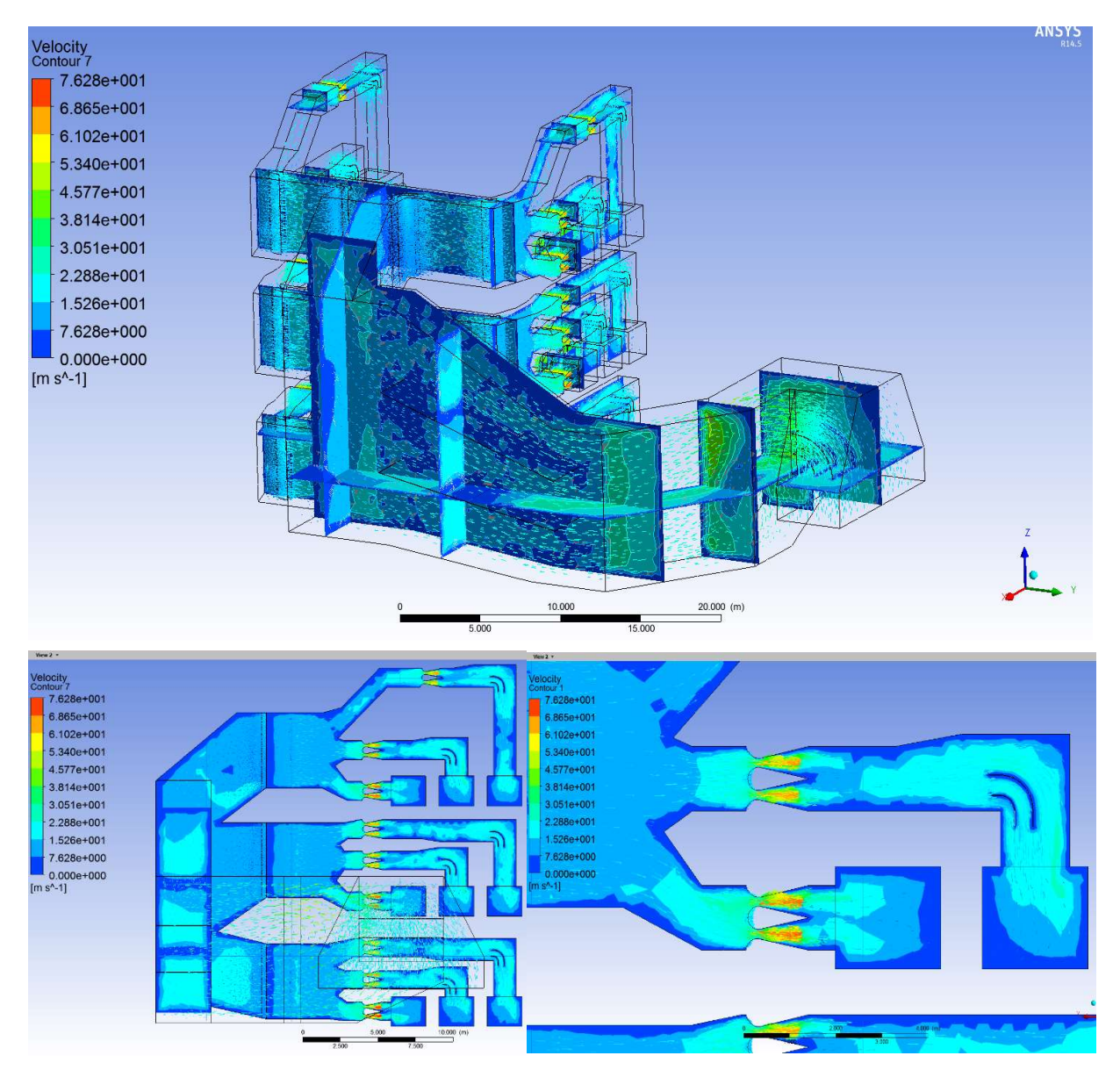

Air flow simulation overview using fine mesh

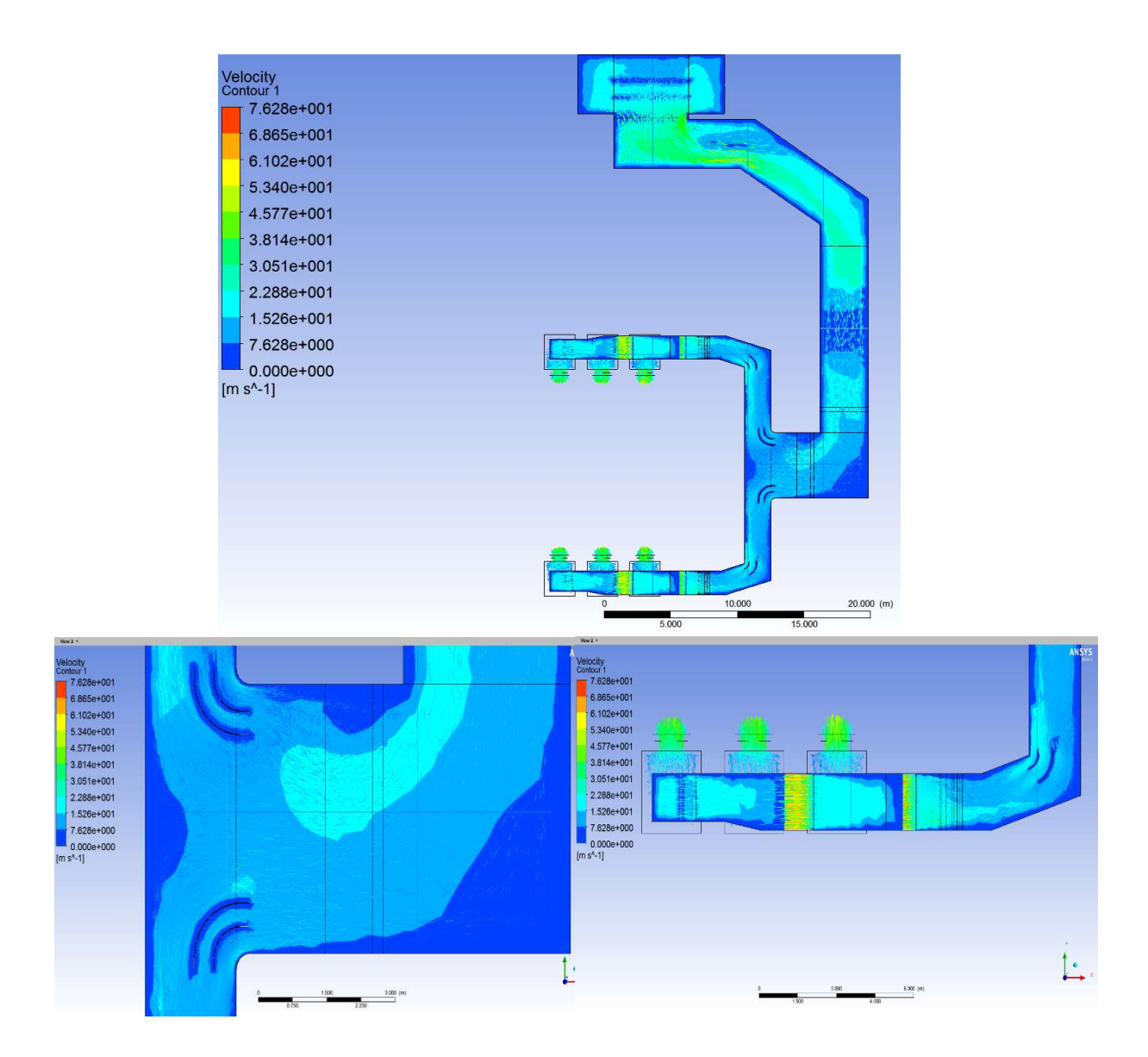

Air flow in main and distribution ducting using fine mesh (top view)

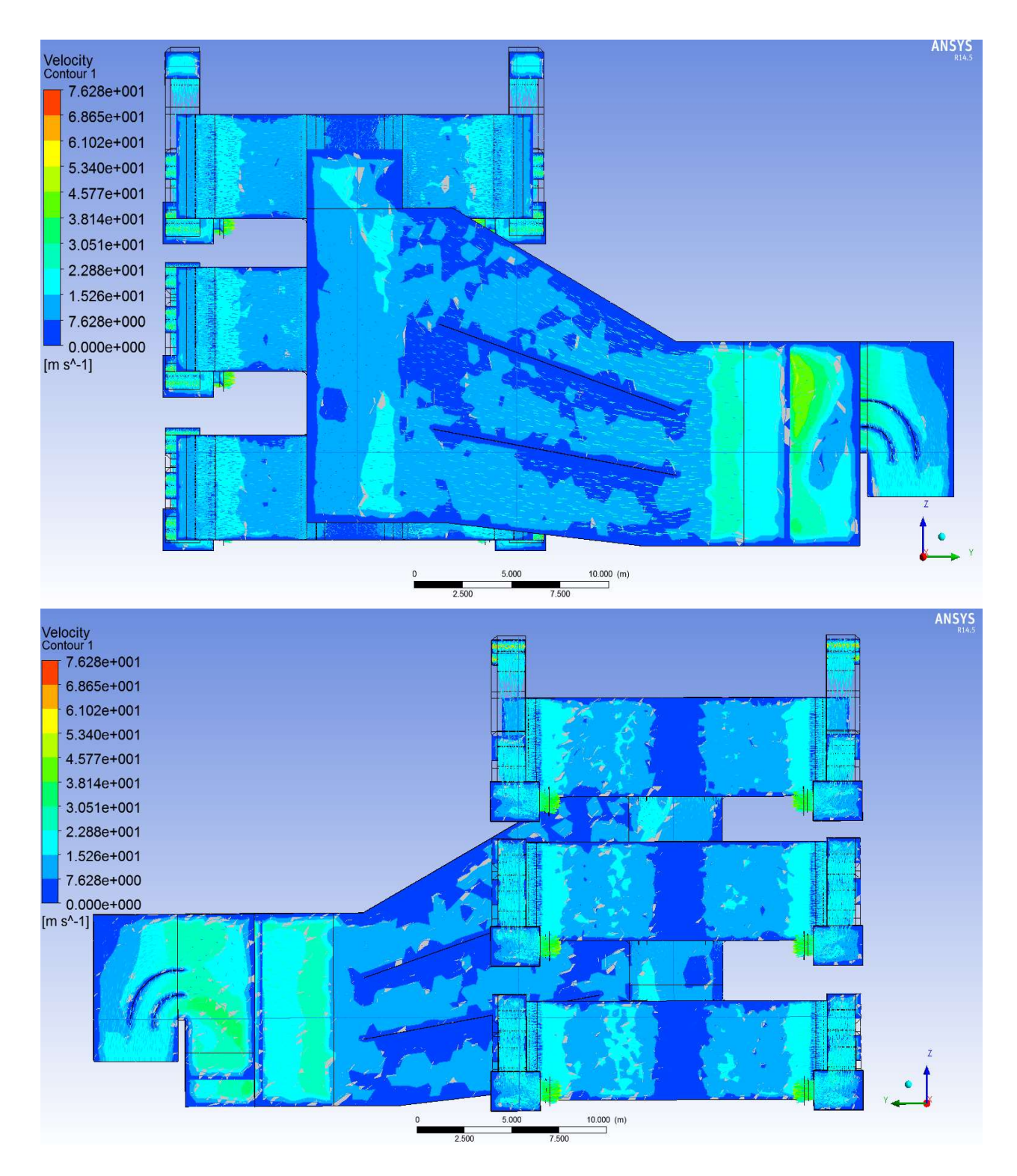

Air flow in main and distribution ducting using fine mesh (front view)

#### Loading "C:\PROGRA~1\ANSYSI~1\v145\fluent\fluent14.5.7\lib\fl114-64.dmp" Done.

Welcome to ANSYS Fluent 14.5.7

 Copyright 2013 ANSYS, Inc.. All Rights Reserved. Unauthorized use, distribution or duplication is prohibited. This product is subject to U.S. laws governing export and re-export. For full Legal Notice, see documentation.

Build Time: Mar 25 2013 17:12:51 Build Id: 10514 Loading "C:\PROGRA~1\ANSYSI~1\v145\fluent\fluent14.5.7\lib\flprim1119-64.dmp" Done.

Host spawning Node 0 on machine "PLMCC\_TEST" (win64). WARNING: No cached password or password provided. use '-pass' or '-cache' to provide password Platform-MPI licensed for FLUENT. Host 0 -- ip 10.27.23.165 -- ranks 0

host  $|0$ ======|======  $0:$  SHM

Prot - All Intra-node communication is: SHM

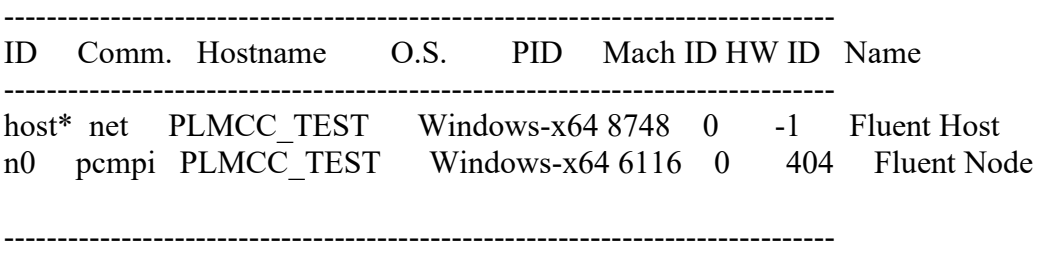

Cleanup script file is C:\Users\Student\Desktop\Fine Mesh CFD - Complete\cleanup-fluent-PLMCC\_TEST-8748.bat

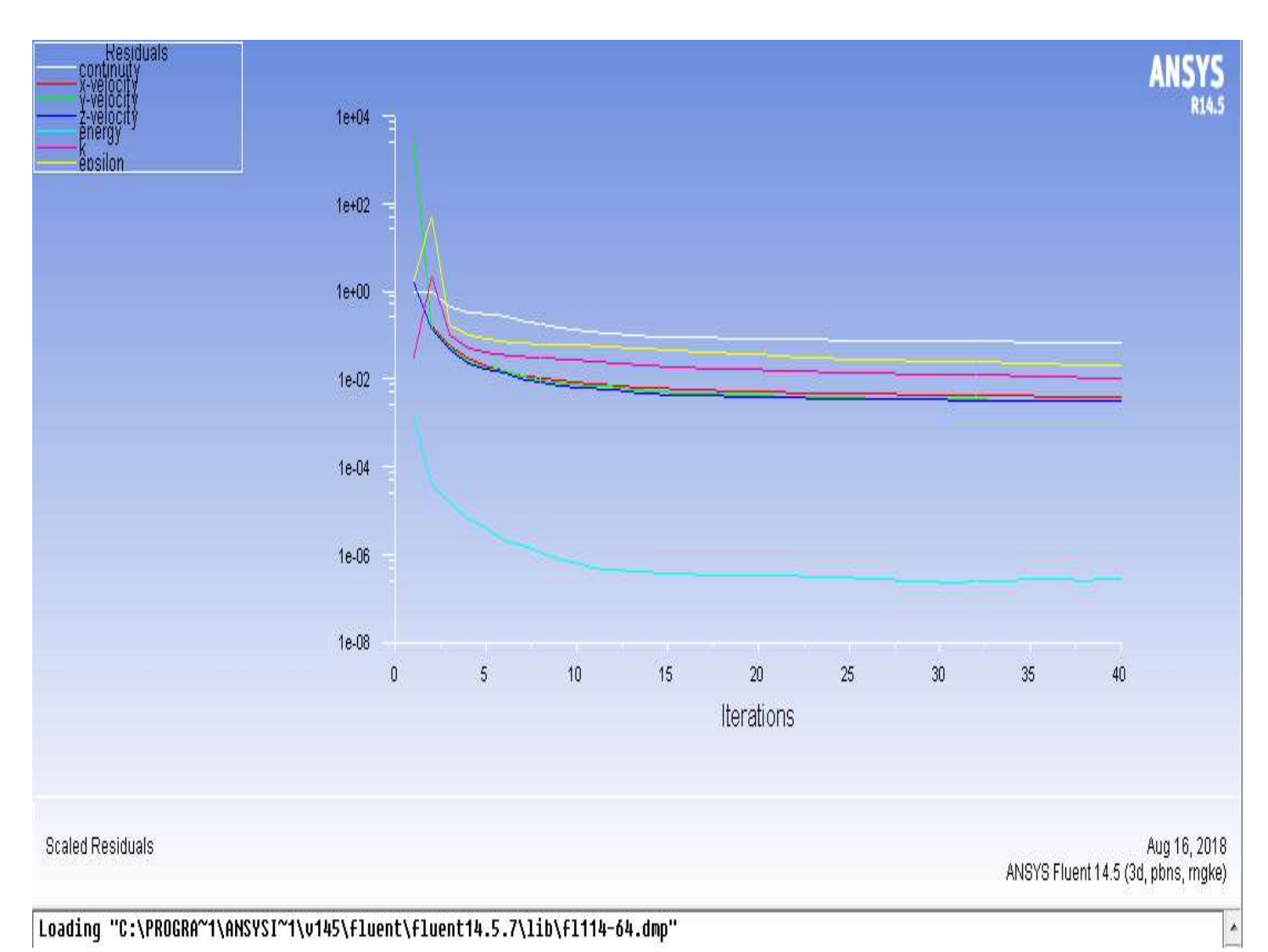

# Loading "C:\PROGRA~1\ANSYSI~1\v145\fluent\fluent14.5.7\lib\fl114-64.dmp"

Done.

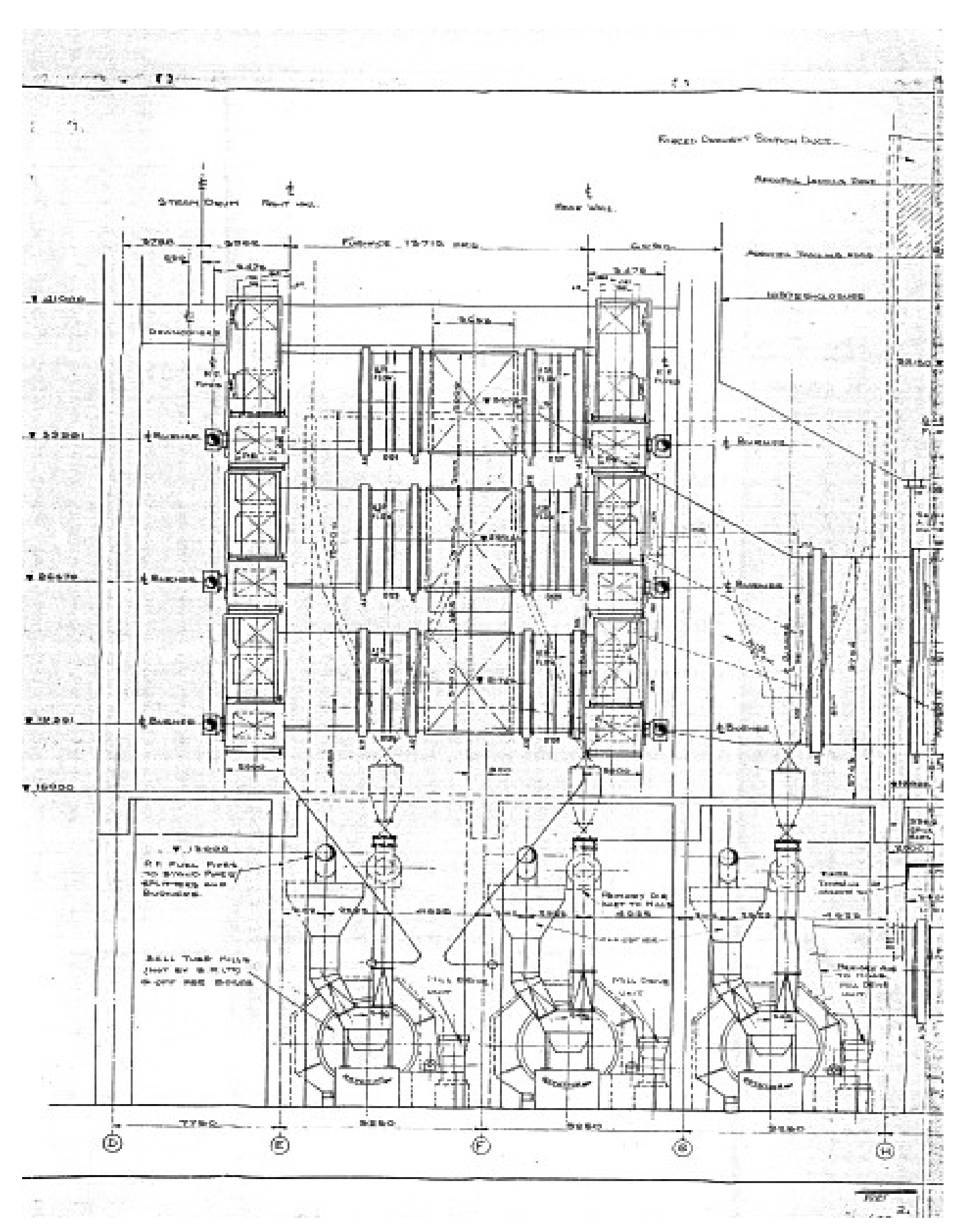

### APPENDIX F: COAL-FIRED BOILER 2D PLANT LAYOUT

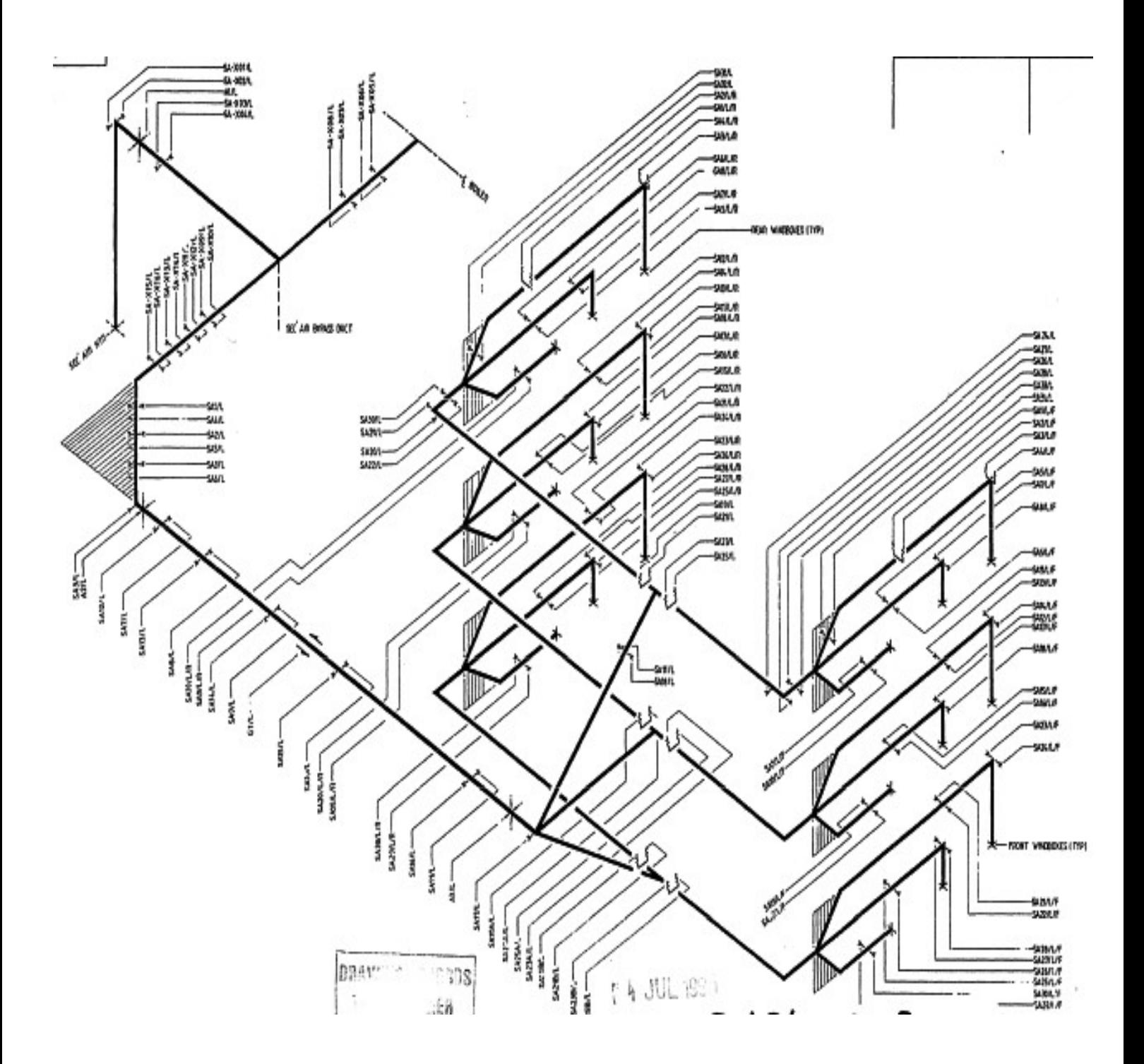

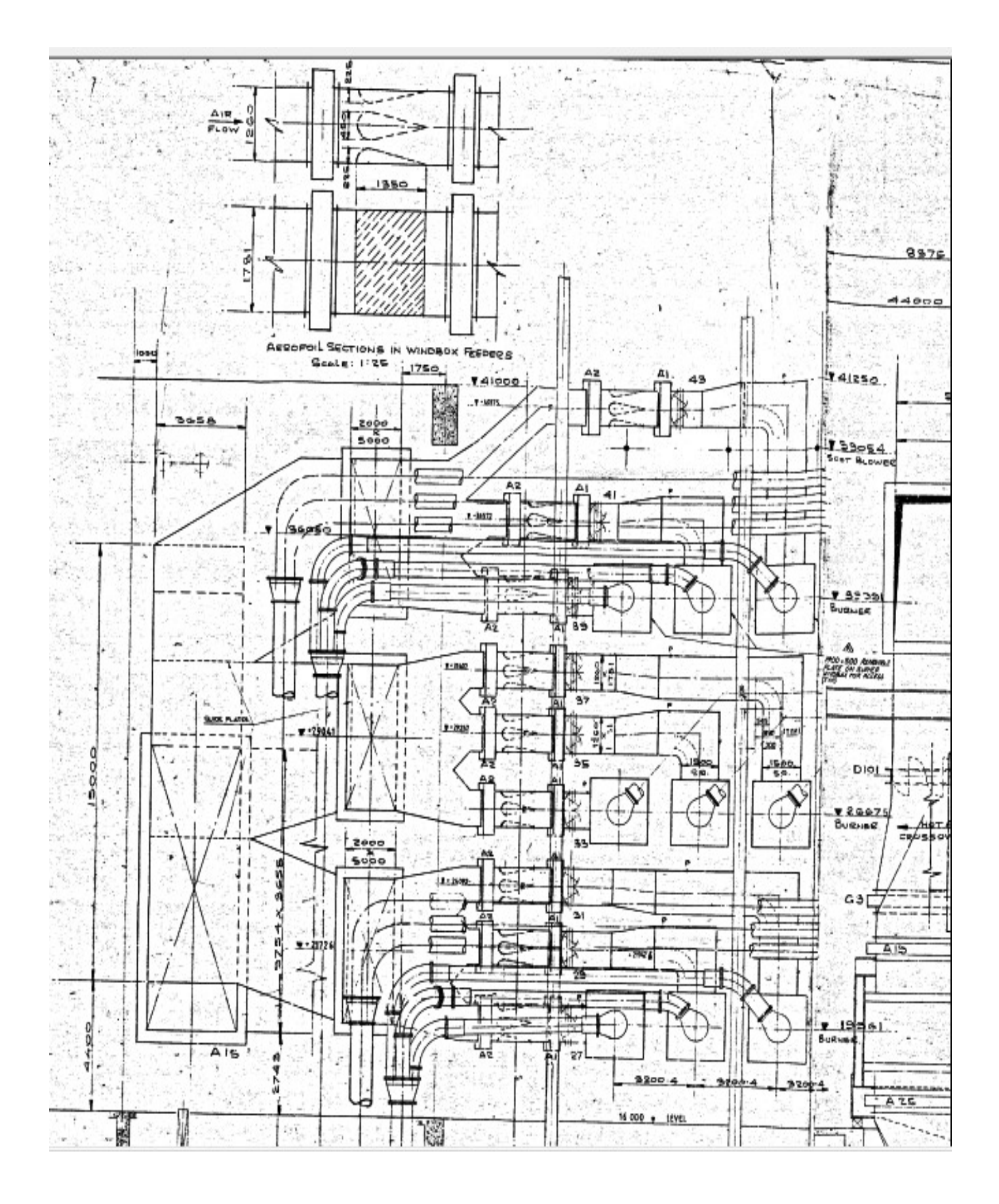

## APPENDIX G: COAL-FIRED BOILER 3D PLANT LAYOUT

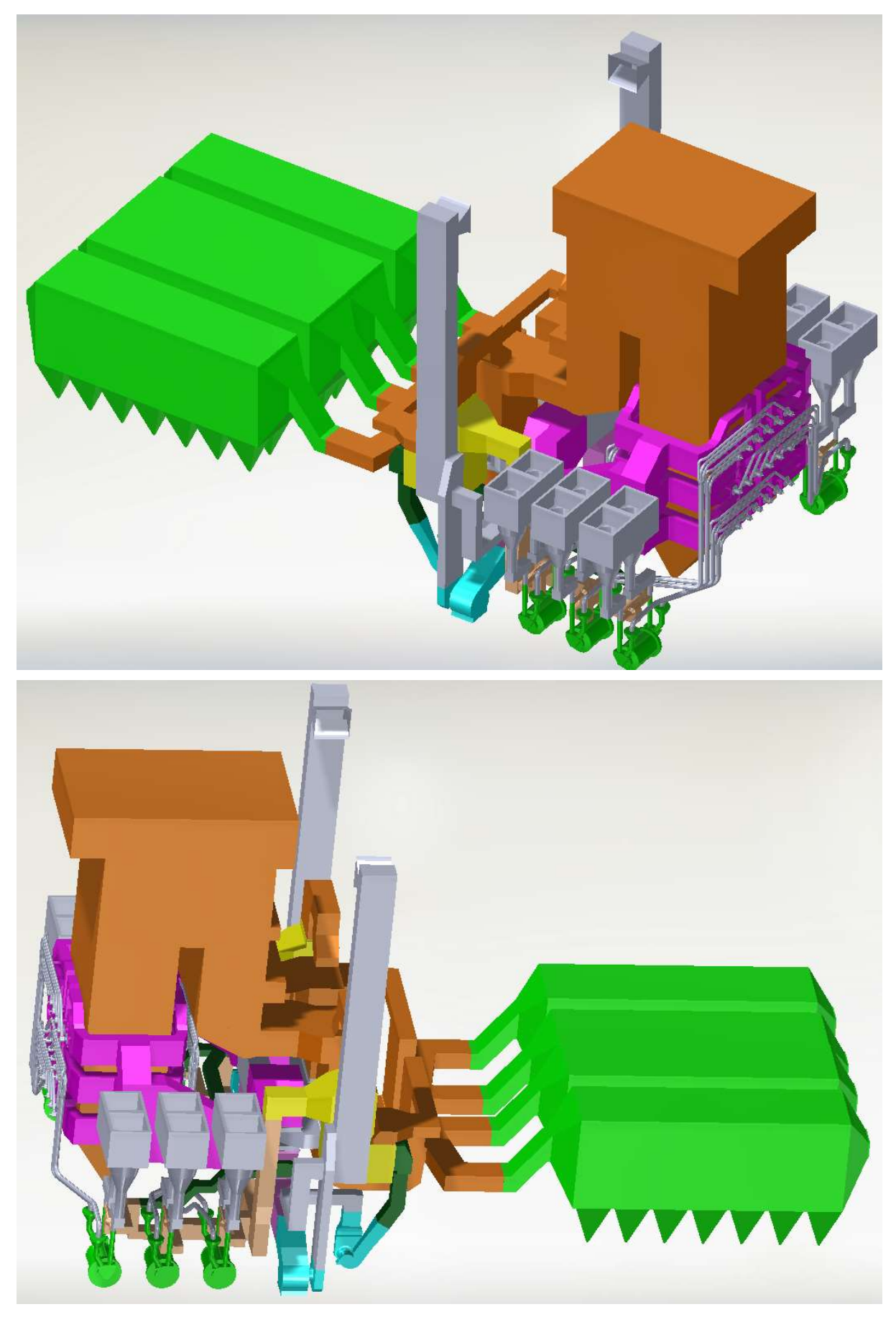

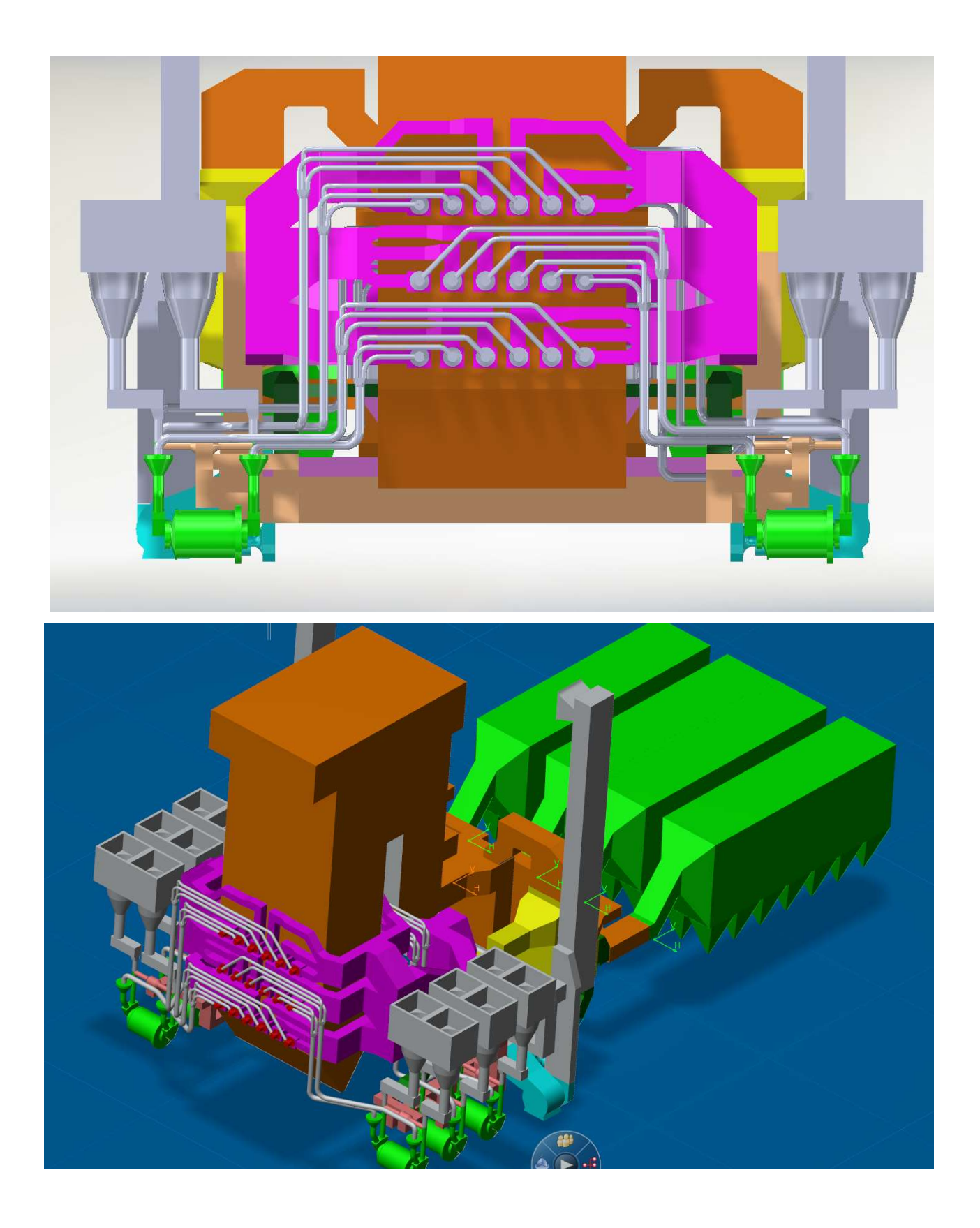

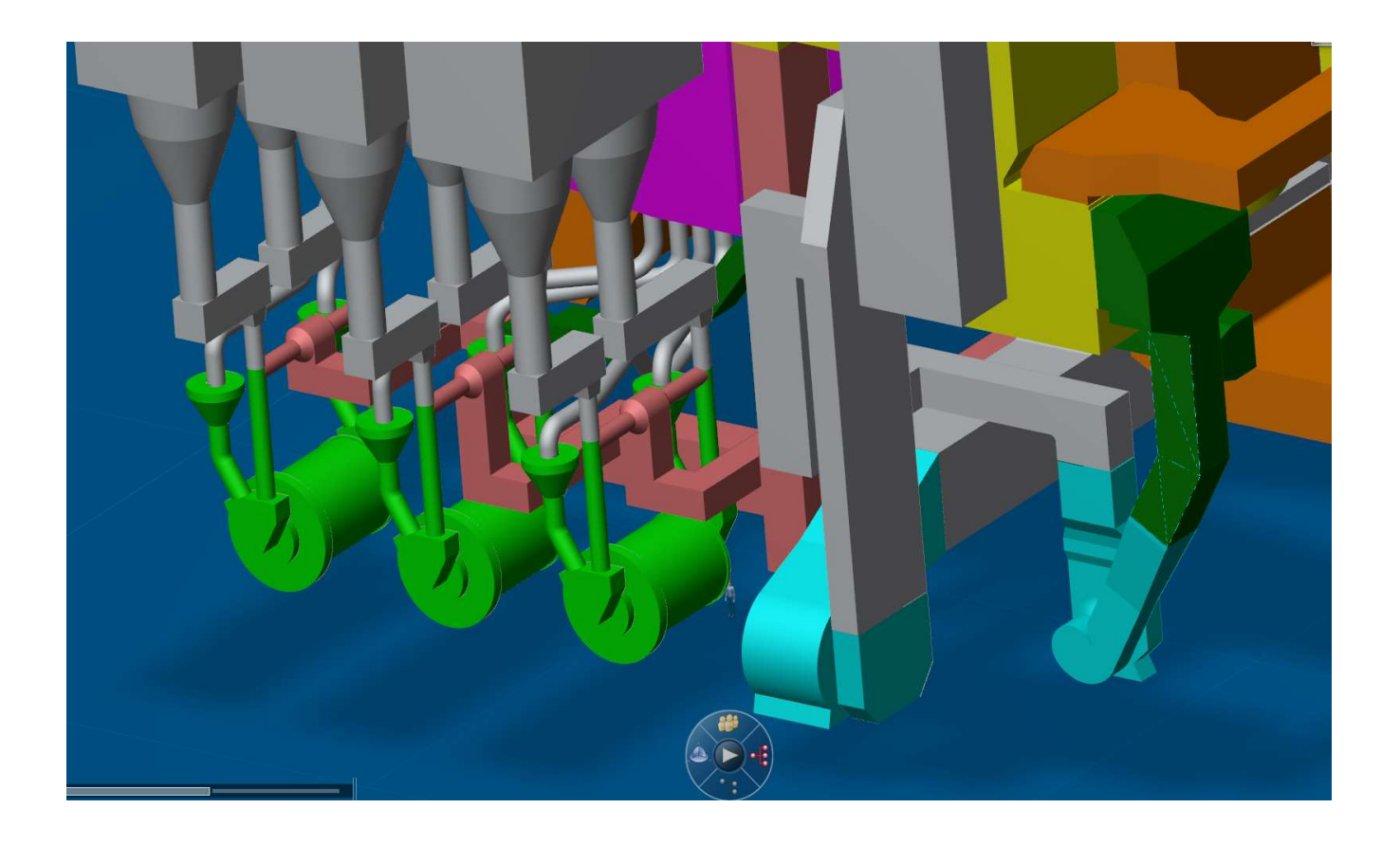

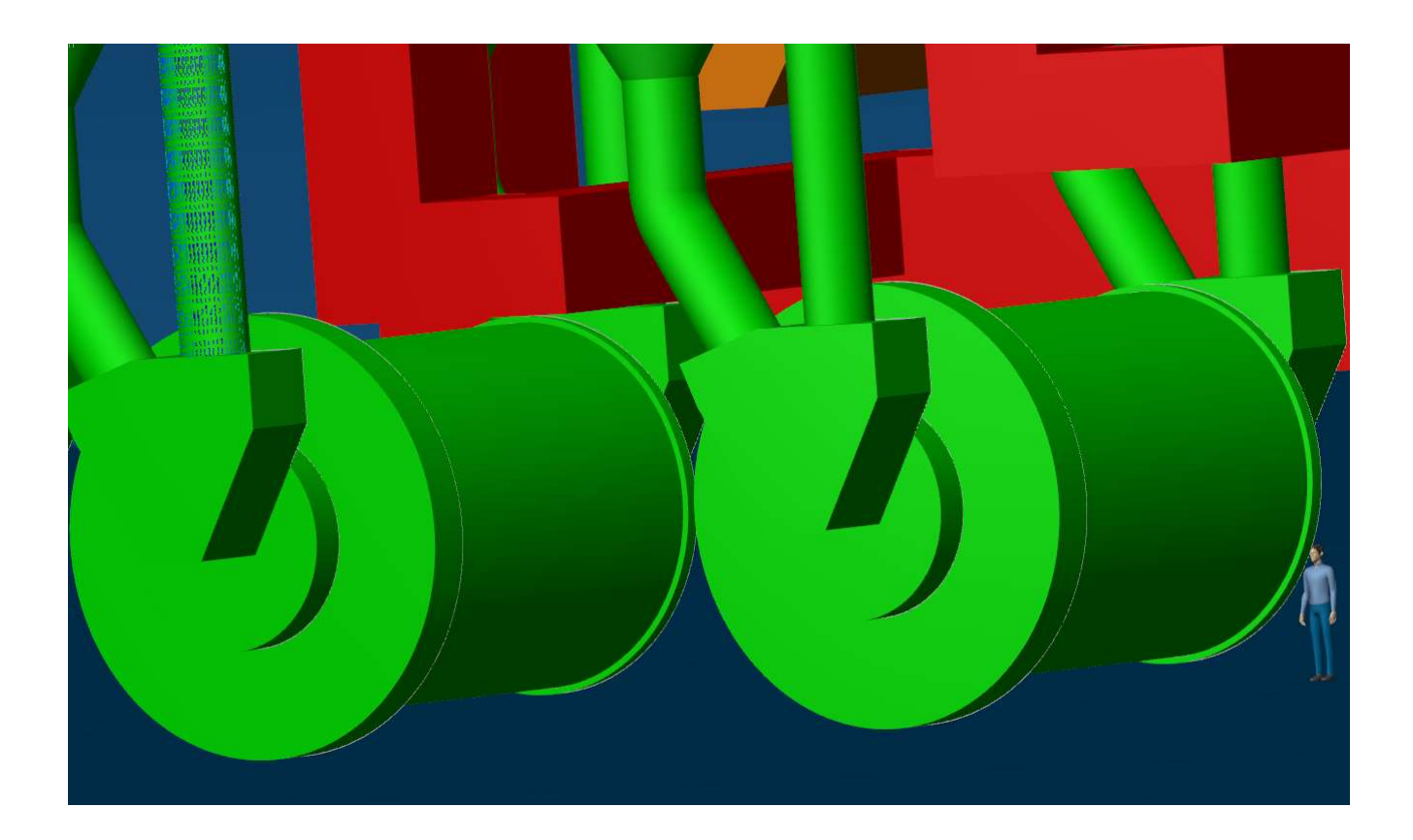

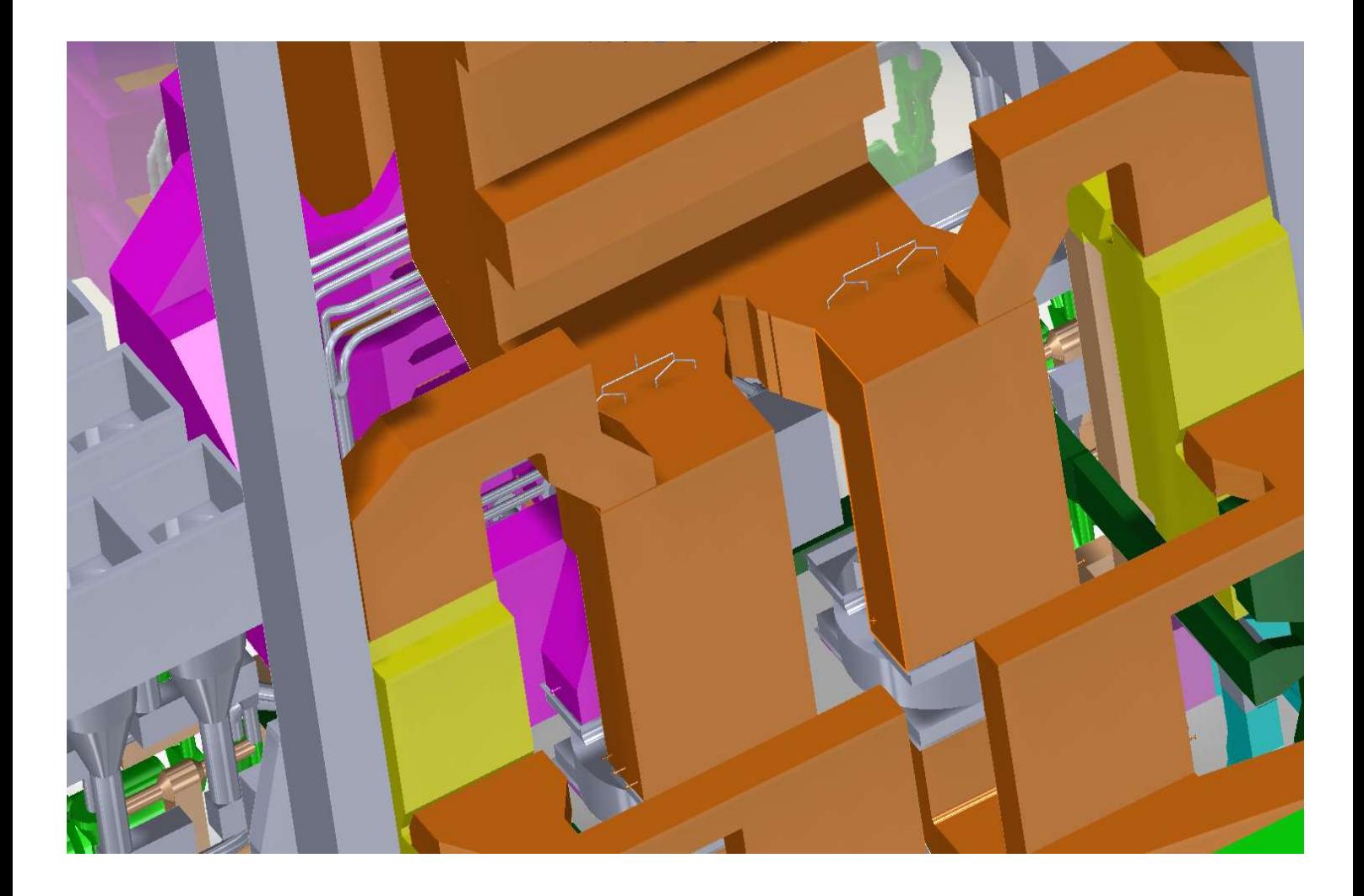